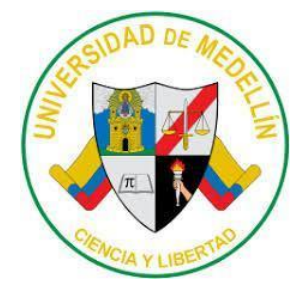

## **PROPUESTA DE INVESTIGACIÓN: IMPLEMENTACIÓN DE LABORATORIOS VIRTUALES DE CIENCIAS NATURALES COMO ESTRATEGIA DIDÁCTICA PARA EL FORTALECIMIENTO DE COMPETENCIAS DE INDAGACIÓN EN EL GRADO SÉPTIMO**

**INGRY YOJHANA LEUDO PALACIOS**

**UNIVERSIDAD DE MEDELLÍN MAESTRÍA EN EDUCACIÓN MEDELLÍN 2023**

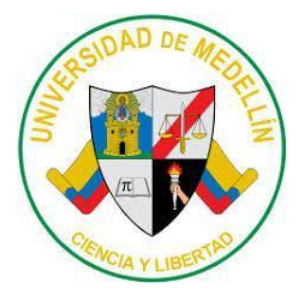

### **PROPUESTA DE INVESTIGACIÓN: IMPLEMENTACIÓN DE LABORATORIOS VIRTUALES DE CIENCIAS NATURALES COMO ESTRATEGIA DIDÁCTICA PARA EL FORTALECIMIENTO DE COMPETENCIAS DE INDAGACIÓN EN EL GRADO SÉPTIMO**

## **INGRY YOJHANA LEUDO PALACIOS**

**Trabajo de grado presentado para optar al título de Magíster en Educación**

**Asesora MARTA LILIANA TOBÓN TOBÓN Magíster en Educación**

**UNIVERSIDAD DE MEDELLÍN MAESTRÍA EN EDUCACIÓN MEDELLÍN 2023**

**Nota de aceptación**

**\_\_\_\_\_\_\_\_\_\_\_\_\_\_\_\_\_\_\_\_\_\_\_**

**\_\_\_\_\_\_\_\_\_\_\_\_\_\_\_\_\_\_\_\_\_\_\_**

**Presidente del Jurado**

**\_\_\_\_\_\_\_\_\_\_\_\_\_\_\_\_\_\_\_\_\_\_\_**

**\_\_\_\_\_\_\_\_\_\_\_\_\_\_\_\_\_\_\_\_\_\_**

**Jurado**

**\_\_\_\_\_\_\_\_\_\_\_\_\_\_\_\_\_\_\_\_\_\_ Jurado**

**Medellín, 8 de noviembre de 2023**

## **Ingry Yojhana Leudo Palacios**

Por medio del presente documento declaro que este trabajo de grado no ha sido presentado para optar a un título, ya sea en igual forma o con variaciones, en esta o cualquier otra universidad.

En fe de lo expuesto firmo,

Ingry y. leudo palacios

**Ingry Yojhana Leudo Palacios** c.c. 1.077.433.585

## **DEDICATORIA**

A mi familia, por ser el soporte base en mi vida inculcándome principios éticos y con su apoyo incondicional me motivan para el cumplimiento de este compromiso de investigación de manera eficiente y eficaz, que contribuye a adquirir una excelente formación en este proceso educativo para ser mejor persona y servir a la sociedad.

#### **AGRADECIMIENTOS**

La gratitud a Dios, por darme la vida, el permiso, la oportunidad y prestarme sabiduría para responder a los requerimientos académicos exigidos por la prestigiosa Universidad de Medellín, en aras de lograr la meta a través de este trabajo de grado, como requisito para optar por el título de Magister en Educación, para mejorar la prestación del servicio al prójimo.

A la Universidad de Medellín, por brindar el espacio de capacitación con programas tan importantes para la formación educativa, permitiendo cualificar los conocimientos académicos, con miras a ser competitiva en la sociedad a nivel local, departamental, nacional e internacional.

Los docentes, en especial a los excelentísimos Marta Liliana Tobón Tobón, Juan Edilberto Rendón Ángel y Ana María Cadavid, por impartir tan valiosos conocimientos y ayudarme con el desarrollo y/o realización del proyecto de investigación "Implementación de Laboratorios Virtuales de Ciencias Naturales como estrategia didáctica para el Fortalecimiento de Competencias de Indagación en el Grado Séptimo de la I.E. Agropecuario Gustavo Posada de Istmina-Chocó", instrucciones que se reflejará en el quehacer profesional en el entorno socioeducativo.

# **CONTENIDO**

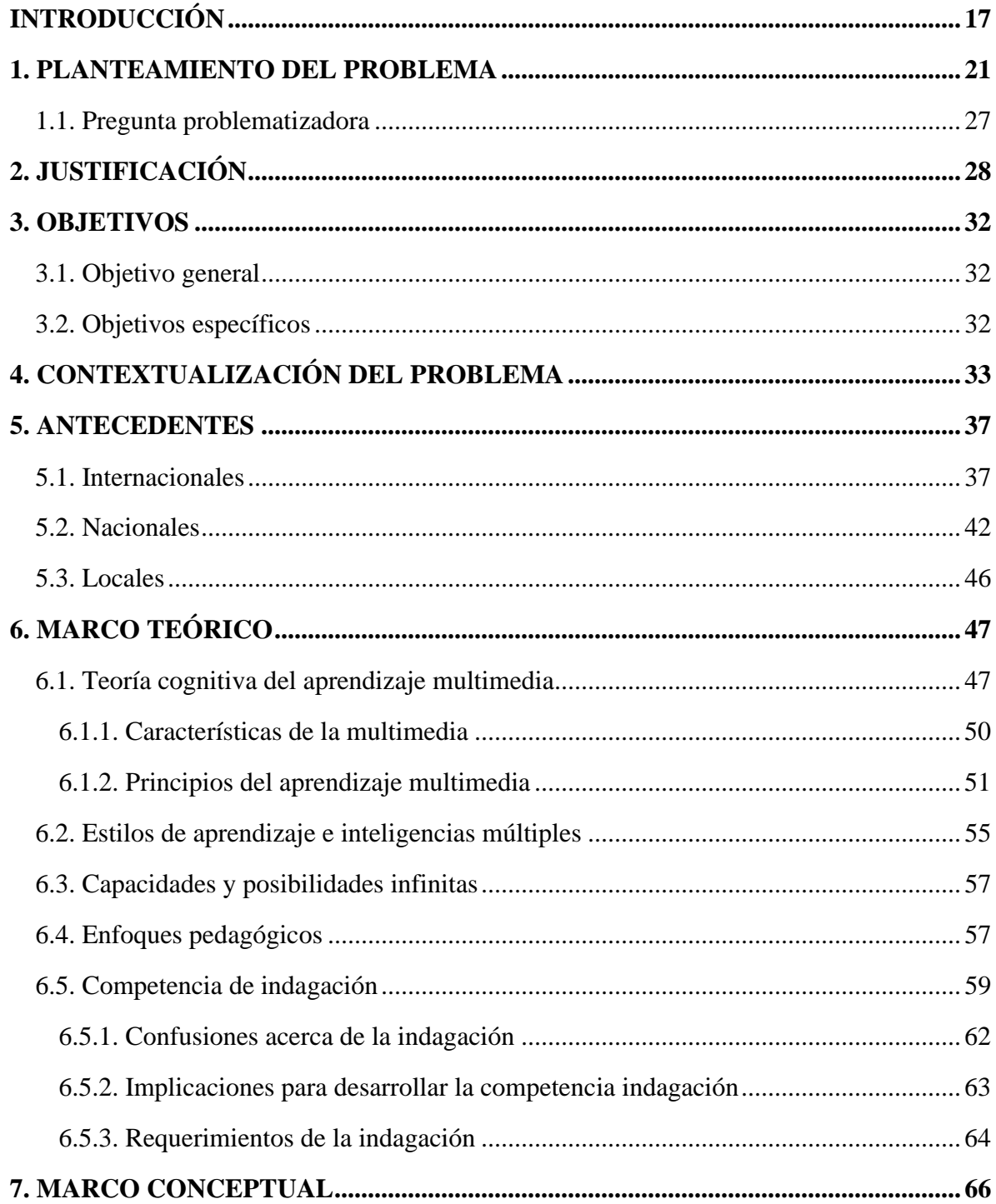

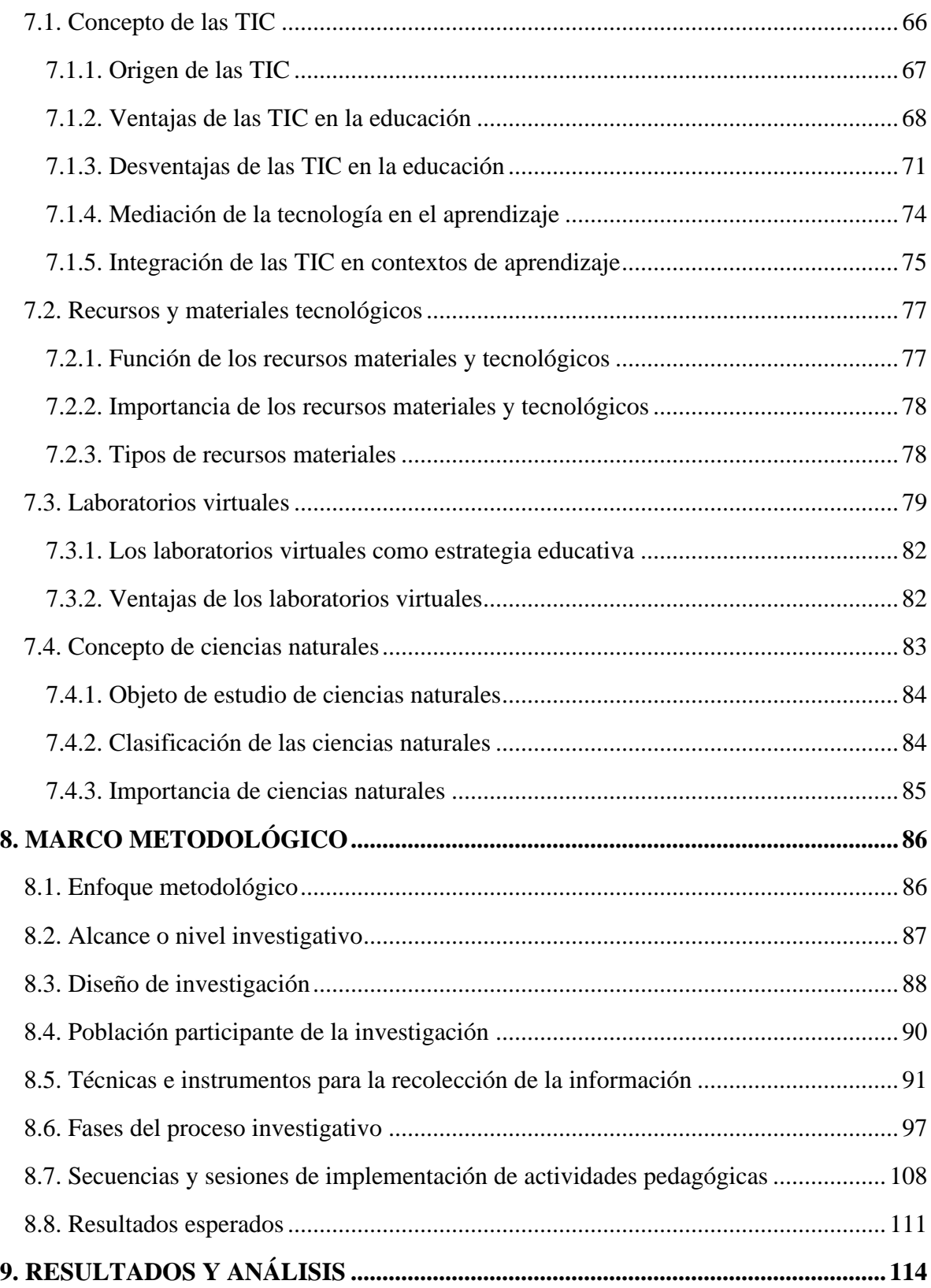

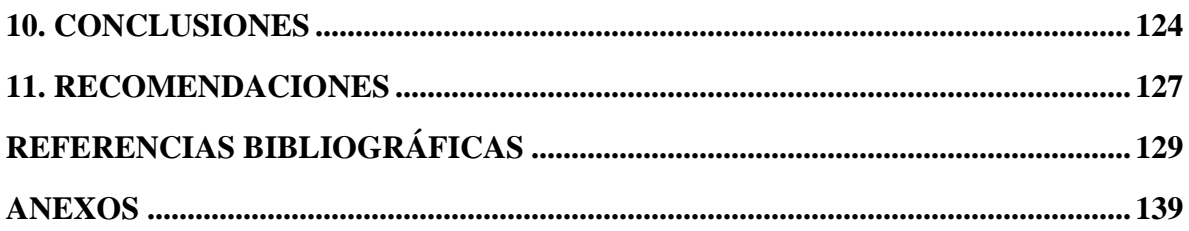

## **LISTA DE TABLAS**

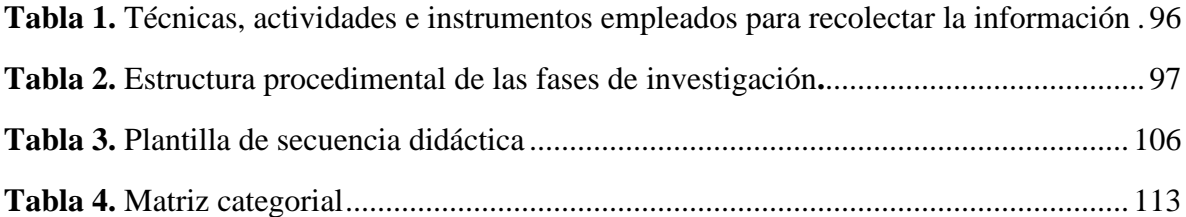

# **LISTA DE ILUSTRACIONES**

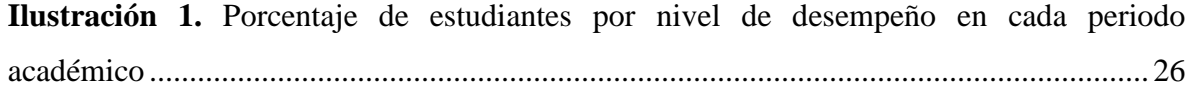

# **LISTA DE FIGURAS**

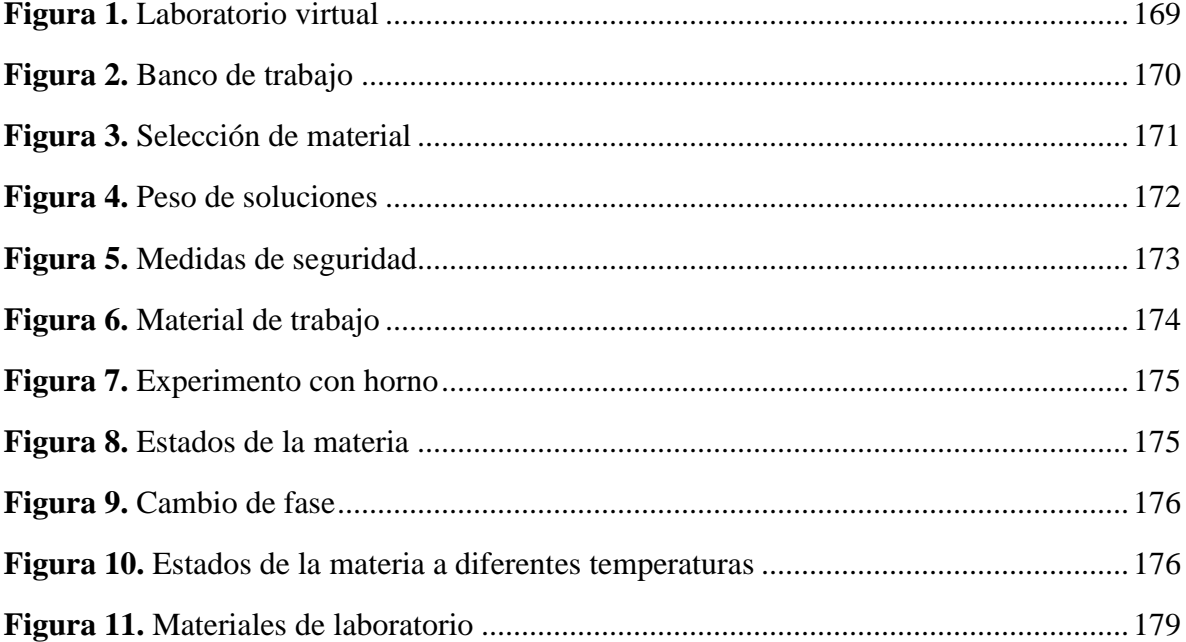

# **LISTA DE GRÁFICAS**

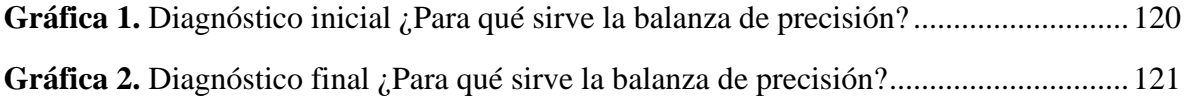

## **LISTA DE ANEXOS**

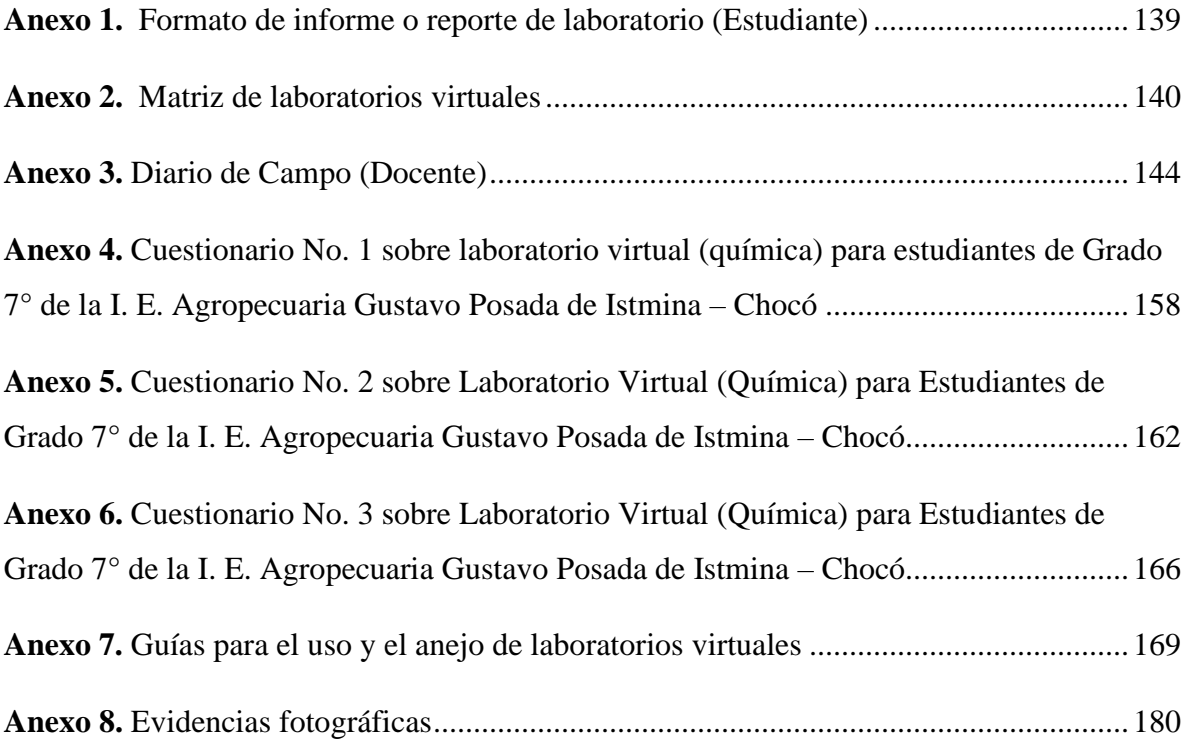

#### **RESUMEN**

El área de las Ciencias Naturales es uno de los pilares de la formación de los estudiantes en las instituciones de educación secundaria. Para que dicha área sea provechosa en los procesos de enseñanza y aprendizaje, y genere los efectos deseados en la apropiación de conocimiento y en el aprendizaje significativo por parte de los estudiantes, se deben considerar las variables teóricas y experimentales propias de un área del conocimiento que basa su objeto de estudio en la línea del método científico. Para ello, los modelos educativos actuales han incorporado las Tecnologías de la Información y las Comunicaciones, TIC, en los procesos propios de las dimensiones pedagógica y didáctica, pues resulta provechoso acudir a los beneficios que las herramientas tecnológicas representan para mejorar los ejercicios experimentales en el área de las Ciencias Naturales, en especial para generar espacios de teorización, análisis y generación de conocimiento, mediados por herramientas digitales. Estos espacios, que ya no son físicos, son los laboratorios virtuales, por medio de los cuales los docentes pueden planificar y desarrollar actividades, que anteriormente representaban un mayor grado de complejidad logística incluso riesgos para los participantes—, en las que los estudiantes pueden participar con libertad, con permanente acceso y con la orientación necesaria para potenciar su competencia de indagación.

**Palabras clave:** Ciencias naturales, laboratorios virtuales, TIC, competencia de indagación.

#### **ABSTRACT**

The area of Natural Sciences is one of the pillars of secondary education students' training. In order for said area to be beneficial in the teaching and learning processes and generate the desired effects in the appropriation of knowledge and meaningful learning by students, the theoretical and experimental variables typical of an area of knowledge that bases its object of study in line with the scientific method must be considered. For this, the current educational models have incorporated the Information and Communication Technologies, ICT, in the processes of the pedagogical and didactic dimensions. This is because it is profitable to resort to the benefits that the technological tools represent to improve the experimental exercises in the Natural Sciences area, especially, to promote spaces for theorizing, analysis and generation of knowledge, mediated by digital tools. These spaces are no longer physical, but rather virtual laboratories, through which teachers can plan and develop activities that used to represent a greater degree of logistical complexity and even risks for the participants. In these new spaces, students can participate freely, with permanent access and with the necessary guidance to enhance their inquiry competence.

**Keywords**: Natural sciences, virtual laboratories, ICT, inquiry competence.

## **INTRODUCCIÓN**

<span id="page-16-0"></span>El presente trabajo, realizado con el objetivo de fortalecer la competencia de indagación desde la enseñanza de Ciencias Naturales por medio de la utilización de laboratorios virtuales como estrategia didáctica para el grado séptimo de la I. E. Agropecuaria Gustavo Posada, de Istmina, Chocó, presenta las consideraciones teóricas, contextuales y metodológicas que derivaron en la idea de proponer una estrategia didáctica mediada por las TIC y centrada en la implementación de laboratorios virtuales, con el fin de mejorar una situación problema identificada en el contexto particular de estudio, relacionada con un déficit en la competencia de indagación en el área de Ciencias Naturales. En él participaron los estudiantes en mención y la docente investigadora, orientadora del área.

A partir del análisis de las condiciones del contexto, se llegó a la identificación de las necesidades propias de los estudiantes del grado séptimo de la I. E. Agropecuaria Gustavo Posada, en la que recurrentemente se había observado un bajo rendimiento en el área de las Ciencias Naturales, el cual se podía evidenciar en las pruebas de evaluación internas, así como en las pruebas Saber, realizadas por el ICFES. Con este punto de partida, se abordó la idea de implementar una estrategia didáctica mediada por el uso de laboratorios virtuales, que permitiera que los estudiantes pudieran acercarse a las Ciencias Naturales de una manera más amena, con mayor motivación, dada su cercanía con las herramientas tecnológicas, y, asimismo, lograran un mejoramiento en la competencia de indagación, que, entre otras cosas, define el espíritu científico y la capacidad de búsqueda de respuestas de los estudiantes a los fenómenos que los rodean.

El trabajo se estructura en 11 capítulos, en los que se hace un recorrido desde la identificación del problema hasta los hallazgos posteriores a la implementación de una estrategia didáctica innovadora. La organización del corpus del proyecto se detalla a continuación:

- *Capítulo 1 – Planteamiento del problema*: en él se muestran las condiciones del contexto y los referentes de evaluación que dieron pie a la identificación de la situación problematizadora, sobre la cual se construye todo el andamiaje de este proyecto.
- *Capítulo 2 – Justificación:* aquí se presentan los argumentos que le dan solidez al desarrollo de la estrategia didáctica, especialmente a partir del análisis de variables teóricas y contextuales que muestran por qué se debe hacer la intervención propuesta.
- *Capítulo 3 – Objetivos:* se señalan los objetivos, principal y secundarios, que se constituyen en la carta de navegación del proyecto en sí. Cabe mencionar que los objetivos van en la misma línea del planteamiento y la justificación, y, de hecho, son el resultado del análisis de las consideraciones iniciales.
- *Capítulo 4 – Contextualización del problema:* este aparte responde con claridad las preguntas fundamentales del contexto: ¿Qué?, ¿dónde?, ¿cuándo?, y ¿con quién?, que conforman un marco que delimita los alcances del proyecto.
- *Capítulo 5 – Antecedentes:* se presenta el rastreo bibliográfico detallado y desglosado en los ámbitos local, nacional e internacional, como punto de partida para poder arrancar con esta investigación.
- *Capítulo 6 – Marco teórico:* se compilan las teorías que apoyan y dan sustento a la investigación, desde las perspectivas de los autores que las definen.
- *Capítulo 7 – Marco conceptual:* acá están los conceptos principales, necesarios para la comprensión del proyecto investigativo.
- *Capítulo 8 – Marco metodológico:* en este aparte se detalla el camino que se recorrió para llegar a la estrategia didáctica, desde la conceptualización, planificación, diseño, ejecución y cierre; además, se hace un recuento de los pormenores metodológicos que guían el proyecto: enfoque, método, alcance, instrumentos y técnicas.
- *Capítulo 9 – Resultados y análisis de la aplicación de la estrategia didáctica:* en este capítulo se muestran los resultados, después de haber recogido y revisado la información, y se los analiza, a la luz de los objetivos inicialmente planteados.
- *Capítulo 10 – Conclusiones:* se presentan las conclusiones del trabajo, con base en la reflexión comparativa sobre el planteamiento, la teorización, el proceso y los resultados de la investigación.
- *Capítulo 11 – Recomendaciones:* en este capítulo final se listan unas recomendaciones que pueden ser útiles para procesos similares posteriores, así

<span id="page-19-0"></span>como algunas consideraciones que pueden redundar en beneficios para la institución.

#### **1. PLANTEAMIENTO DEL PROBLEMA**

El Ministerio de Educación Nacional de Colombia, en la Guía No. 7 de los Estándares Básicos de Ciencias Naturales, hace referencia al aprendizaje a través del desarrollo de habilidades científicas y actitudinales con las que la comunidad educativa puede explorar fenómenos y resolver problemas. De este modo, desde la escuela, se puede lograr una alfabetización científica. En esta misma línea, se establecen también los Derecho Básicos de Aprendizaje, DBA, y el examen Saber 11 (examen realizado por el Instituto Colombiano de Fomento a la Educación Superior, ICFES), como elementos complementarios que, además, rigen el currículo institucional, acerca de lo que deben saber y saber hacer los estudiantes, como muestra de un proceso de formación de calidad (MEN, 2006).

En concordancia con el desarrollo de las ya mencionadas habilidades científicas y actitudinales, se establecen diez competencias; tres son básicas y siete, especificas. El ICFES, a través de las pruebas Saber, evalúa las siguientes competencias: primera, uso comprensivo del conocimiento científico; segunda, explicación de fenómenos; tercera, indagación, entendida esta última como la capacidad para plantear preguntas y ejecutar procesos adecuados de investigar, escoger, arreglar y analizar contenidos que permitan responder interrogantes (ICFES, 2014). Tomando en cuenta estos lineamientos, la presente investigación se centra en la competencia de indagación. Esta decisión se ampara en la observación de las clases de Ciencias Naturales de los estudiantes del grado séptimo de la I. E. Agropecuaria Gustavo Posada, de Istmina, Chocó; observación en la que se develaron las debilidades del grupo poblacional en referencia a la competencia de indagación.

Según Pérez Alarcón (2010), son muchas las ventajas que pueden aportar las TIC en la educación, entre las cuales se pueden citar, de manera general, las siguientes:

- La formación de entornos que pueden ser mucho más flexibles para el aprendizaje, con la novedad de multitud de recursos más interactivos y en los que la actuación del alumno es fundamental.
- La eliminación de barreras de espacio y tiempo entre el profesor y los alumnos, lo cual facilita la orientación y la tutorización.
- La posibilidad de establecer comunicación entre profesores y estudiantes o entre estudiantes compañeros, lo cual ayuda a la resolución de dudas en espacios y horarios diferentes a los del aula de clase.
- En definitiva, un cambio en los escenarios de formación, que no solo afecta al aprendizaje individual, sino que favorece el aprendizaje colaborativo y en grupo.

Esta información da pie a pensar en la importancia de que las instituciones educativas hagan uso adecuado de las TIC durante el desarrollo del currículo, puesto que incluso un solo dispositivo conectado a internet permite indagar, encontrar y compartir una variedad tipos de contenidos que fortalecen la capacidad de análisis de la comunidad educativa. Estas herramientas tecnológicas son útiles para que los estudiantes puedan interactuar virtualmente, tanto con los docentes como con los compañeros de estudio, desde diferentes lugares, lo cual, en el escenario específico de este trabajo, se constituye como una ayuda para mejorar las habilidades sobre la competencia de indagación en los estudiantes del grado séptimo de la I. E. Agropecuario Gustavo Posada, de Istmina, Chocó.

De acuerdo con el documento de la UNESCO (2021), las Tecnologías de la Información y la Comunicación (TIC) pueden complementar, enriquecer y transformar la educación. La tecnología puede facilitar el acceso universal a la educación, reducir las diferencias en el aprendizaje, apoyar el desarrollo de los docentes y alumnos, mejorar la calidad y la pertinencia del aprendizaje, reforzar las habilidades de indagación, permite la integración y perfeccionar la gestión y administración de la educación. Dictar clases a través de dispositivos móviles, fomenta el aprendizaje.

Por su parte, en ONU (2020) se define, de la siguiente manera, el objetivo de desarrollo sostenible número cuatro (4): "se debe garantizar una educación inclusiva, equitativa, de calidad y promover oportunidades de aprendizaje durante toda la vida para todos". La educación permite la movilidad socioeconómica ascendente y es clave para salir de la pobreza. En 2020, a medida que la pandemia de la Covid-19 se propagaba por todo el planeta, la mayor parte de los países anunciaron el cierre temporal de las instituciones educativas —nunca antes habían estado tantos alumnos fuera de la escuela al mismo tiempo— lo que afectó a más del 91% de los estudiantes en todo el mundo. En el caso de Colombia, el gobierno nacional estableció varias estrategias para combatir esa crisis de desescolarización; entre ellas, las clases virtuales, que permitieron a los docentes y estudiantes interactuar —interacción mediada por plataformas virtuales— y desarrollar las materias a distancia, con la posibilidad de consultar y enviar contenidos educativos.

En el escenario educativo que le compete a este trabajo investigativo (I. E Agropecuaria Gustavo Posada, de Istmina, Chocó), por primera vez, la comunidad educativa utilizó casi de manera obligatoria y masivamente las herramientas tecnológicas para enviar guías de enseñanza y aprendizaje, de forma virtual. Sin embargo, según la observación directa de la docente Ingry Leudo y el reporte de la misma institución, hubo estudiantes que mostraron dificultades para la realización de trabajos por medios virtuales y, además, hubo deserción escolar, en parte a causa de deficiencias en procesos como indagar y compartir información a través de medios digitales. En aras de mitigar esta situación, y con el ánimo de prevenir la deserción escolar en situaciones futuras, se planeta en este proyecto la idea de impartir clases del área de Ciencias Naturales, a través de laboratorios virtuales, para que los alumnos aprendan a plantear preguntas, consultar información, redactar y organizar documentos, a través de diferentes herramientas, tales como motores de búsqueda y aplicaciones en internet, las cuales permiten acceder permanente a información relevante y compartirla, lo cual conlleva a una mejora sustancial de los conocimientos de los estudiantes.

En síntesis, por lo visto en las clases virtuales, en los alumnos del grado séptimo de la I. E. Agropecuaria Gustavo Posada, de Istmina, Chocó, se evidencian falencias en la competencia de indagación en el área de Ciencias Naturales, pues tienen problemas y carecen de habilidades para hacer preguntas y consultar información en fuentes de internet. Estas carencias en el manejo de las TIC, además de afectar el desarrollo de la competencia de indagación, subsecuentemente, provocan una desmotivación para participar de manera activa y permanente en el desarrollo de la asignatura (Ciencias Naturales), lo cual, finalmente, incide de manera negativa en la realización de procedimientos, en los procesos investigativos y en la explicación de fenómenos durante el desarrollo de área. Por estas circunstancias, este proyecto se apoya en las TIC, a través de laboratorios virtuales, con el objeto de fortalecer la competencia de indagación en los estudiantes en cuestión.

Es relevante indicar que en los resultados de las pruebas Saber, realizadas entre el 19 y el 21 de octubre de 2020, entregados por el Ministerio de Educación Nacional a la Institución Educativa Agropecuaria Gustavo Posada, de Istmina, Chocó, para su análisis, se puede evidenciar que en el área de Ciencias Naturales los estudiantes tienen dificultades con la competencia de indagación (ver **Ilustración 1**). El bajo rendimiento académico se puede corroborar en el Sistema Institucional de Evaluación de los Estudiantes, SIEE, tras la consulta por el rendimiento en los tres periodos evaluados en el año 2020 en la Institución Educativa Agropecuaria Gustavo Posada. El reporte se hizo con los datos de desempeño y criterios de evaluación en la asignatura de Ciencias Naturales de los grados sexto a once; luego, se agregaron 519 estudiantes de todos los grupos, y se ubicaron según el nivel de desempeño: bajo, básico, alto o superior, tal como se muestra en la siguiente ilustración:

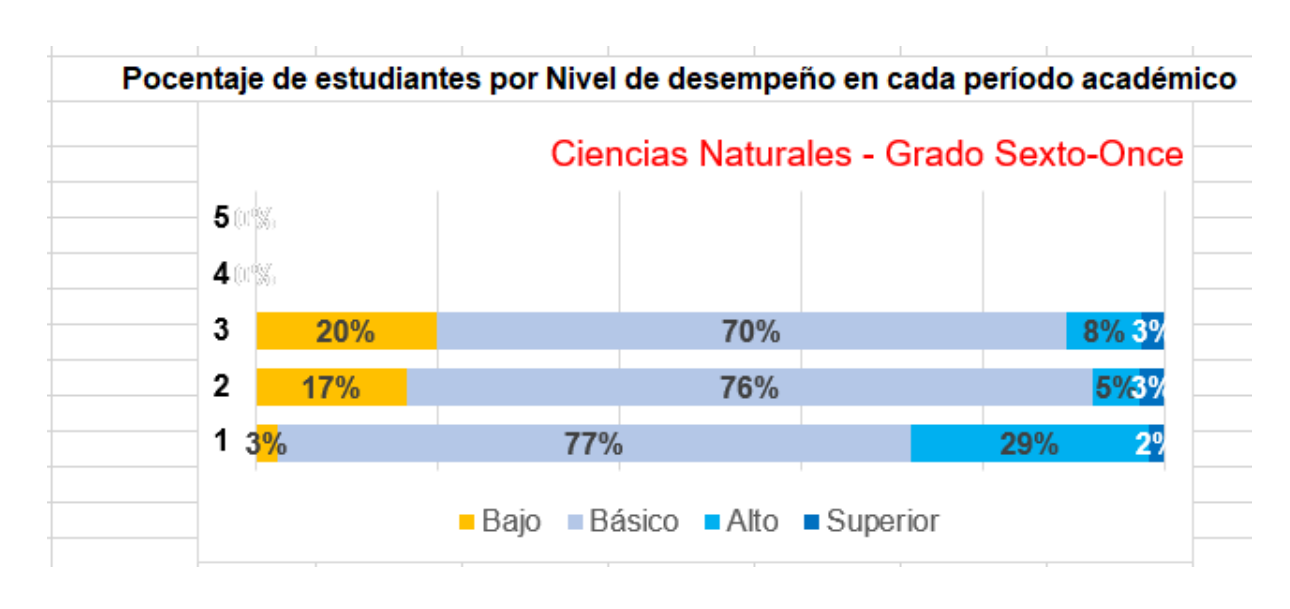

<span id="page-25-0"></span>**Ilustración 1.** Porcentaje de estudiantes por nivel de desempeño en cada periodo académico

**Nota:** Resultado SIEE, 2020.

La ilustración muestra los porcentajes de los resultados de desempeño correspondientes a cada uno de los tres periodos académicos. En el primer periodo se puede ver un porcentaje de 3% en desempeño bajo, un 77% en desempeño básico y un 28% en desempeño superior. En el segundo periodo, los resultados son de un 17% de desempeño bajo, un 76% de desempeño básico y un 5% de desempeño superior, y, finalmente, en el tercer periodo se ve un 20% de desempeño bajo, 70% de desempeño básico y 8% de desempeño superior. El análisis de los resultados muestra una problemática aguda, puesto que la mayoría de los estudiantes se ubica en desempeño bajo o medio y muy pocos en superior. Es por lo que se hace necesaria la búsqueda de nuevas alternativas que permitan fortalecer el desarrollo de la competencia de indagación y suplir la ausencia de recursos didácticos para la enseñanza del área de Ciencias Naturales en la Institución Educativa Agropecuaria Gustavo Posada, de Istmina, Chocó. Como alternativa para dar solución a la situación que se pone de manifiesto, surgen los laboratorios virtuales, con los cuales se puede fortalecer la competencia de indagación. Estos están apoyados en recursos didácticos que permiten desarrollar actividades y acceder a aplicaciones audiovisuales de textos con animaciones, disponibles permanentemente y que, además, incluyen applets o pequeños programas que tienen como eje central simular las condiciones reales de un laboratorio, mediante el uso de algunos elementos claves y modelos teóricos para su ejecución. La implementación de dichos laboratorios virtuales en el grado séptimo de la Institución Educativa Agropecuaria Gustavo Posada es pertinente, dado que se configura como una estrategia didáctica que permite aprender a utilizar adecuadamente las TIC (herramientas esenciales hoy en día); así, las clases de Ciencias Naturales se desarrollarán mediante dichos laboratorios, bajo la premisa de mejorar la competencia de indagación.

#### <span id="page-26-0"></span>**1.1. Pregunta problematizadora**

¿Cómo contribuye la implementación de laboratorios virtuales de Ciencias Naturales como estrategia didáctica para fortalecer la competencia de indagación en los estudiantes del grado séptimo de la Institución Educativa Agropecuaria Gustavo Posada, de Istmina, Chocó?

## **2. JUSTIFICACIÓN**

<span id="page-27-0"></span>Esta propuesta gira alrededor de dos asuntos principales: la competencia de indagación y la implementación de laboratorios virtuales en el área de Ciencias Naturales. No obstante, la razón fundamental para llevar a cabo el proceso de investigación e implementación de una estrategia didáctica basada en laboratorios virtuales es la identificación de falencias y carencias en la competencia de indagación, en el manejo de las TIC y en el rendimiento académico en el área de Ciencias Naturales por parte de los estudiantes del grado séptimo de la I. E. Agropecuaria Gustavo Posada, de Istmina, Chocó. La identificación de esos escenarios que ponen en desventaja al estudiantado en cuestión da origen a la necesidad de plantear estrategias educativas que permitan mejorar la situación detectada, a través de los laboratorios virtuales, en escenarios en los que los estudiantes pueden formular preguntas a partir de ideas que se presenten en el aula de clase y, además, hacer simulaciones en las prácticas en los laboratorios virtuales, con el fin de determinar explicaciones posibles a los fenómenos que se estudian.

Como se mencionó, uno de los pilares fundamentales de este trabajo es la implementación de laboratorios virtuales, los cuales, necesariamente, están directamente conectados al manejo de las TIC. En la actualidad, las TIC no solo permiten potencializar el sistema educativo, sino que también son una herramienta útil para trabajar desde diferentes lugares, a través del uso de dispositivos conectados a internet. Como herramientas, las TIC deben ser aprovechadas por la comunidad educativa, ya que pueden ser aprovechadas para la implementación y desarrollo de actividades y estrategias que contribuyan al desarrollo de competencias y a la optimización de los procesos de enseñanza y aprendizaje. Para el caso de este proyecto, ese aprovechamiento está guiado hacia la implementación de laboratorios virtuales en el área de Ciencias Naturales para los estudiantes del grado séptimo de la I. E. Agropecuaria Gustavo Posada. En el escenario planteado, a través de las TIC, los estudiantes podrán realizar los trabajos en sus casas, de manera eficiente y ágil, lo que puede dar variedad al entorno educativo, sin que este se dé siempre en el espacio cerrado del aula; analizar contenidos, con objetividad y con el acceso a la información necesaria; y plantear preguntas y resolverlas; con lo cual podrán fortalecer la competencia de indagación durante el proceso de aprendizaje.

Según IGNITE (2020), los laboratorios virtuales son espacios educativos mediados por la tecnología, cuyo fin es brindar una amplia posibilidad de interacción entre los estudiantes, y entre estudiantes y docentes, de acuerdo con los elementos pedagógicos existentes. Esta estrategia didáctica ayuda a que los alumnos realicen diversas prácticas con facilidad, a través de consultas de contenidos virtuales, y del análisis y resolución de interrogantes, para el mejoramiento de la competencia de indagación. En estos espacios virtuales, los docentes pueden dedicar tiempo a desarrollar temas que revistan algún grado de dificultad, de modo que los educandos logren tener un proceso de aprendizaje significativo y de calidad. A través de los laboratorios virtuales se derriban barreras limitantes en la forma en la que el estudiante adquiere conocimiento y busca información; barreras que sí están presentes en las formas tradicionales, como, por ejemplo, en la búsqueda de información en libros, en las bibliotecas no virtuales, donde encontrar información pertinente y garantizar un proceso de aprendizaje se convierte en un proceso complicado y limitado, tanto por la disponibilidad de materiales como por el tiempo empleado en las búsquedas. Por su parte, en un laboratorio virtual se utilizan elementos multimedia y otros recursos que dinamizan la adquisición de una amplia cantidad de información; por tal razón, el uso de la TIC ayuda al estudiante a comprender satisfactoriamente los temas, con un paso de la teoría a la práctica durante el proceso de enseñanza y aprendizaje, para este caso, de las ciencias naturales.

En el escenario propio de este trabajo, en el que se trabaja con los 37 alumnos del grado séptimo de la I. E. Agropecuaria Gustavo Posada, se aprovechan los beneficios de la implementación de laboratorios virtuales, en cuanto a la posibilidad de tomar las necesidades individuales como punto de partida para personalizar los procesos de aprendizaje y enseñanza. Esto se da porque en los laboratorios virtuales, el trabajo se hace en grupos de estudio reducidos, en comparación con lo que se puede hacer en las clases presenciales. Con esto no se pretende decir que los laboratorios virtuales, por sí mismos, pueden dar solución a problemas estructurales del sistema educativo o a situaciones puntuales que se presentan en las instituciones, pero sí son una estrategia que ayuda a que los estudiantes se apropien más de sus procesos de aprendizaje. Tampoco se desconoce el rol de los docentes, quienes no son reemplazados o subutilizados tras la implementación de los laboratorios virtuales, sino, por el contrario, tienen una resignificación en sus funciones y actúan como mediadores y asesores de los procesos educativos, lo cual los pone ante el desafío de la innovación, justo en el cambio del paradigma tradicional de la educación.

E síntesis, la incorporación de laboratorios virtuales a las clases de Ciencias Naturales ayuda a que el proceso educativo sea novedoso, dinámico, motivador, activo y práctico, ya que los alumnos van a poder indagar, enviar y recibir información con sus compañeros y también con el docente de manera ágil; además, se posibilitará la realización de momentos experimentales por medio de simulaciones en tiempo real —con esto se busca motivar los deseos de aprender, consultar contenidos virtuales y responder interrogantes de manera adecuada—, de tal manera que los estudiantes del grado séptimo de la I. E. Agropecuaria Gustavo Posada, del municipio de Istmina, Chocó, tendrán la oportunidad de mejorar la competencia de indagación en el área de Ciencias Naturales.

#### **3. OBJETIVOS**

#### <span id="page-31-1"></span><span id="page-31-0"></span>**3.1. Objetivo general**

Fortalecer la competencia de indagación desde la enseñanza de Ciencias Naturales por medio de la utilización de laboratorios virtuales como estrategia didáctica para el grado séptimo de la I. E. Agropecuaria Gustavo Posada, de Istmina, Chocó.

#### <span id="page-31-2"></span>**3.2. Objetivos específicos**

- Evaluar la oferta abierta de laboratorios virtuales para su utilización en el fortalecimiento de la competencia de indagación en la enseñanza de Ciencias Naturales en el séptimo grado.
- Diseñar una estrategia didáctica basada en la utilización de laboratorios virtuales para fortalecer la competencia de indagación en la enseñanza de Ciencias Naturales en el grado séptimo.
- Analizar los niveles en la competencia de indagación alcanzados por los estudiantes del grado séptimo durante el desarrollo de la estrategia didáctica basada en la utilización de laboratorios virtuales para la enseñanza de Ciencias Naturales.

## **4. CONTEXTUALIZACIÓN DEL PROBLEMA**

<span id="page-32-0"></span>La propuesta "Implementación de laboratorios virtuales de Ciencias Naturales como estrategia didáctica para el fortalecimiento de la competencia de indagación en los alumnos del grado séptimo de la Institución Educativa Agropecuaria Gustavo Posada, de Istmina, Chocó" se llevó a cabo en la cabecera municipal durante el primer periodo académico del año 2022. La razón para comenzar con el proyecto fue la identificación de falencias y carencias en la competencia de indagación por parte de los estudiantes en cuestión, por lo cual se planeó la estrategia de laboratorios virtuales en el área de Ciencias Naturales con el fin, no solo de aportar al mejoramiento de conocimiento académicos, sino de propiciar el desarrollo de competencias en el manejo de las TIC, dado que los estudiantes pueden ejecutar los trabajos desde diferentes lugares, solo con tener acceso a un dispositivo electrónico conectado a internet que les permita consultar y compartir información entre estudiantes, así como con la docente del área de Ciencia Naturales.

El plantel educativo en el que se implementó la propuesta se encuentra localizado en la margen izquierda del Río San Juan, al sur de la cabecera municipal de Istmina, y está conformado por seis sedes, dos de las cuales son urbanas y cuatro, rurales. Aunque la institución educativa tiene escuelas en la zona rural, esta propuesta de investigación solo fue diseñada para los alumnos del grado séptimo de la sede principal, Gustavo Posada, ubicada en el barrio Cubis, en la Carrera 28 # 2-26, sobre la carretera que del casco urbano del municipio de Istmina conduce a la zona urbana del territorio municipal de Condoto, en el departamento del Chocó. Esta institución educativa fue creada por el excelentísimo señor obispo Gustavo Posada Peláez, con el nombre de Bachillerato Agropecuario Anexo al Seminario San Pío X, en el año 1979, con la idea de capacitar a los habitantes de la región en técnicas de explotación racional de los recursos naturales, ya que la minería y la agricultura eran las principales actividades económicas de la región.

En el plantel en mención, uno de los factores que develaron las dificultades de los estudiantes objeto del proyecto en cuanto al manejo de las TIC y en cuanto a la competencia de indagación fue la llegada de la pandemia por Covid-19, hecho que obligó al mundo entero a cambiar las prácticas en todos los escenarios, incluido el educativo. Un punto neurálgico de este asunto es la condición de pobreza de las familias de la zona, pues esto hacía que para algunos estudiantes fuera difícil acceder a las herramientas tecnológicas necesarias para suplir las necesidades que se quedaron con la pandemia y después de ella. Además, en la I. E. Agropecuaria Gustavo Posada se venía manteniendo un modelo educativo tradicional, en el cual los docentes solo hacían las clases normales, de manera presencial, y sin un horizonte claro de innovación tecnológica para el fortalecimiento de los procesos de enseñanza y aprendizaje. Y es perentorio agregar que, al menos en las instalaciones del plantel educativo, el modelo tradicional de clases no se da por la falta de infraestructura, pues la institución cuenta con una sala de sistemas con 116 computadores en buen estado, con acceso a internet; pero estos no se utilizan con frecuencia para optimizar tecnológicamente las clases.

Los estudiantes no son ajenos a las circunstancias que los rodean. De hecho, las condiciones ya mencionadas han generado desmotivación, pereza y deserción escolar, entre

34

otros fenómenos que afectan el desarrollo del estudiantado. Asimismo, los estudiantes sienten que tienen dificultades para elevar el rendimiento en algunas materias, lo cual se puede evidenciar en los resultados, tanto en las pruebas internas como en las que propone el ICFES. En el caso puntual del área de Ciencias Naturales, el bajo rendimiento está asociado a que las clases solo se imparten en el aula, sin darles a los alumnos la oportunidad de experimentar y hacer de la ciencia algo tangible, pues no se cuenta con salas de laboratorios dotadas y adecuadas para los ejercicios de experimentación y confrontación de la teoría, lo cual podría suplirse con la implementación de laboratorios virtuales que propicien espacios de indagación, mediados por las TIC. Esto, lógicamente, requiere de un óptimo manejo de las herramientas tecnológicas por parte de los estudiantes.

Para resumir, la implementación de laboratorios virtuales en el área de Ciencias Naturales se circunscribe dentro de este proyecto como una línea de acción estratégica que tiene varios frentes: generar espacios para la búsqueda de información, resolución de interrogantes y, subsecuentemente, para el mejoramiento de la competencia de indagación; optimizar el manejo de las herramientas tecnológicas, TIC, por parte de los estudiantes participantes en esta investigación; y elevar el rendimiento académico de los estudiantes, tanto en los reportes de pruebas internas como en los resultados de las pruebas realizadas por el ICFES.

El problema identificado y contextualizado permite hacer un estudio con alcances de tipo exploratorio, ya que se trata de un problema poco intervenido y examinado también. Además, al ser un tema novedoso para el contexto, puede generar mayor interés en los <span id="page-35-0"></span>participantes, e incluso despertar el interés institucional en la implementación de estrategias mediadas por las TIC para el desarrollo de otras áreas académicas.
# **5. ANTECEDENTES**

En este aparte se presentan los resultados de la búsqueda de documentos de referencia, tales como tesis de maestría y doctorales, publicaciones en revistas científicas y artículos académicos que se constituyen como punto de partida —la búsqueda está dirigida hacia el tema de los laboratorios virtuales de Ciencias Naturales— para saber qué se ha hecho, tanto en el escenario nacional como en el internacional, antes de implementar la estrategia en la institución y con los estudiantes objeto de esta investigación.

## **5.1. Internacionales**

En el ámbito internacional se encontraron trabajos relevantes, en los que se da cuenta de la realización de laboratorios virtuales, no solo con la intención de fortalecer la competencia de indagación, sino, además, de identificar si el uso de las TIC es una acción estratégica que beneficia a la comunidad educativa. A continuación, se relacionan los trabajos encontrados y los puntos de interés para este proyecto:

Lorenzo-Rivadulla (2013), en su trabajo, *El uso de laboratorios virtuales para la enseñanza y aprendizaje de Ciencias de la Naturaleza en 2° de la ESO*, ahonda en la búsqueda de las opiniones de profesores y alumnos acerca de la utilización de las TIC, bajo la premisa de que el número de estudiantes era muy alto para que todos tengan acceso a los ejercicios de laboratorio. El eje metodológico es un simulacro virtual en la clase de Ciencias Naturales, previa consulta de fuentes bibliográficas referentes al tema, y la aplicación de una entrevista a la profesora del área y de un cuestionario a 28 alumnos del grado 2° de la ESO (Educación Secundaria Obligatoria). Según la autora, los laboratorios virtuales muestran ventajas sobre los laboratorios tradicionales, debido a que no son costosos, implican menores riesgos y, finalmente, brindan la posibilidad de reproducir los experimentos en cualquier lugar o momento. El único posible inconveniente identificado es la necesidad institucional de contar con los recursos y requerimientos tecnológicos para su implementación, que puedan garantizar el acceso de todos los estudiantes. De hecho, los resultados del trabajo de Marta Lorenzo-Rivadulla no fueron los mejores, debido, precisamente, a los problemas de implementación para su ejecución; así que, por tal motivo, se decidió a plantear una propuesta pedagógica para optimizar el uso de las TIC, mediante el desarrollo de laboratorios virtuales, en la que participarían docentes y alumnos, ya que los estudiantes, durante la aplicación del cuestionario, manifestaron un gran entusiasmo por la utilización de las TIC en el área de Ciencias Naturales. Se entiende, entonces, que las TIC son una excelente herramienta que debe ser utilizada masivamente en las instituciones educativas, pero para ello debe haber una buena infraestructura: aulas dotadas con computadores, internet, sillas, ventilación, espacio y tranquilidad suficientes, de tal forma que se pueda desarrollar las clases de Ciencias Naturales a través de la implementación de laboratorios virtuales.

López García (2008), en la tesis de doctorado, *Los laboratorios virtuales aplicados a la Biología en la enseñanza secundaria*, aplicó laboratorios virtuales, un cuestionario a 109 alumnos de grado 1º y una entrevista a profesores de ESO en Madrid, quienes realizaron las experimentaciones, con el propósito de identificar los aportes de las TIC en los diferentes procesos experimentales —esto se hizo a través del uso de laboratorios virtuales— y evaluar metodologías. La mayoría de las actividades se desarrollaron con el uso de un software de simulaciones, lo cual permitió la interacción de docentes y alumnos durante la ejecución de los trabajos prácticos. Como resultado se identificó que los laboratorios virtuales son una fuente potencial de alto interés para la enseñanza de la biología. En este trabajo, además, se puede ver cómo las TIC permiten diseñar e impartir clases virtuales desde cualquier lugar o momento, solo con tener un dispositivo conectado a internet, lo cual se ve como una alternativa de bajo costo, ágil y con poca necesidad de espacio, puesto que se puede realizar desde la casa o en la institución educativa. En el caso de la I. E. Agropecuaria Gustavo Posada, se cuenta con la infraestructura necesaria para la implementación de los laboratorios virtuales.

En el artículo de Sardà et al. (2006), *¿Cómo promover distintos niveles de lectura de los textos de ciencias?*, se plantean preguntas como estrategias de lectura, para brindar una guía que ayude a los interesados a mejorar la capacidad lectora, la indagación y el análisis, de acuerdo con su experiencia o a su nivel educativo. Los autores concluyen que implementar cuestionarios con interrogantes contribuye a que los alumnos desarrollen habilidades para leer; además, con el desarrollo de ese tipo de actividades, se lleva al estudiante a reflexionar sobre el nivel de lectura y comprensión de textos que posee. Al respecto, es importante anotar que, en parte, los malos hábitos de lectura por parte de los estudiantes obedecen a que no tienen un gusto por la misma, lo cual se ve reflejado en instancias de los procesos educativos en las que se hace necesaria la interpretación y la comprensión de información relevante en los textos; información que se pasa por alto, debido al déficit en los procesos lectores. A través del uso de las TIC, dentro de la implementación de los laboratorios virtuales para el área de Ciencias Naturales, los estudiantes sienten la necesidad de ser precisos con la información que tienen que leer, pues las instrucciones, los datos y los resultados en los laboratorios se comprenden e interpretan mediante un óptimo proceso de lectura. Por ello, los laboratorios virtuales, como efecto secundario, ayudan a los estudiantes a mejorar su capacidad de lectura, comprensión, interpretación y análisis de textos.

Gutiérrez (2013), en la tesis *Integración de tecnología multimedia en el aula como mediación en el aprendizaje del vocabulario del idioma inglés en preescolar*, se trazó el objetivo de conocer la efectividad de los recursos digitales multimedia como mediadores del aprendizaje del vocabulario del idioma extranjero en preescolares, en una institución educativa privada de la ciudad de Zacatecas, México. Luego de dos pruebas — las pruebas fueron una previa y una posterior, acerca del trato a niños y niñas de preescolar— y de una entrevista a maestros, se determinó que, en efecto, como se había planteado en la hipótesis, las herramientas multimedia resultaron ser efectivas para el proceso de aprendizaje de vocabulario en una lengua extranjera. Para el propósito de esta investigación, el trabajo de la autora en mención es una muestra de que la tecnología multimedia, con un diseño didáctico adecuado, es un recurso eficiente para optimizar los procesos de enseñanza y aprendizaje.

En el artículo de Sala et al. (2015), *Una mirada curricular a la competencia de indagación*, se presenta una serie de estructuras textuales, como definición, desarrollo y descriptores, para favorecer en los estudiantes la capacidad de plantear preguntas, analizar y dar respuestas imaginativas en cada una de las asignaturas que se imparten en los ciclos de educación básica primaria y secundaria. Según los autores, un estudiante puede continuar mejorando los conocimientos básicos en diferentes etapas del aprendizaje, pero, a medida que continúa el proceso educativo, dependiendo del momento del proceso, dicho conocimiento debe modificarse. La adquisición de diferentes habilidades y conocimientos debe basarse en los problemas reales y cotidianos de los alumnos, de manera que hay que inculcarles las competencias de indagación de acuerdo con el grado en el que se encuentren. Los autores afirman, además, que la caracterización de la competencia de indagación debe presentar aspectos problemáticos, como el solapamiento de descriptores, que puede ser una aportación a la solución parcial del problema, ya que permite, por un lado, conectar las competencias básicas de primaria y secundaria con la de investigación en el bachillerato, y, por el otro, llevar a cabo una evaluación más precisa de los logros y de las dificultades del alumnado cuando se hallan inmersos en procesos de enseñanza y aprendizaje basados en la indagación. No obstante, uno de los problemas del desarrollo y evaluación de competencias es la ambigüedad de las orientaciones curriculares, pues a veces se formula una lista de competencias con sus descriptores para validar las evidencias de aprendizaje, pero en algunos casos no hay coherencia entre las competencias y descriptores, ya que estos están formulados de forma inconclusa o confusa.

Con lo que se puede ver en Sala et al. (2015), potenciar una competencia —para el caso de este proyecto, la competencia de indagación— es algo que debe hacerse desde la formación en primaria, así, luego, los estudiantes podrán realizar un proyecto desde los primeros grados de bachillerato y, al finalizar la etapa de educación secundaria, haberlo construido en su totalidad, de acuerdo con los lineamientos curriculares institucionales. Para este tiempo, las TIC son cruciales para el desarrollo de la competencia de indagación, no solo por las posibilidades tecnológicas, sino por la motivación que generan en los estudiantes, por la facilidad de uso y por la disponibilidad de recursos en medios digitales.

## **5.2. Nacionales**

En el ámbito nacional colombiano se cita inicialmente el trabajo de Álvarez y Chávez (2017), *Fortalecimiento de la competencia indagación en Ciencias Naturales a partir de la lectura de textos discontinuos desde las pruebas saber en estudiantes de grado 9° de la Institución Educativa Alfonso Builes Correa de Planeta Rica-Córdoba*, para el cual se seleccionó una muestra de cuatro (4) profesores y 22 estudiantes. 11 estudiantes fueron entrevistados para examinar la competencia de indagación, a través de una comparación estadística de dos grupos: experimento y control, mediante el uso de la herramienta *Atlas Ti* con propósito descriptivo. En este ejercicio se probó la caracterización estructural de las Pruebas Saber en Ciencias Naturales realizadas 2009 a 2016 y se explicó cómo leer textos discontinuos aplicando un examen primero y otro después. Los resultados muestran que la habilidad de indagación se relaciona con los textos discontinuos, puesto que el esquema de evaluación se enmarca de forma gráfica y no lineal, y, con estos textos complejos, los estudiantes deben incrementar la participación para lograr la comprensión y alcance de la competencia de indagación en el área de Ciencias Naturales. Con textos discontinuos, los autores se refieren a un tipo de texto de lectura no lineal, en el que prima el uso de herramientas multimedia, como en el caso de la implementación de laboratorios virtuales, gráficos, textos con imágenes, colores y fuentes adecuados, lo cual debe ser diseñado de manera creativa y novedosa para que la información vaya surgiendo de manera conjunta con el texto.

En su estudio, *Desarrollo de la competencia de indagación en la enseñanza de Ciencias Naturales en básica primaria del Instituto Técnico Ambiental San Mateo de Yopal, Casanare*, Rojas et al. (2017) ahondan en la preocupación por los bajos resultados de la competencia de indagación en las Pruebas Saber 5, en el área de Ciencias Naturales. En este estudio se observó directamente la situación social de los estudiantes y profesores de ciencias naturales, en aras de reunir datos relevantes para el análisis y la comprensión de la situación del desarrollo de la competencia de indagación en los estudiantes de primaria. Entre los resultados se destaca que, primero, la estrategia pedagógica promueve el desarrollo de habilidades investigativas y, segundo, que la estrategia de formación docente contribuye a mejorar la calidad de la enseñanza de las ciencias naturales en el ciclo de formación primaria. Con esto, se refuerza la idea de plantear estrategias pedagógicas que posibiliten un mejor desarrollo de las clases, de modo que los estudiantes y profesores se sientan cómodos, y que, además. aporten a soluciones concretas que fortalezcan las habilidades cognitivas de los educandos, de manera permanente, durante su proceso educativo. Para ello, las TIC, mediante los laboratorios virtuales de Ciencias Naturales, se convierten en una herramienta relevante para apoyar las estrategias didácticas que pueden ayudar a mejorar las condiciones para la población objeto de este trabajo.

Narváez Burgos (2014), en su trabajo denominado *La indagación como estrategia en el desarrollo de competencias científicas*, *mediante la aplicación de una secuencia didáctica en el área de ciencias naturales en grado tercero de básica primaria*, realizó un

estudio cualitativo de tipo descriptivo basado en una situación problema, en el que cuestiona la enseñanza del área de Ciencias Naturales, dada la carencia de estrategias didácticas, y propone una política didáctica basada en preguntas y respuestas encaminadas a desarrollar la competencia científica en Ciencias Naturales en los estudiantes del grado 3°. Esta estrategia se lleva a la práctica a través de secuencias didácticas organizadas que incluyen, como mínimo, 14 actividades, cada una con preguntas orientadoras que a las cuales se les debe dar respuesta. Según la autora, los resultados muestran que la estrategia despertó el interés de los alumnos para tratar de acudir a los buscadores de contenidos para resolver sus dudas. Además, la secuencia didáctica se entiende como un medio de componentes planificados destinados a orientar activamente la formación académica, con lo que se contribuye al desarrollo de habilidades en los estudiantes en la competencia de indagación en el área de Ciencias Naturales. Relevante es mencionar que dicha estrategia se aplicó a estudiantes de 8 a 11 años, ya que los alumnos de menor edad no están en capacidad de plantear interrogantes de una situación problema sin orientación; por ello, se recalca que los docentes deben innovar en sus prácticas para encontrar las estrategias adecuadas que favorezcan el aprendizaje. De acuerdo con lo anterior, el estudio de la ciencia debe comenzar desde el preescolar, para que estudiantes sean capaces de hacerse preguntas y responderlas, desarrollen una actitud científica y potencien la curiosidad, el hábito de la reflexión, el análisis de los hechos, las ideas y el amor por la naturaleza hasta alcanzar el conocimiento real, en especial, en el área de ciencias naturales. Para el caso propio de este proyecto, las edades de los estudiantes objeto se ajustan a un proceso de intervención para el desarrollo de la competencia de indagación.

Guarín (2011), en su propuesta, *Una oportunidad para el mejoramiento de la enseñanza de las Ciencias Naturales y un punto de partida para que los estudiantes aprendan a desarrollar el camino científico desde las primeras etapas del aprendizaje*, llevó a cabo un estudio de caso con 40 alumnos para el aprendizaje de ciencias. El autor destaca que la estrategia utilizada conlleva al estudiante a ser un investigador, a través del contacto con fenómenos naturales del entorno, en aras de favorecer el aprendizaje desde la experiencia y desde el conocimiento previo de los estudiantes, y de resolver interrogantes de investigación científica. Además, afirma que el profesor debe actuar como guía orientador y tratar de ayudar al estudiante a debatir, reflexionar y sacar sus propias conclusiones sobre el resultado de algún problema científico que se investiga, con lo que se contribuye a que el proceso de aprendizaje en el alumno sea holístico.

Troncoso (2017), en el artículo *Desgranando el TIC: Su contribución al aprendizaje, con el propósito de informar sobre los beneficios y riesgos de las tecnología de la información y la comunicación (TIC) en la educación*, comentó que, para que el uso de las TIC resulte enriquecedor se requiere una planificación dirigida hacia unos objetivos concretos, ya que las TIC, por sí mismas, no son ni positivas ni negativas, y que es el uso que se les dé lo que puede resultar en una contribución significativa a los procesos formativos. Esto se enlaza con la propuesta de implementación de los laboratorios virtuales para el área de Ciencias Naturales, puesto que se trata de un ejercicio hecho con una planeación, con unos objetivos y con unos lineamientos específicos que pueden llevar a los estudiantes a consultar, leer y analizar información que contienen las herramientas tecnológicas, lo que se constituye como una ventaja que se debe aprovechar para facilitar las tareas y potenciar en los estudiantes la competencia de indagación.

Como se ha visto, tanto en el ámbito nacional como en el internacional se han llevado a cabo proyectos investigativos para la enseñanza de Ciencias Naturales, y en todos los trabajos consultados sea dado un lugar de alta relevancia a las TIC, como herramientas tecnológicas que se encuentran a disposición de la comunidad educativa y que permiten acceder variados contendidos que contribuyen a los procesos de enseñanza y aprendizaje. Para el caso de este trabajo, lo que se pretende es hacer uso de las TIC a través de la realización de laboratorios virtuales de Ciencias Naturales para mejorar la competencia de indagación en los estudiantes objeto de la investigación. La existencia de una sala de sistemas es una base importante en la infraestructura que permite llevar a cabo el proyecto e implementar la estrategia.

## **5.3. Locales**

Se inserta este acápite en el trabajo para mencionar que, hasta el momento de consulta para el proyecto, no se ha realizado laboratorios virtuales en el ámbito local, por lo cual este proyecto se convierte en una propuesta innovadora para el fortalecimiento de la competencia de indagación de los estudiantes objeto de la investigación, en la que se prioriza el uso de las TIC como herramienta tecnológica.

# **6. MARCO TEÓRICO**

En este capítulo se recopilan las b7ases teóricas que fundamentan el trabajo investigativo, que, a su vez, dan pie a la reflexión sobre el análisis que se ha hecho en el fenómeno educativo para sustentar las nuevas tendencias pedagógicas, didácticas y metodológicas.

## **6.1. Teoría cognitiva del aprendizaje multimedia**

La Teoría Cognitiva del Aprendizaje Multimedia (TCAM) está orientada por el entendimiento de cómo las personas aprenden a partir de la información presentada en formatos multimedia, que combinan diferentes medios como texto, imágenes, audio y video. Fue propuesta por el destacado psicólogo cognitivo Richard Mayer en el 2001, el cual se basa en principios de la teoría cognitiva del procesamiento de la información para sugerir que el aprendizaje efectivo en entornos multimedia depende de cómo se presenta y se organiza la información.

En su texto *Multimedia Learning*, Mayer (2001), explora y destaca tres tipos de memoria que son relevantes para el proceso de aprendizaje en entornos multimedia. Estos tipos de memoria son esenciales para comprender cómo los estudiantes procesan y retienen la información presentada en diferentes medios.

**Memoria Sensorial:** es el primer paso en el proceso de la memoria. Donde según Mayer (2001) los sentidos humanos, como la vista y el oído, juegan un papel crucial en el aprendizaje multimedia, en la medida en que la información visual (las imágenes y los gráficos) es procesada por la memoria sensorial icónica, mientras que la información auditiva (narraciones o sonidos) es procesada por la memoria sensorial ecoica. Ambos tipos de memoria sensorial tienen una capacidad limitada y retienen la información solo por breves períodos.

**Memoria de Trabajo:** también conocida como memoria a corto plazo, es el sistema que procesa la información relevante en un momento dado. Mayer (2002) resalta que la memoria de trabajo es especialmente importante en el aprendizaje multimedia, donde los estudiantes deben procesar información verbal y visual simultáneamente. Sin embargo, la memoria de trabajo tiene una capacidad limitada para manejar múltiples elementos a la vez, lo que significa que la sobrecarga de información puede llevar a la pérdida de datos importantes.

**Memoria a Largo Plazo**: es el almacén de conocimiento y experiencias acumuladas durante un período prolongado. Mayer (2002) sugiere que el aprendizaje multimedia se beneficia cuando los estudiantes pueden organizar e integrar la nueva información con sus conocimientos previos almacenados en la memoria a largo plazo. El proceso de transferencia de información relevante de la memoria de trabajo a la memoria a largo plazo es crucial para el aprendizaje significativo y la retención a largo plazo.

Teniendo en cuenta los postulados de Mayer (2002, 2005), Montagud Rubio (2021) dice que, en el desarrollo de una clase, un tema bien ilustrado es más interesante que leer un texto simple con solo palabras. Esto no quiere decir que las imágenes sean más importantes que las palabras, sino que destaca que, al combinar las imágenes y palabras con audio o video, hacen que la información suministrada sea más fácil de digerir por parte de los

estudiantes. De acuerdo con esta impresión, la tecnología multimedia es útil para ejecutar actividades pedagógicas, debido a que permite desarrollar las clases presentando con una variedad de recursos, tales como imágenes, video, audio, palabras, etc., lo cual no solo facilita el trabajo del docente, sino que, además, facilita el avance en la comprensión del tema que se esté tratando. El autor, adicionalmente, dice que en la creación de contenido multimedia con fines educativos deben involucrarse diferentes expertos, no solo en la creación de materiales, sino en el funcionamiento de la mente humana —docentes, psicólogos, diseñadores, desarrolladores, programadores y comunicadores—, quienes deben ser los responsables de diseñar estas herramientas, ya que la multimedia por sí sola no promueve el aprendizaje; es la forma en que se crean los materiales la que conduce a un buen manejo de la información y a la adquisición de conocimientos.

Mayer (2002) basa su teoría en tres principios: primero, las imágenes y palabras no son equivalentes; segundo, la información verbal o auditiva y la información visual o pictórica se retienen y procesan en canales distintos; y tercero, integrar palabras e imágenes produce un aprendizaje más profundo. Para que estos principios se cumplan, el docente o responsable del diseño de las actividades educativas debe procurar presentar contenidos combinados con palabras e imágenes, ya que, así, los estudiantes tienen mayor posibilidad de entenderlos rápidamente y tener un proceso de aprendizaje significativo. El docente, por su parte, debe identificar si los medios que se utilizan producen motivación y favorecen el desarrollo de competencias, como la de indagación.

Según Briceño (2021) la Teoría Cognitiva del Aprendizaje Multimedia trata de dar nociones de comunicación para que las personas aprendan más fácil y rápido un

determinado contenido, lo cual redunda en beneficios evidentes para la enseñanza y aprendizaje virtuales. Esta teoría resalta los procesos de selección, disposición e integración de materiales, que son necesarios para la educación significativa, ya que, en dichos procesos, el estudiante se concentra en identificar las palabras e imágenes importantes del contenido que se le presenta, luego realiza la organización mental del contenido relevante y, por último, analiza los conceptos dados, con lo que llega a la reflexión, posteriormente, al conocimiento. El autor también expresa que, una vez presentado el contenido, el estudiante puede procesar la información de do maneras, a saber, verbal o auditiva y visual o pictórica. Entonces, es más conveniente utilizar imágenes junto con el contenido verbal o auditivo para que así los estudiantes logren procesar más fácil y rápido la información que se les presenta.

#### **6.1.1. Características de la multimedia**

Gutiérrez et al. (2013) afirman que las TIC contribuyen a la innovación curricular de un determinado programa de educación; que buscan desarrollar en el alumno un conjunto de competencias para la vida, a través del logro de habilidades digitales; que promueven la creatividad, el pensamiento crítico, la resolución de problemas y las habilidades de comunicación en el estudiante para enfrentar los desafíos de una sociedad global. Para lograr estos objetivos, las herramientas digitales de aprendizaje en línea se pueden utilizar en el aula, en el hogar o en cualquier lugar donde haya una conexión a internet, y su integración apoya los métodos de enseñanza y aprendizaje, y facilita la comunicación entre estudiantes, docentes y toda la comunidad educativa.

Gutiérrez et al. (2013) definen la tecnología multimedia como la integración de diferentes medios como textos, imágenes, sonido, video y animación, para un aprendizaje activo e independiente. En otras palabras, multimedia es una comunicación de recursos visuales y auditivos que crean una experiencia de aprendizaje constructiva para el alumno, teniendo en cuenta que es un modelo que posibilita la interactividad entre educadores y estudiantes.

En síntesis, para efectos de los procesos educativos, la multimedia tiene como características esenciales la presentación multimodal de la información —diversidad de canales de información, tipología de materiales y diferentes estímulos sensoriales— y la interactividad, presentada en la posibilidad de interacción entre el estudiante y el material, entre el estudiante y sus compañeros, entre el estudiante y su docente, entre toda la comunidad educativa y entre la comunidad educativa y los recursos permanentemente disponibles.

## **6.1.2. Principios del aprendizaje multimedia**

Cuando se habla de la Teoría Cognitiva del Aprendizaje Multimedia se hace referencia a la combinación de imágenes y palabras con audio o videos, donde el docente presenta de manera creativa las explicaciones y tareas para que los estudiantes se motiven a participar en la clase y, subsecuentemente, puedan lograr el mejoramiento de sus conocimientos y competencias. Según Tobón (2018) dicha teoría está orientada por los principios que se desglosan a continuación:

- *Principio de multimedia*: indica que, a través de la combinación de palabras e imágenes, las personas pueden hacer comparaciones verbales, mentales y visuales; no obstante, cuando solo se muestran palabras, se construyen una imagen del idioma en su mente, lo cual dificulta la comprensión de contenidos. En este sentido, la utilización de material multimedia, permite una mejor comprensión de temas que son difíciles de entender, como, por ejemplo, fenómenos físicos, eléctricos, químicos, atmosféricos, microbiológicos, entre otros, los cuales son muy comunes en el área de Ciencias Naturales.
- *Principio de contigüidad espacial:* afirma que las palabras y las imágenes deben encontrarse juntas en una presentación multimedia, pues permite crear relaciones y mejorar los procesos mentales que derivan en la comprensión e internalización de la información. Este principio, además, está directamente relacionado con otros procesos cognitivos, como la asociación, la retención de información, el análisis y la reflexión.
- *Principio de contigüidad temporal:* indica que cuando las palabras y las presentaciones se juntan, el estudiante puede construir significado en la memoria de trabajo, al mismo tiempo. Sin embargo, si las palabras y las imágenes se separan en el tiempo, los estudiantes no pueden construir los significados de manera simultánea. Es decir, si el tiempo entre escuchar una historia y ver la imagen es corto o se presentan al mismo tiempo, el estudiante tendrá mayor posibilidad de construir una relación de significado entre las palabras y las imágenes mostradas.

*Principio de coherencia:* según Tobón (2018) citando a Mayer (2001), este principio apunta a la economía de la información como uno de los elementos fundamentales en la creación de contenidos multimediales para apoyar procesos formativos, en la medida en que se dice que la información irrelevante o innecesaria puede generar distracciones, y desviar la atención del estudiante. Desde los planteamientos de Mayer (2001, p. 114) este principio puede estar estructurado en tres niveles que se describe a partir de situaciones de aprendizaje diferentes para cada uno. En el primer nivel, se dice que cuando se presenta información en imágenes y texto que, aunque puede ser interesante resulta irrelevante con relación a los objetivos principales que se busca con la actividad de formación o el material multimedia, por cual el aprendizaje se ve afectado. En el segundo nivel, se plantea que el aprendizaje se ve afectado cuando información irrelevante, en formato de sonidos o música, es incluida en una presentación o contenido y por último, en el tercer nivel el aprendizaje puede mejorarse cuando se eliminan todas las unidades de contenido innecesarias.

• *Principio de modalidad:* dice que se aprende mejor en los mensajes multimedia cuando las palabras son habladas o escuchadas, no escritas o mostradas, debido a que, con la presentación de palabras e imágenes al mismo tiempo, el canal visual puede sobrecargarse y el canal auditivo no. Resulta, entonces, conveniente presentar solo los textos necesarios para procesarlos por el canal de la voz, lo que reduce la sobrecarga del canal de imagen visual, que, al estar libre, ayuda a captar y comprender contenidos. Según este principio, los estudiantes alcanzan una mayor comprensión con imágenes acompañadas de narraciones auditivas que cuando se les presentan imágenes y texto escrito.

- *Principio de redundancia:* Mayer y Sweller (2001; 2005) citados por Tobón (2018, p. 64) afirman que este principio apunta al cuidado que debe tenerse cuando se integran simultáneamente los tres lenguajes principales en un desarrollo multimedia: imágenes, narración y texto. Partiendo de la idea según la cual las personas aprenden mucho mejor cuando la misma información no es presentada en múltiples formatos de manera simultánea (Sweller, 2005). Para seguir este principio es necesario entonces "la eliminación de elementos "redundantes" (que señalen el mismo tipo de información) integrados en una presentación o contenido, y privilegiar aquellos que han demostrado tener un mejor efecto en el desempeño de los estudiantes" (Zapata y Uribe, 2017).
- *Principio de segmentación:* indica que se favorece más el aprendizaje si el contenido multimedia se presenta en fragmentos, en lugar de bloques continuos. Este principio muestra que la unicidad de un bloque implica una continuidad y una dedicación mayore, lo cual puede afectar el proceso del estudiante, pues los tiempos de dedicación o los espacios en los que los estudiantes acceden a la información tampoco son continuos. Por ello, la idea de segmentar optimiza el manejo del tiempo, la consolidación de los procesos mentales y el aprovechamiento de los espacios de conexión, especialmente en escenarios como el del contexto de esta investigación, en donde los estudiantes no tienen el acceso permanente a las herramientas digitales.
- *Principio de pre-entrenamiento:* explica que —y refuerza el comentario final del principio anterior— los estudiantes pueden alcanzar un aprendizaje significativo si se les permite identificar los elementos y características de las ideas principales que se van a presentar en los medios. Es decir, conviene activar saberes antes de presentar el tema. La virtud de este principio radica en permitir allanar el camino para el aprendizaje, pues, si se usa la curiosidad previa del estudiante como una herramienta a favor del aprendizaje, se puede generar expectativas que van a derivar en una necesaria inducción que preparará a los estudiantes para abordar los temas con mayor propiedad (Tobón, 2018).
- *Principio de colaboración:* según Tobón (2018) este es un principio está basado en la teoría sociocultural y socio cognitiva, en la que se plantea que las personas pueden aprender mejor con actividades de aprendizaje colaborativo haciendo uso de tecnologías y "cuando la tarea de aprendizaje es cognitivamente exigente, de tal manera que pueda justificar la necesidad de la colaboración y por lo tanto el uso eficaz de la memoria de trabajo colectivo" (p. 95).

## **6.2. Estilos de aprendizaje e inteligencias múltiples**

Los estilos de aprendizaje están conectados con las diferencias entre los estudiantes, pues cada uno es un mundo diferente, así como los son sus formas de aprender. Por ello, como lo expresan Gutiérrez Berumen et al. (2013), la planificación didáctica no solo se aborda con base en la personalidad del estudiante, sino que, además, se debe identificar la cultura, los antecedentes y la inteligencia que acompañan al estudiante, sin importar el grado de educación, ya que eso permite crear métodos adecuados para brindar intervenciones educativas acordes a las necesidades particulares. Esto pone al docente en un lugar de responsabilidad muy alto, en el que debe ser analítico para identificar las individualidades y las necesidades de los estudiantes, y tomarlas como base para los procesos de diseño e implementación de estrategias didácticas, líneas pedagógicas y ajustes metodológicos. Para el caso de este trabajo, estas consideraciones deben estar permanentemente presentes en el uso de las TIC y la implementación de laboratorios virtuales para el área de Ciencias Naturales.

Aunque se ha debatido, al menos desde la conceptualización y la terminología, se reconoce la existencia de inteligencias diferencias o dimensiones de la inteligencia —para algunos teorizadores, se resume incluso en habilidades individuales—, que podrían listarse así: cognitiva, lingüística, física, interactiva, intrapersonal, musical, espacial y natural. La teoría que ha determinado estos tipos o dimensiones de la inteligencia establece además que cada persona tiene más de una de estas categorías, y que cada una de ellas influye en la forma de interacción con los demás, con la información y con los procesos cognitivos. No obstante, el aprendizaje no debe basarse en una esperanza puesta en la inteligencia, o inteligencias, del individuo, sino que debe ser un proceso mediado por la planeación e implementación de estrategias didácticas que consideren procesos previos y mecanismos de optimización de las capacidades de cada quien.

En síntesis, las consideraciones individuales, aunque no determinan un modelo personalizado de aprendizaje, sí guían los procesos formativos hacia estrategias más adecuadas que no dejen por fuera las diferencias, sino que se nutran de ellas para potenciar el desarrollo metodológico estratégico.

#### **6.3. Capacidades y posibilidades infinitas**

Para dar continuidad al tema de las habilidades individuales se cita a Troncoso (2017), para quien dichas habilidades deben motivar la preparación de métodos de enseñanza ajustados a las necesidades de manera apropiada. La creación de actividades requiere de flexibilidad en el uso de las herramientas metodológicas y organizativas de trabajo, para dejar opciones abiertas a los alumnos y motivarlos a participar —una motivación a base de consejos, ideas, formas de trabajo, etc.— para que sean capaces de ser independientes en la toma de decisiones —independientes bajo supervisión, con orientación y sugerencias— y de resolver dudas para mejorar, ya que esto favorece la comunicación, la confianza y el respeto, que, además de valores, son motivadores racionales del proceso de estudio.

Ahora bien, si las habilidades individuales son base de la preparación de las actividades, las debilidades podrían serlo aún más. Fortalecer los aspectos débiles en los procesos es un ejercicio que requiere de mayor rigor en la planificación e implementación de las estrategias didácticas. Para el caso que compete a este proyecto, una propuesta de laboratorios virtuales debe presentar contenidos multimedia ajustados a las necesidades de los estudiantes, pero, además, debe contar con la presencia del docente en su rol de orientador, facilitador y motivador de los procesos.

## **6.4. Enfoques pedagógicos**

A continuación, y a partir de las consideraciones de Montagud Rubio (2021), se explican algunos paradigmas pedagógicos relevantes para el desarrollo de un determinado proyecto educativo, para este caso, los que circundan la idea de la implementación de laboratorios virtuales para el área de Ciencias Naturales:

- *Análisis cognitivo de tareas:* aquí se combinan métodos de investigación y observación para encontrar la definición de datos claros y precisos que se utilizan para diseñar un aprendizaje estructurado que permita la realización y comprensión de tareas complejas. Como enfoque, el análisis cognitivo sugiere una percepción global del ejercicio a abordar, en aras de definir qué ruta es la adecuada para el proceso de aprendizaje.
- *Taxonomía SOLO:* se indica que, bajo la premisa de que el estudio se hace más difícil en la medida en que se avanza, la estructura del aprendizaje debe estar organizada con base en la dificultad, con lo que se puede analizar el desempeño de los estudiantes. En este enfoque, los contenidos se siguen presentando por segmentos hasta que se considere el momento de unificarlos, precisamente cuando los estudiantes hayan comprendido un tema en concreto y lo hayan internalizado.
- *Alineación constructiva:* en este enfoque, los resultados del estudio están definidos antes de que comience el proceso de aprendizaje. Se planean actividades de capacitación para mejorar los conocimientos, para permitir que estas mismas logren cambios en el desarrollo de las actividades de evaluación. En otras palabras, el aprendizaje en el estudiante se va construyendo a medida que el docente logra emplear estrategias pedagógicas de orientación anticipada sobre las actividades y los temas que se van a desarrollar, con lo que se logra, además, que los estudiantes indaguen y adquieran información de manera autónoma.

• *Procedimiento generativo:* acá hay una visión del aprendizaje en la que los estudiantes intentan activamente comprender el significado de la temática que se les da; propósito que se alcanza a través de la participación en el proceso de producción durante el estudio, de la organización en una estructura coherente de comprensión en la memoria de trabajo y de la combinación coherente de pensamiento a largo plazo. En este enfoque, el docente debe involucrar al estudiante en las actividades de planificación, según sus consideraciones, ya que ello permite que se vayan familiarizando con los contenidos y temas que se van a desarrollar, no con el ánimo de adelantar temáticas, sino de dar un abrebocas de las forma y temas que se planean ejecutar, todo como una estrategia de fortalecimiento del proceso de aprendizaje, incluso desde la planificación.

A manera de colofón, se pude decir que estos enfoques pedagógicos muestran la importancia de tener un diseño claro para formular y presentar contenidos virtuales, para que, de este modo, los estudiantes puedan logar un aprendizaje significativo.

#### **6.5. Competencia de indagación**

La competencia de indagación se basa en la construcción del conocimiento a partir de la investigación, interpretación e interacción de las personas sobre diferentes problemas o interrogantes que surgen en la vida; es decir, se trata de formular y comprobar hipótesis, lo cual conduce a la adquisición de conocimientos sobre diversos temas. Al respecto, el docente puede planear laboratorios virtuales, utilizando textos animados con audio o video, y los estudiantes pueden acceder remotamente para analizar y comprender los contenidos.

Según Wells (2001), la competencia de indagación es una experiencia que implica la apertura a procesos investigativos de temas que despiertan interés para descubrirlos y comprender el mundo que nos rodea. Esto lo facilita la capacidad e inteligencia del ser humano, con el apoyo en las TIC, que ayuda a comprobar diversos aspectos de la vida y conlleva a la creación de conocimientos. La investigación permite identificar si una hipótesis es falsa o verdadera, y comunicarla a personas cercanas o a distancia; dichos hallazgos no solo conducen a generar conocimientos, sino que despiertan interés y pueden ser aplicados para beneficio en la vida misma.

En el ámbito educativo, la competencia de indagación se basa en desarrollar un plan o estrategia, priorizando la consulta y el análisis de fenómenos o problemas relevantes, con el propósito de encontrar la verdad e informar sobre los resultados obtenidos. El currículo educativo se puede planificar y presentar mediante laboratorios virtuales, en los que el docente puede elegir contenidos combinados entre texto y animaciones con narraciones del tema que se trate, ya que de esa manera se hace más atractivo y motivador para la participación activa de los estudiantes, de tal manera que se puedan expandir los horizontes temáticos de estudio.

Es importante señalar que la competencia de indagación se compone de habilidades, destrezas, emociones, comprensión e ideas cognitivas, sociales y psicomotoras que contribuyen a la eficiencia racional de las tareas en situaciones nuevas y complejas. Según el ICFES (2007), las habilidades de investigación se refieren a la capacidad de plantear interrogantes y los métodos idóneos para captar, seleccionar, organizar e interpretar información importante para responder esas preguntas, lo que debe ser un trabajo bien

planificado, encaminado a obtener datos que permitan confirmar la validez de los interrogantes que persiga el estudio. A través del trabajo científico, un estudiante puede encontrar explicaciones que le ayuden a comprender ciertos interrogantes que se derivan del desarrollo de temas complejos; además, puede realizar experimentos y obtener resultados valiosos que le proporcionen un aprendizaje significativo, y para que eso suceda, el docente debe presentar la información en las plataformas virtuales y estar atento a las dificultades durante el proceso de aprendizaje del estudiante para prestarle asesorías sobre las dudas que tenga, con lo que el estudiante podrá fortalecer sus capacidades de observar y relacionar aspectos, utilizar procedimientos para evaluar predicciones, analizar y comprender los temas que investiga para plantear conclusiones de fenómenos de la naturaleza, basándose en conocimientos científicos obtenidos tanto en su estudio como en las evidencias de los demás.

Es importante indicar, como lo determina el ICFES (2013), que la esencia de la indagación es fomentar la capacidad de búsqueda, interpretación y comprensión de fenómenos por parte del estudiante, ya que puede hacer preguntas en las plataformas virtuales disponibles para encontrar, seleccionar, organizar e interpretar información relevante para responder a las preguntas que se haya planteado en la investigación, lo cual promueve procesos psicológicos y sociales que aseguran la formación de un nuevo conocimiento. Frente a esta perspectiva, el ICFES, mediante las pruebas Saber, fomenta la competencia de indagación a través de la interpretación, razonamiento y producción de contenidos, que a veces son ilustrados con imágenes para facilitar su comprensión. Es decir que estas tres competencias de indagación (interpretación, razonamiento y producción) son

priorizadas en el área de Ciencias Naturales, en la cual se le hacen preguntas al estudiante, que conllevan al análisis, construcción de aprendizaje y a dar respuestas de acuerdo con los conocimientos y capacidad de interpretación que este tenga, acerca de los problemas que se le presenten.

Resumiendo, las competencias de indagación en ciencias pueden ser fortalecidas a través de la implementación de laboratorios virtuales, donde el docente diseña y presenta los contenidos con animaciones para que los estudiantes accedan a través de internet y puedan responder a los interrogantes o tareas existentes, basados en sus habilidades y en las orientaciones del docente, para tratar de generar reflexión sobre el mundo que los rodea.

## **6.5.1. Confusiones acerca de la indagación**

Wells (2001) afirma que la investigación no es una estrategia para construir ciencia u otra materia en la que sea necesario adquirir un cierto orden y secuencia, sino que es el método en el cual cada persona crea interrogantes para consultar, analizar y dar conclusiones, y trata de formular hipótesis o descubrir una respuesta a temas y problemas seleccionados. Para ello se pueden realizar pruebas, mediante la aplicación de técnicas, para analizarlas cuidadosamente, como lo permita la situación, lo cual ayuda al examinador a obtener nueva información. Se entiende que las ciencias están dadas, y a ellas pueden pertenecen varias materias, sobre las cuales tanto el docente como los estudiantes pueden plantear peguntas o hipótesis sobre un problema o estudio determinado, con el propósito de encontrar la verdad, aplicando métodos científicos establecidos, lo que permite adquirir conocimientos nuevos. Lo que hay que aclarar es que la indagación no se puede considerar como una ciencia, sino que es una estrategia pedagógica que el docente planifica para

desarrollarla a través de la aplicación de una metodología científica que posibilite consultar, analizar y dar respuestas a fenómenos. Así las cosas, como lo manifiesta el autor, la indagación es el desarrollo de una práctica orientada mediante el trabajo conjunto o individual que realizan algunas personas sobre determinadas disciplinas para crear información. Dicho proceso conlleva a la participación, análisis crítico y evaluación, y generación de nuevo aprendizaje en los participantes.

#### **6.5.2. Implicaciones para desarrollar la competencia indagación**

Según el ICFES (2007), para logar el fortalecimiento de la competencia de indagación se debe iniciar con un interrogante sobre el tema a estudiar y plantear el método, técnicas e instrumentos para el desarrollo del procedimiento, como, por ejemplo, la observación, que es una técnica que permite evidenciar situaciones relevantes del problema, y anotar datos sobre los factores que lo originaron, sus consecuencias y posibles soluciones, en donde las habilidades y experiencias de la persona para investigar, elegir, ordenar, analizar y comprender información son indispensables para dar conclusiones claras del trabajo científico.

El docente o el investigador deben poner toda su capacidad intelectual al servicio del desarrollo de las estrategias, tanto en la fase de planeación como en la implementación y desarrollo de la misma. Esto implica que el acompañamiento y dedicación deben ser permanentes y en todos los frentes: conceptual, metodológico, desarrollo y conclusión.

#### **6.5.3. Requerimientos de la indagación**

Según Wells (2001), la indagación, como estrategia y competencia, tiene los siguientes requerimientos:

- **autenticidad** en la formulación de un interrogante o hipótesis sobre el tema de estudio. El docente puede hablar sobre una pregunta o un problema que se haya planteado, lo cual da la oportunidad de que el alumno adquiera conocimiento;
- r**igor académico**, aplicando enfoques pedagógicos o métodos flexibles que alienten al estudiante a recopilar conocimientos, lo que conduce a una comprensión más profunda del problema; y, finalmente,
- **evaluación**, por parte del docente, que consiste en una revisión constante para dar una respuesta detallada y oportuna, que, además, conduzca a la autoevaluación del aprendizaje del alumno.

El autor también recalca que los estudiantes deben resolver dudas o problemas relacionados con la ejecución académica cuando se encuentren fuera de la institución educativa, lo que ayuda a desarrollar habilidades de organización y gestión para lograr buen rendimiento en su aprendizaje; por lo tanto, es conveniente que el alumno haga uso de tecnologías digitales, lo que fomenta las nuevas formas de pensar y hacer una tarea durante la indagación, dado que permite compartir información, tomar decisiones, resolver problemas, construir conocimiento y comunicarse en el aula y desde otros lugares.

La implementación de laboratorios virtuales permite que los alumnos realicen exploraciones activas, sin pasar mucho tiempo en el laboratorio físico del aula de clases,

utilizando diversos medios tecnológicos, métodos y herramientas para indagación y comunicación. Además, es necesario que el proyecto cuente con el apoyo de expertos, y que los alumnos observen e interactúen con personas diferentes al docente, que conozcan diversos temas para diseñar y evaluar el trabajo de investigación. Asimismo, se necesita de una comunicación elaborada, en la que los alumnos pueden apoyar, desafiar y responder a las ideas de los demás, discutiendo entre sí para obtener una comprensión compartida para presentar sus argumentos de los temas involucrados.

# **7. MARCO CONCEPTUAL**

En este aparte se desglosan los conceptos esenciales de este trabajo de investigación. Además, se ha considerado la idea de ahondar en los conceptos para encontrar los puntos convenientes para el proceso de fundamentación de la estrategia didáctica propuesta.

#### **7.1. Concepto de las TIC**

La CEJ (2015), Confederación de Empresas de Jaén, dice que las Tecnologías de la Información y la Comunicación, TIC, comprenden redes, software, servicios y herramientas tecnológicas que ayudan a mejorar la calidad de vida de la sociedad. Dicho sistema de información está interconectado a través de diferentes canales digitales que mantienen contenidos disponibles para la sociedad. Existen variaciones de contenidos que son suministrados y encontrados mediante la TIC, que son útiles para la educación, pues sirven para realizar consultas, enviar y recibir información, entre otros aspectos relevantes.

Según Claro (2019), las tecnologías de la información y la comunicación son aparatos que utiliza una red informática para comunicar a las personas desde cualquier parte, con solo tener internet conectado a un dispositivo. Las TIC son el conjunto de diferentes redes tecnológicas que sirve para emitir, recibir y tener acceso a contenidos virtuales desde la distancia.

Las TIC hacen referencia a la informática conectada a Internet que por medio de dispositivos tecnológicos permite que el ser humano acceda a los diferentes tipos de contenidos e información que requiere, para lo cual, simplemente hay que saber indagar, leer y analizar los resultados de la búsqueda para la comprensión de la información obtenida y para así poder dar respuestas a los interrogantes que se hayan planteado. Esto es beneficioso para la sociedad y para la educación, siempre y cuando se use responsablemente y con los cuidados que se deben tener para evitar incurrir en problemas en la sociedad, como, por ejemplo, tener conductas poco éticas al divulgar información indebida; perturbar, extorsionar y amenazar, para causar daño a la gente; e ingresar a páginas con contenidos inadecuados.

#### **7.1.1. Origen de las TIC**

En el documento de la CEJ, también se puede leer que las tecnologías de la información y la comunicación provocaron un impulso sin precedentes de los medios de comunicación a principios de la década de 1990. Desde entonces, Internet ha pasado de ser una herramienta especializada de la comunidad científica a una red fácil de usar y ha cambiado los patrones de interacción social. Las TIC computan y procesan, guardan, sintetizan, rescatan y muestran datos en una variedad de formas. Son medios para acceder y difundir contenidos informativos.

En la educación, el uso de las TIC se justifica en que se constituyen como una herramienta tecnológica que contribuye al mejoramiento de las habilidades de indagación y, por consiguiente, potencian las capacidades de los estudiantes durante su proceso de aprendizaje y se pueden usar para fortalecer las competencias de indagación, como se plantea en este proyecto, a través de los laboratorios virtuales.

## **7.1.2. Ventajas de las TIC en la educación**

Según Claro (2019), las Tecnologías de la Información y la Comunicación tienen una serie de cualidades que han cambiado la manera en que los seres humanos se comunican en el mundo y se han convertido en soporte de la medicina, la educación y la economía, permitiendo el desarrollo de habilidades humanas mediante la comunicación, a través de las redes de apoyo y el intercambio de comunicación e información. Permiten el aprendizaje interactivo y la educación a distancia, así como también, difundir el conocimiento a puestos de trabajo para los que necesitan una amplia gama de habilidades, ya que la información puede ser transferida instantánea y fácilmente a cualquier lugar y a muchas personas, con precisión, velocidad e inmediatez.

Las TIC son medios o herramientas que potencian la enseñanza y el aprendizaje, al mismo tiempo que incrementan el acceso al conocimiento, favorecen el desarrollo de habilidades colaborativas e inculcan valores positivos en los estudiantes, ya que permiten consultar temas, guardar, recuperar, analizar, enviar y recibir información que contribuye al mejoramiento de conocimientos.

Según Aquae Fundación (2020), existen múltiples ventajas que las TIC representan para el ámbito educativo, como se lista a continuación:

• *Facilitan la comprensión:* esto sucede debido a que la utilización de herramientas tecnológicas promueve y facilita la atención sostenida de los estudiantes. Como resultado, el contenido se asimila más rápido. En este sentido, otro beneficio resultante de las TIC en la educación es que mejora la inclusión de la gente que tiene discapacidad.

- *Fomentan la alfabetización digital y audiovisual***:** se entiende que las TIC ayudan a que los estudiantes adquieran conocimientos digitales y audiovisuales suficientes para el desarrollo en otras etapas de la vida, lo cual se puede obtener con la práctica de laboratorios virtuales, ya que les permite interactuar con medios magnéticos en busca de información.
- *Aumentan la autonomía del estudiante:* vale mencionar que otro beneficio de las TIC es que ayuda a la comunidad educativa a asesorarse, empoderarse y ser más asertivas, porque existen diferentes herramientas tecnológicas que suministran información importante.
- *Enseñan a trabajar y colaborar en equipo:* aunque discutible, uno de los grandes beneficios de las TIC en la educación es que promueve la interacción entre los individuos, crea cooperación entre los estudiantes y fomenta el trabajo en colectivo, lo que resulta beneficioso para los procesos formativos, ya que facilita discutir, consultar y compartir las mejores opciones de dar y recibir datos en los procesos de enseñanza y aprendizaje.
- *Ayudan a desarrollar un mayor pensamiento crítico*: el acceso a Internet y las redes sociales ayudan a los estudiantes a desarrollar una amplia capacidad cognitiva, dado que con el uso de las TIC pueden aprender a argumentar y a aceptar las opiniones de los demás; además, brindan oportunidades para intercambiar ideas

entre alumnos y con profesores, lo que expone a los estudiantes a nuevos conocimientos que son necesarios para mejorar sus competencias, como la de indagación en ciencias naturales.

- *Flexibilizan la enseñanza***:** los estudiantes pueden continuar diferentes pasos en su proceso de aprendizaje, debido a la disponibilidad y posibilidad de acceder a contenidos en medios magnéticos según las necesidades específicas que tengan. No obstante, la ayuda del docente es fundamental, ya que sirve de guía para mejorar los procesos y potenciar las competencias.
- *Agilizan la comunicación entre toda la comunidad educativa*: esto quiere decir que todos los miembros involucrados en el proceso de formación educativa tienen la opción de participar de manera instantánea en la comunicación y acceder a los mismos recursos didácticos que presenta el docente, sin tener que moverse a otros lugares, lo cual facilita el proceso de enseñanza y aprendizaje de manera rápida y confiable.
- *Incrementan la motivación:* el uso de las TIC puede despertar mayor interés en los estudiantes por las áreas de formación, como en el caso de las ciencias naturales, en las que los laboratorios virtuales, con un balance y sin recargar la información, pueden resultar como focos de interés y generadores de motivación.
- *Renuevan los métodos de aprendizaje y sus procesos:* la comunidad educativa se enfrenta a la velocidad vertiginosa de avance en el desarrollo tecnológico, por lo que se hace necesaria una formación de base y una actualización formativa

permanente, en aras de aprovechar los beneficios que las nuevas herramientas tecnológicas ofrecen. Del mismo modo, la discusión didáctica y metodológica debe ir con el ritmo del avance tecnológico.

• *Aprovechan más el tiempo en clase:* las nuevas tecnologías en educación, específicamente las que permiten acceder a información en línea, permiten aprovechar con mayor efectividad el tiempo de aprendizaje. Vale la pena aclarar que no únicamente se hace uso de las TIC en el salón de clases, sino que dicho conjunto de herramientas tecnológicas puede ser utilizado desde otros lugares, lo cual ayuda a optimizar el tiempo para realizar consulta, analizar, captar, discutir datos y compartir información relevante, lo cual, desde la mirada de este trabajo, contribuye al fortalecimiento de la competencia de indagación en ciencias naturales.

## **7.1.3. Desventajas de las TIC en la educación**

Según Claro (2019), las TIC son herramientas que se deben utilizar con cuidado y responsabilidad, pues pueden representar riesgos para la dignidad y/o para los derechos humanos si se les da mal uso: pueden generar invasión a la privacidad, aislamiento, fraude, bajo rendimiento académico, deserción escolar, entre otros. En la educación, sin una adecuada orientación y sin estrategias de prevención y orientación, las consecuencias del mal uso de las TIC pueden derivar desde fracasos académicos hasta desvíos en los proyectos de vida.

Según Universia (2020), entre las principales desventajas que conduce el uso de las TIC en la comunidad educativa se encuentras las siguientes:

- *Distracción:* Internet, además de ser una fuente inagotable de conocimiento, también lo es de distracciones. Se puede convertir en un foco de pérdida de tiempo permanente, por lo que se hace necesario definir qué acciones son de entretenimiento, qué información es distractora y, sobre todo, enfocarse en los objetivos académicos en los momentos de trabajo escolar.
- *Aprendizaje superficial:* la información disponible es casi infinita, pero no toda es de calidad. No solo se puede hablar de la superficialidad en el aprendizaje, sino del acceso a información incorrecta y, en el peor de los casos, de un aprendizaje deficiente. Esto puede redundar en problemas en el desarrollo de competencias y en la posibilidad del aprendizaje significativo.
- *Proceso pedagógico es poco humano:* el aprendizaje a través de pantallas puede resultar impersonal y, además, dejar de lado el contacto humano, lo que podría redundar en ya que el ciclo de aprendizaje al ser mediante pantalla de dispositivos tecnológicos el estudiante puede volverse frío, sin una capacidad de interacción y sin la posibilidad de discutir y negociar los pormenores del aprendizaje con sus compañeros, en vivo, sin la mediación de una pantalla.
- *No es completamente inclusivo*: la idea de tener un ejercicio completamente inclusivo se puede ver alterada por dos razones: por la falta de acceso a las herramientas tecnológicas, como es el caso de muchas personas en el territorio colombiano; y, por otro lado, la poca afinidad de algunas personas con los procesos de aprendizaje mediados por las TIC. La implementación de laboratorios virtuales
pretende cerrar las brechas de acceso y generar la motivación para que los estudiantes no se excluyan del proceso formativo.

- *Puede anular habilidades y capacidad crítica:* habilidades como la escritura a mano, si no se practican, tienden a desaparecer, puesto que con las TIC no se requieren estas destrezas. Por otro lado, la capacidad crítica puede verse afectada por la confianza absoluta en la información encontrada en la red, pues los individuos solo van a buscar información, sin analizarla, sin juicios de valor y sin un enfoque crítico que les permita discernir si es información valiosa, verídica o relevante.
- *Pérdida de memoria a corto plazo:* la utilización constante de las TIC puede tener efectos adversos en la salud humana, como la pérdida de la capacidad de retener información en el cerebro en poco tiempo, ya que la parte encargada de almacenar datos en la memoria humana pierde capacidad. Los individuos guardan datos en dispositivos tecnológicos para evitar tener que memorizar, con lo que la capacidad de retener información se pierde o, peor aún, se desconfía de la propia capacidad y se confía ciegamente en el almacenamiento de los dispositivos.
- *Trastornos asociados a las nuevas tecnologías:* la exposición a dispositivos tecnológicos por mucho tiempo, sin la mesura necesaria, puede traer problemas para la salud humana y llevar a las personas a sufrir enfermedades como, por ejemplo, el síndrome del túnel carpiano, audición deficiente, problemas de salud mental, sobrepeso u obesidad, daños en el sistema nervioso, dificultades visuales, estrés y depresión (estos últimos, detonantes de ansiedad y adicciones). Los docentes deben

ejercer una vigilancia del tiempo que los estudiantes pasan frente a la pantalla; además, se debe instar a los estudiantes a desarrollar actividades en espacios diferentes, al aire libre y sin conexión a los dispositivos, en aras de evitar trastornos de la salud.

En el ámbito educativo, los participantes en los procesos de aprendizaje y enseñanza deben considerar las posibles desventajas que tiene el uso de las TIC, por lo que se debe hacer un seguimiento responsable a cada actividad, en aras de evitar cada punto que pueda representar un riesgo para la integridad física, mental, moral y cognitiva de los estudiantes.

# **7.1.4. Mediación de la tecnología en el aprendizaje**

Como lo expresan Gutiérrez Berumen et al. (2013), las TIC contribuyen a aprendizaje sociocultural mediante el uso de artefactos e instrumentos que facilitan la interacción entre sujeto y objeto. Para ello surge el concepto de zona de desarrollo próximo (ZDP), que depende del desarrollo de procesos psicológicos superiores, como el pensamiento, la atención, la memoria y la capacidad de percibir la conciencia y resolver problemas con el apoyo de adultos más competentes. Mediante el acompañamiento de ciertas personas capaces se genera impacto positivo en el aprendizaje del estudiante al participar en las experiencias que se les presentan. Se afirma, entonces, la importancia de la mediación y acompañamiento del docente al estudiante durante el desarrollo de actividades, sin desconocer que en el proceso de aprendizaje intervienen diferentes personas, entre ellos, los padres de familia o cuidadores, educadores y directivos y otras personas de la comunidad, que posiblemente tiene mayor experiencia y conocimientos para enseñarles; es decir, que estas personas interviene de alguna manera causando un impacto importante en el proceso de aprendizaje de los estudiantes a través de sus interacciones.

Por su parte, en el proceso de aprendizaje, las TIC son una herramienta sumamente importante, ya que permiten a los educadores planificar, diseñar y ejecutar las clases —para el caso de este proyecto, a través de laboratorios virtuales—, presentando contenidos de textos con audio acompañados de imágenes para facilitar al alumno la comprensión y el aprendizaje. Gutiérrez Berumen et al. (2013) definen a las TIC como un factor que mejora el proceso de aprendizaje, y afirman, además, que la mediación o uso adecuado de la tecnología depende de la pericia del profesor en el diseño y selección de estrategias didácticas y pedagógicas que serán implementadas de acuerdo con necesidades y percepciones de los estudiantes. Es decir, es muy importante seleccionar toda la gama de recursos tecnológicos con base en las condiciones propias del estudiante, para diseñar adecuadamente estrategias instruccionales ejecutadas por el docente.

Mediante los espacios de laboratorios virtuales, se hace uso de las TIC como herramienta dinamizadora de los procesos de enseñanza y aprendizaje, haciendo que el profesor actúe como mediador entre el alumno y la tecnología multimedia, con la cual apoya en desarrollo de sus clases para lograr que los estudiantes fortalezcan sus competencias (indagación).

# **7.1.5. Integración de las TIC en contextos de aprendizaje**

Gutiérrez Berumen et al. (2013) destacan que una planificación didáctica para la inclusión de la tecnología es apropiada si se les da prioridad a las prácticas de aprendizaje basado en casos y se atiende los requerimientos propios de los estudiantes en el entorno sociocultural. El aprovechamiento de la tecnología depende de la relevancia que los docentes y estudiantes les den al diseño y ejecución de las estrategias educativas para actuar como facilitadores y captadores de conocimientos, lo cual ayuda a vencer algunas dificultades que se presentan por ignorancia, temor y rechazo a la transformación social.

En este trabajo se ha panificado implementar laboratorios virtuales de Ciencias Naturales para potenciar las competencias de indagación de los estudiantes, ya que, a través de la observación y con los resultados de una encuesta realizada, se pudo identificar que los estudiantes objeto de la investigación carecen de dichas competencias, por lo que se plantea una estrategia que priorice las prácticas de aprendizaje que se adecúen a la realidad del contexto y a las realidades individuales de los estudiantes de la institución en la que se lleva a cabo el ejercicio investigativo.

Es indispensable que el docente conozca los intereses, estilos de aprendizaje, tipos de inteligencia, motivaciones y demás características individuales y grupales de los estudiantes y, a partir de ahí, diseñar y ejecutar los laboratorios virtuales, haciendo uso adecuado y responsable de los recursos tecnológicos, ya que las TIC son herramientas que posibilitan la utilización de diversos contenidos temáticos que, si se plasman de manera coherente, facilitan la construcción y apropiación del aprendizaje, y pueden ayudar a fortalecer la capacidad de indagación de los alumnos.

#### **7.2. Recursos y materiales tecnológicos**

Como se puede leer en Enciclopedia Concepto (2021), un material es toda clase de herramienta auxiliar, como libros de texto, presentaciones audiovisuales, etc., mientras que los recursos son elementos físicos, entre ellos, lápices, rotuladores, pizarras, entre otros, que sirven de apoyo en el proceso de enseñanza y aprendizaje, o sea que los docentes los utilizan para hacer más fácil la comprensión de su pedagogía a los estudiantes.

Vale la pena aclarar que los recursos y los materiales didácticos no se deben confundir a la hora de diseñar y desarrollar una clase, ya que los primeros hacen más referencia a las herramientas físicas que ayudan al diseñar elementos importantes para enseñar, mientras que los segundos se refieren a los contenidos o información que se presentan de manera coherente para facilitar el aprendizaje de los estudiantes.

# **7.2.1. Función de los recursos materiales y tecnológicos**

En consulta en la Enciclopedia Concepto (2021), se identificó que los recursos materiales y tecnológicos son herramientas de aprendizaje que permiten ejercer orientación educativa, especialmente en temas difíciles, utilizando métodos de estudio alternativos, reglas de memorización, etc. Sirven para hacer seguimiento a las actividades para mantener el control de las acciones de los alumnos, proporcionar motivación en el proceso de enseñanza y aprendizaje, y evaluar el trabajo del alumno. Además, hacen más eficiente la tarea del docente, ya que, con dichas herramientas y medios, este puede diseñar de diferentes formas las clases y los estudiantes pueden acceder fácilmente al canal de información y comprender el tema.

#### **7.2.2. Importancia de los recursos materiales y tecnológicos**

Las herramientas tecnológicas permiten adaptar la enseñanza a los diferentes estilos de aprendizaje —así se señala en la Enciclopedia Concepto (2021)—; los materiales de aprendizaje fomentan la transferencia de conocimientos y ayudan a que esta se produzca de diferentes maneras, teniendo en cuenta que no todos los alumnos aprenden de la misma forma. Además, las TIC incluyen aplicaciones tecnológicas de última generación, y su uso contribuye mejorar la educación, aportando innovación a la experiencia educativa.

Se entiende, entonces, que los recursos materiales y tecnológicos son herramientas y elementos indispensables para facilitar los procesos de enseñanza y aprendizaje en la educación, debido a que el docente puede diseñar y desarrollar las actividades planeadas a través de diferentes aplicaciones tecnológicas; de igual manera lo pueden hacer los estudiantes, ya que tanto en el aula de clases como desde sus casas pueden acceder a diferentes contenidos que les permiten consultar, organizar, reflexionar y compartir información para ampliar sus conocimientos académicos.

#### **7.2.3. Tipos de recursos materiales**

Los recursos materiales, según Enciclopedia Concepto (2021), pueden clasificarse en **documento de trabajo permanente**, que se refiere a lo que se utiliza todos los días en la enseñanza, para ilustrar y hacer seguimiento de lo que se ha dicho, o para posibilitar otro tipo de actividades; **documento informativo**, que contiene información y se utiliza como fuente de conocimiento; **material ilustrativo**, el cual es todo lo que se puede utilizar para acompañar, enriquecer e ilustrar el contenido que se enseña, ya sea visual, audiovisual o interactivo, y **material experimental**, que es el contenido que permite al alumno comprobar directamente los conocimientos dados en clase.

Para este trabajo, los recursos o materiales didácticos son muy importantes para elaborar y desarrollar clases mediante laboratorios virtuales, debido a que son canales que facilitan el proceso de enseñanza y aprendizaje. Por eso, dichos recursos se deben planear y definir teniendo en cuenta las características y duración del curso, y el tema que se trabaja. En este aspecto, el orientador debe proponerse el objetivo de lograr que los estudiantes aprendan lo más que se pueda frente al tema que enseña. Con esta finalidad pueden hacer uso de diferentes medios auxiliares, como mapas, diagramas, películas, pizarras, entre otros, los cuales ayudan a hacer más claros y accesibles a los temas que se dictan en los laboratorios virtuales.

#### **7.3. Laboratorios virtuales**

Los avances tecnológicos existentes son un aliado importante en los estilos de educación actual, ya que las herramientas digitales posibilitan nuevas formas de aplicar estrategias curriculares utilizando las TIC con miras a lograr el fortalecimiento de las competencias de indagación en los estudiantes. Al respecto, se puede decir que un laboratorio virtual es el desarrollo de temáticas a través de medios virtuales y digitales, donde el docente plasma las actividades y los estudiantes acceden a contenidos para seleccionar, organizar, analizar y comprender la información que puede ser compartida tanto con todos los integrantes del curso, y a medida que avanza el plan educativo el docente puede actuar como supervisor y guía, despejando dudas, para que los estudiantes muestren avance en los temas tratados y mejoren sus conocimientos. A continuación, se explican algunos conceptos teóricos.

Según Blanco et al. (2022), los laboratorios virtuales son simulaciones de actividades desarrolladas a través de un sistema de software que poseen las TIC, usando plataformas didácticas que posibilitan la interacción de las ideas y habilidades de cada estudiante. El docente presenta las tareas y/o guías en el sitio web seccionado y el estudiante accede a los contenidos mediante internet, los cuales debe orientar el docente cuando se requiera. Así, un laboratorio virtual se basa en la planificación, presentación, desarrollo y seguimiento de actividades mediante las TIC, donde el docente puede establecer un trabajo teniendo en cuenta las capacidades y experiencias de cada uno de los estudiantes, los cuales tienen la posibilidad de acceder a la información de la casa u otro lugar, utilizando internet para realizar las tareas planteadas, con el propósito de adquirir nuevos conocimientos.

Al respecto, Infante Jiménez (2014), en su artículo, *Propuesta pedagógica para el uso de laboratorios virtuales como actividad complementaria en las asignaturas teóricoprácticas*, afirma que los laboratorios virtuales son estrategias pedagógicas que se presentan a través de software y herramientas digitales programadas en internet, en los cuales se encuentran contenidos temáticos mediados por imágenes y narraciones llamativas para atraer la atención y propiciar una buena percepción y entendimiento de la información por parte de los participantes de la clase. En este sentido, el docente debe planificar y utilizar métodos adecuados para motivar la participación de los estudiantes y realizar seguimiento constructivo durante el desarrollo de las actividades. Es decir, la perfecta planeación de tareas a ejecutar tiene gran incidencia en la consecución del propósito educativo.

De mismo modo, vale aclarar que los laboratorios virtuales son actividades educativas implementadas en las páginas de internet, en los que se puede utilizar la creatividad del docente para inducir a los estudiantes a participar en la clase y asimismo tratar de lograr un aprendizaje significativo, como se puede leer en Maestro Innovador (2021). Así, entonces, se pueden utilizar laboratorios virtuales como recursos didácticos durante la ejecución de un proyecto educativo, ya que facilitan al docente el diseño creativo de los contenidos, utilizando las tecnologías multimedia para presentar materiales que contengan narración y animaciones acordes a las necesidades. Además, a lo largo de las sesiones, los estudiantes pueden acceder a la información, interactuar, indagar, organizar ideas y presentar contenidos de manera participativa a otras personas a través de medios tecnológicos.

Como se ha mencionado a lo largo de este trabajo, los laboratorios virtuales, en tanto herramientas tecnológicas, pueden generar motivación en los estudiantes y convertirse en herramientas que propicien maneras lúdicas y divertidas de aprender. Las actividades pueden ser diseñadas y presentadas por el docente mediante las aplicaciones que hacen parte de las TIC y, a través de ellas, el estudiante puede aprender diferentes temas que le permitan mejorar sus conocimientos académicos. Como se puede leer en Maestro Innovador (2021), para hacer más fácil la comprensión de la información, el docente puede combinar juegos, textos, videos, audios, etc., y hacer seguimiento y orientaciones constructivas a los estudiantes.

#### **7.3.1. Los laboratorios virtuales como estrategia educativa**

Las metodologías educativas que consideran la implementación de laboratorios siempre se han utilizado en la educación, en especial para enseñar conceptos científicos, a partir de la formulación de hipótesis que permiten comprobar y responder algunas preguntas que se hacen con anticipación para ser analizadas durante la investigación de un trabajo científico, utilizando las TIC, que facilitan el análisis y la comprensión de teorías científicos utilizadas para explicar temas que parecen difícil de comprender por parte de los estudiantes. Según esto, los laboratorios virtuales se han venido planteando a través de los tiempos gracias a los avances tecnológicos que permiten planificar, presentar, acceder y analizar contendido desde diferentes lugares con el uso de herramientas tecnológicas. Hay que aclarar que mediante la tecnología multimedia se pueden presentar contenidos combinados y animados, lo cual favorece la comprensión y aprendizaje de todos.

# **7.3.2. Ventajas de los laboratorios virtuales**

Entre las ventajas que ofrecen los laboratorios virtuales, según lo informado en Maestro Innovador (2021). están las siguientes:

- **Son fáciles de utilizar,** de acuerdo con el conocimiento y/o experiencias que tengan tanto el docente como los estudiantes;
- **permiten que las personas accedan a información desde diferentes lugares**, dadas las posibilidades de acceso desde instituciones, hogares u otros espacios de conexión;
- **motivan y estimulan la exploración, creatividad y comprensión de teorías avanzadas a través de pruebas a distancia**, lo cual minimiza las complicaciones de logística en las instituciones;
- **crean un entorno de educación innovadora**, basado en la posibilidad de usar sitios web, donde encuentran explicaciones en video, conferencias y autoevaluaciones; y
- **permiten compartir recursos** que, de otro modo, podrían ser limitados tanto por costo, tiempo y espacios, además, contribuyen al buen uso de las TIC y eso conlleva a que los estudiantes realicen las tareas bien hechas, lo que demuestra que las herramientas tecnológicas ayudan a mejorar los métodos de enseñanza y aprendizaje durante el desarrollo de las actividades escolares

# **7.4. Concepto de ciencias naturales**

Es la disciplina que intenta comprender los principios que rigen a todo ser vivo, a través de trabajos guiados por el método científico y experimental. En otras palabras, trata de estudiar la naturaleza, utilizando las herramientas de la ciencia y la tecnología, en un ambiente controlado de eventos observables y, en cierta medida, pensando en los problemas de las personas. Como se lee en Enciclopedia Concepto (2022), la ciencia natural es parte de la ciencia básica, que explica las leyes elementales del universo. Se comprende, entonces, que las ciencias naturales se encargan del estudio de toda la naturaleza, a fin de comprender las leyes que la conducen.

#### **7.4.1. Objeto de estudio de ciencias naturales**

Esta disciplina, según Enciclopedia Concepto (2022), enfoca su interés en el estudio de los principios que rigen la naturaleza y los eventos que se ven en los seres vivos **y** entre ellos, y en el estudio del ser humano que intenta indagar y resolver interrogantes utilizando metodología adecuadas. Esto muestra que las ciencias naturales son un área relacionada con las investigaciones de los fenómenos naturales que ocurren entre los seres vivos, alrededor del ser humano, lo cual permite describir y analizar problemas o hipótesis a través de la observación, la exploraciones y experimentaciones para saber si lo que ocurre en dicha naturaleza es favorable o perjudicial para la vida de los seres vivos.

# **7.4.2. Clasificación de las ciencias naturales**

Las ciencias naturales, como puede leerse en Enciclopedia Concepto (2022), se clasifican en dos grupos: las **ciencias físicas** y las ciencias biológicas. A las primeras, pertenecen la **astronomía,** que investiga los cuerpos celestes y sus interacciones; la **física,** que estudia las fuerzas del universo, como energía, espacio, tiempo, y sus leyes; la **geología,** que trata sobre el planeta tierra y su composición; y la **química,** que habla de la composición, estructura y reacciones de la materia. A las segundas, por su parte, pertenecen a **biología,** que indaga sobre los seres que tienen vida, sus procesos internos, comportamientos, origen, evolución e interacciones; y la **paleontología,** que se encarga de investigar acerca de la aparición, distribución y evolución de la vida humana en la Tierra.

# **7.4.3. Importancia de ciencias naturales**

Según Enciclopedia Concepto (2022), el estudio de las ciencias naturales posibilita investigar sobre interrogantes de la naturaleza y comprender la existencia, composición, comportamientos y necesidades de los seres vivos en el planeta. En el momento actual, las disciplinas de las Ciencias Naturales se apoyan en las TIC, que facilitan el estudio de diversos fenómenos y problemas que suceden en la naturaleza, y ayudan a comprobar si son procesos positivos o negativo para la vida. Por otro lado, las TIC se han consolidado como una herramienta para garantizar la eficiencia, veracidad, precisión y desarrollo de los experimentos asociados al método científico.

# **8. MARCO METODOLÓGICO**

#### **8.1. Enfoque metodológico**

Esta investigación se suscribe en el paradigma cualitativo, dado que no se utilizan datos estadísticos para la recolección de la información, sino que se basa el ejercicio en experiencias personales, análisis documental e identificación de falencias en la competencia de indagación, en los estudiantes del grado séptimo de la I. E. Agropecuaria Gustavo Posada, de Istmina, Chocó.

La investigación cualitativa, entonces, brinda la oportunidad de estudiar a profundidad diversos elementos, observar, analizar, entender, dar opiniones sobre las características y detalles relevantes de la vida o conocimiento de las personas y del tema que se investiga, sin necesidad de acudir a datos estadísticos para su comprensión, sino a través de las teorías y experiencias únicas que permiten identificar las causas y consecuencias del fenómeno, y realizar anotaciones de campo desde la observación y la descripción del proceso.

Hernández et al. (2014) indican que el planteamiento cualitativo es una serie de métodos que sigue una investigación, que permite la observación y las interpretaciones de textos, imágenes, dibujos y oraciones; todo esto con el centro en la identificación, explicación y comprensión de problemas o fenómenos, para la estructuración y desarrollo de ideas teóricas, sin necesidad de apoyarse en datos numéricos sobre el tema que se estudia.

La base de este proyecto es el diseño de una estrategia didáctica, la cual apunta a la implementación de laboratorios virtuales en el área de Ciencias Naturales, como forma de propiciar espacios donde los estudiantes pueden realizar sus prácticas experimentales, con el fin de observar y ejecutar los procedimientos necesarios que den respuesta a sus interrogantes, y así fortalecer la competencia de indagación. Desde el punto de vista metodológico, la investigación cualitativa permite dar argumentos claros sobre el tema abordado y diseñar una metodología educativa fácil de comprender, desde las características particulares del contexto de la información recopilada y desde las posibilidades del fenómeno estudiado.

# **8.2. Alcance o nivel investigativo**

Se afirma que el presente estudio es exploratorio y, para ello, se acude a las palabras de Hernández et al. (2014): "los estudios exploratorios se realizan cuando el objetivo es examinar un tema o problema poco trabajado, del cual se tienen muchas dudas o no se ha abordado antes" (p. 91). Por otro lado, de acuerdo con la revisión de antecedentes realizada, no se hallan suficientes investigaciones sobre la competencia de indagación que den cuenta de cómo incorporar laboratorios virtuales en instituciones educativas similares a las del objeto de estudio, ni tampoco alguna en la que los laboratorios virtuales hayan sido implementados como estrategia didáctica para el fortalecimiento de la competencia de indagación en el área de Ciencias Naturales. Se reafirma entonces la decantación por un estudio exploratorio, puesto que, en palabras de los mismos autores, estos se realizan "cuando la revisión de la literatura reveló que tan sólo hay guías no investigadas e ideas vagamente relacionadas con el problema de estudio, o bien, si deseamos indagar sobre temas y áreas desde nuevas perspectivas" (p. 91).

En síntesis, este proyecto tiene un alcance exploratorio en el que se pretende fortalecer la competencia de indagación desde la enseñanza de Ciencias Naturales, por medio de la utilización de laboratorios virtuales como estrategia didáctica para el grado séptimo de la I. E. Agropecuaria Gustavo Posada, de Istmina, Chocó.

#### **8.3. Diseño de investigación**

El diseño investigativo de este trabajo está suscrito en la **teoría fundamentada,** en la cual el investigador recopila información suficiente acerca del tema que se estudia, con la intención de interpretar, comprender y dar conceptos acerca del fenómeno o problema en cuestión, para poder planificar y ejecutar las actividades de enseñanza y aprendizaje, que en este caso, se llevan a cabo a través del desarrollo de laboratorios virtuales de ciencias naturales, con el propósito de fortalecer la competencia de indagación en los estudiantes, de acuerdo a las orientaciones y creatividad del docente. Los referentes teóricos y la continua búsqueda de información por parte del investigador producen reflexión y proporcionan una herramienta importante para la toma de decisiones sobre la estrategia a ejecutar y sobre la creación de teorías

Según Strauss y Corbin (2012), la teoría fundamentada es una secuencia de conceptos y opiniones que proviene del análisis de la información obtenida periódicamente, a través del desarrollo del estudio, y en la que se realiza la consulta, recopilación de información y el análisis de la teoría resultante, de manera continua, para el que el investigador, a medida que avanza el trabajo, pueda reunir un conjunto de conceptos, de acuerdo a la experiencia, y hacer inferencias sobre cómo podría ejecutarse creativamente la investigación. En la teoría fundamentada, la obtención y la evaluación de datos generan una guía fundamental para la estructuración y ejecución de las actividades.

Así entonces, el uso de la teoría fundamentada en este ejercicio investigativo se justifica en que no se tiene un tiempo determinado de espera para recopilar todos los datos de la investigación, sino que se registra el avance desde el primer dato empírico obtenido, con lo que se propicia un análisis permanente del conocimiento que tienen los estudiantes y una estructuración de las actividades pedagógicas, mediante el desarrollo de laboratorios virtuales para el fortalecimiento de la competencia de indagación en el área de Ciencias Naturales. Durante la ejecución de los laboratorios se realizan indagaciones y experimentos sobre los temas estratégicos. Además, después del desarrollo de cada sesión, de manera grupal e individual, se aplican preguntas clave para evaluar saberes posteriores, actitudes e impacto de la propuesta de enseñanza y aprendizaje en los estudiantes.

De acuerdo con Bonilla-García y López-Suárez (2016), la teoría fundamentada es un método que permite comprender el tema a través de la interpretación y significados de los participantes en el proyecto. En este proceso, el investigador recopila, codifica y analiza datos simultáneamente, en lugar de hacerlo secuencialmente durante el avance del estudio; por lo tanto, es un método basado en la indagación, en la interpretación y en opiniones particulares del estudio. Así, el investigador puede seleccionar las categorías de análisis en la medida en que avanza en el proceso, con el fin de tener mayor certeza de la estrategia a utilizar. Para el caso puntual de este trabajo, dicha estrategia serían los laboratorios virtuales, cuyo objetivo es mejorar la competencia de indagación en el público objeto: los estudiantes del grado séptimo de la I.E Gustavo Posada, de Istmina, Chocó.

Para dar mayor solidez a la escogencia metodológica en este ejercicio de investigación, se acude nuevamente a Hernández et al. (2014), para quienes la teoría fundamentada tiene como propósito desarrollar conceptos basados en datos empíricos, se aplica a áreas específicas, es una metodología adecuada para resolver cierto tipo de cuestiones y permite comprender el proceso a través del cual los actores construyen significados más allá de su experiencia intersubjetiva.

# **8.4. Población participante de la investigación**

La población se entiende como la totalidad de unidades de análisis, entre las que se cuentan individuos, objetos o eventos que, por lo general, tienen características iguales y colaboran o participan en la investigación para propiciar la recopilación de datos y el análisis de su comportamiento en situaciones naturales o dispuestas por la investigación misma para generar discusiones y conclusiones que permiten entender un fenómeno determinado o proponer alternativas, soluciones o procesos que atiendan las problemáticas de la población. Para el caso de esta investigación, la población participante fue de 37 estudiantes del grado séptimo de la Institución Educativa Agropecuaria Gustavo Posada, de Istmina, Chocó, de los cuales 22 son hombres y 15, mujeres, con edades que oscilan entre los 12 y 15 años. Además, según la estratificación socioeconómica colombiana, las familias de los estudiantes se ubican en el estrato uno (1), y sus principales fuentes de ingresos económicos son la agricultura y la minería a menor escala.

Como segmento poblacional —parte de lo que ya se definió como la población participante— se debe tener en cuenta el concepto de muestra, el cual, según Hernández et al. (2014), se refiere a la selección de una parte o todo el conjunto de la población, a la cual se aplica el estudio investigativo, en aras de producir descripciones, de acuerdo con las especificaciones que se generan en el desarrollo del proyecto. En este caso, la muestra corresponde a los 37 estudiantes, que equivalen al 100% de la población seleccionada, para la cual se planificó el desarrollo de laboratorios virtuales como estrategia para mejorar la competencia de indagación en el área de Ciencias Naturales.

# **8.5. Técnicas e instrumentos para la recolección de la información**

Las técnicas de investigación permiten que el investigador pueda acceder a los datos del estudio para recopilar información importante y así construir conocimientos. Es decir, son herramientas que muestran el rumbo de las actividades a realizar para cumplir los objetivos propuestos en una investigación; además, orientan sobre cómo organizar, medir, integrar y analizar datos. Vale la pena tomar en consideración el aporte de Martínez (2013), quien resalta la importancia de planificar la técnica idónea para el desarrollo del trabajo, puesto que esto evita que se pierda el rumbo durante el desarrollo de las actividades y facilita que se puedan alcanzar los resultados del trabajo.

Sobre los instrumentos, Martínez (2013) se refiere a ellos como los recursos que permiten el despliegue de las técnicas propuestas en la investigación. para lo cual existen diferentes herramientas —estas se emplean de acuerdo con la naturaleza de cada proyecto—, tales como diarios de campo, fichas de observación, guías de preguntas, fichas de análisis documental, cuestionarios, entre otras, que posibilitan el registro de la información que luego será analizada para el levantamiento de hallazgos y conclusiones del fenómeno en cuestión. Los instrumentos también juegan un papel importante para la planificación y desarrollo de las actividades, así como para la consecución de los objetivos planteados, ya que, si se utilizan de forma incorrecta, pueden generar dificultades para la estructuración y recolección de los datos.

Con base en la información anterior, para este proceso investigativo se utilizaron las siguientes técnicas para la recolección de datos: observación participante, análisis documental y encuesta. Se justifica la selección de las técnicas listadas en el hecho de que estas permiten obtener datos y características importantes de las unidades de análisis, para construir una propuesta de acuerdo con las falencias y necesidades. Además, como ventaja operativa, se destaca la posibilidad de recoger información empírica —la información empírica permite identificar la realidad del contexto para comprender las necesidades propias de la estrategia a implementar— de manera simultánea con el rastreo bibliográfico, de donde parte la sustentación teórica de la propuesta en sí.

A continuación, se detallan los pormenores de las técnicas utilizadas en este trabajo y de los instrumentos que las sustentan:

• **Observación participante:** Retegui (2020) afirma que con esta técnica se mira, de manera continua y sistemática, dentro de la misma comunidad a estudiar; el investigador no es un simple espectador, sino que interactúa con diversas fuentes primarias representativas de la población objeto de estudio, los escucha y verifica lo que le cuentan para conocer detalles del terreno donde se desarrolla el trabajo. Esto permite obtener información relevante y además sirve de respaldo de los datos

otorgados por los encuestados, en aras de sumar nuevos interrogantes y aspectos que son útiles para conducir el proyecto hacia el éxito. Afirma, además, el mismo autor, que la observación puede definirse como el método por el cual se vigila a los sujetos que participan en el trabajo, se los escucha y se los orienta sobre las actividades que realizan; que se caracteriza por ser una capacidad humana —el sentido de la vista condicionada por la perspectiva y los conocimientos previos; que es un método de percepción que posibilita adquirir información; que se realiza con la mirada atenta de la persona o mediante de herramientas como lentes, maquinarias, computadoras, microscopios o telescopios; y que se produce casualmente, sin intención de mirar, o intencionadamente, a través de pasos diseñados para conocer sobre un objeto o fenómeno y estudiarlo.

Los tipos de observación, según Retegui (2020), son los siguientes: *Científica o estructurada*, basada en una metodología y procedimiento concreto para analizar e investigar sobre un asunto. Puede requerir el uso de instrumentos y herramientas de observación y análisis; *Semiestructurada*, que realiza planificación previa o intención de investigar sin intervenir en el problema de estudio; y *Simple o no estructurada*, donde no se da un objetivo premeditado o preparación concreta, y se da sin intención y rápida. Por su parte, el autor también define unos tipos de observadores, como se muestra a continuación: *directo o de fuente primaria*, cuando interactúa con el objeto o hecho de estudio, de manera directa; e *indirecto o de fuente secundaria*, que es el que obtiene conocimientos del objeto o del hecho de estudio, de hallazgos anteriores dados por otro.

Esta técnica se utilizó para identificar el nivel de conocimiento antes, durante y después del desarrollo de laboratorios virtuales por parte de los alumnos, y, al mismo tiempo, se utilizó para resolver las dudas de los estudiantes y mejorar sus falencias en el área en cuestión, con un especial énfasis en mejorar la competencia de indagación.

El instrumento de investigación empleado para realizar el proceso de observación fue el diario de campo (ver **Anexo 6**), en un formato diseñado de forma organizada y metódica para recopilar datos durante la ejecución de actividades en terreno. Esta herramienta se utilizó durante la ejecución de las actividades en los diferentes momentos, y en él se consignó toda la información relevante que pudiera servir de guía, evidencia y el posterior análisis de resultados.

• **Análisis documental:** Según Peña Vera y Pirela Morillo (2022), el análisis documental es "la operación mediante la cual se seleccionan las ideas informativamente relevantes de una o varias fuentes secundarias, con el propósito de expresar su contenido sin ambigüedades para recuperar datos que dichas fuentes contienen" (p. 59). Atendiendo a esto, en este proceso investigativo esta técnica se utilizó para obtener información importante, analizarla y comprender el fenómeno que se estudia, desde diferentes teorías, lo cual posibilita adquirir mayor conocimiento y dirección de los objetivos del tema en cuestión.

Como instrumento de análisis documental, se optó por el diseño de una matriz de selección de laboratorios o simuladores virtuales, que es una tabla donde se encuentra la información y los enlaces de acceso a los laboratorios virtuales, los cuales se seleccionaron mediante consulta en medios magnéticos de acuerdo con el objetivo de estudio.

• **Encuesta:** De acuerdo con Ramírez (2015), la encuesta se entiende como "una técnica de recogida de datos mediante la aplicación de un cuestionario que permite obtener amplia información donde se pueden conocer las opiniones, las actitudes y los comportamientos desde las fuentes primarias" (párrafo 3).

Como instrumentos de investigación (encuesta), se diseñaron varios cuestionarios, con el objeto de indagar la apropiación conceptual de los estudiantes sobre las diferentes temáticas en el área de ciencias naturales —entre las temáticas trabajadas se cuentan, por ejemplo, estructura y comportamiento animal, el crecimiento de plantas o cultivos, El universo, El planeta Tierra, los cambios climáticos y ambientales, los ecosistemas, los organismos, la realización de experimentos, entre otros—, los cuales estaban compuestos por una serie de preguntas que debían ser respondidas por los estudiantes durante y después del desarrollo de cada tema para conocer su nivel de progreso. Al indagar sobre los conocimientos que los estudiantes tenían sobre las temáticas del área de Ciencias Naturales, se dio pie al análisis de los efectos de la implementación de laboratorios virtuales, para saber si se lograron avances significativos.

A manera de colofón, puede decirse que, a través de técnicas, actividades e instrumentos (ver Tabla 1), durante la implementación de la propuesta, se recolectó información de primera mano de los sujetos que hicieron parte de la investigación y que vivieron los hechos o fenómenos observados; se registró dicha información durante el

95

proceso de desarrollo del trabajo de campo, y, finalmente, esto permitió identificar las respuestas de los estudiantes frente a las sesiones programadas y el uso de laboratorios virtuales para el mejoramiento de la competencia de indagación.

# **Tabla 1**.

*Técnicas, actividades e instrumentos empleados para recolectar la información*

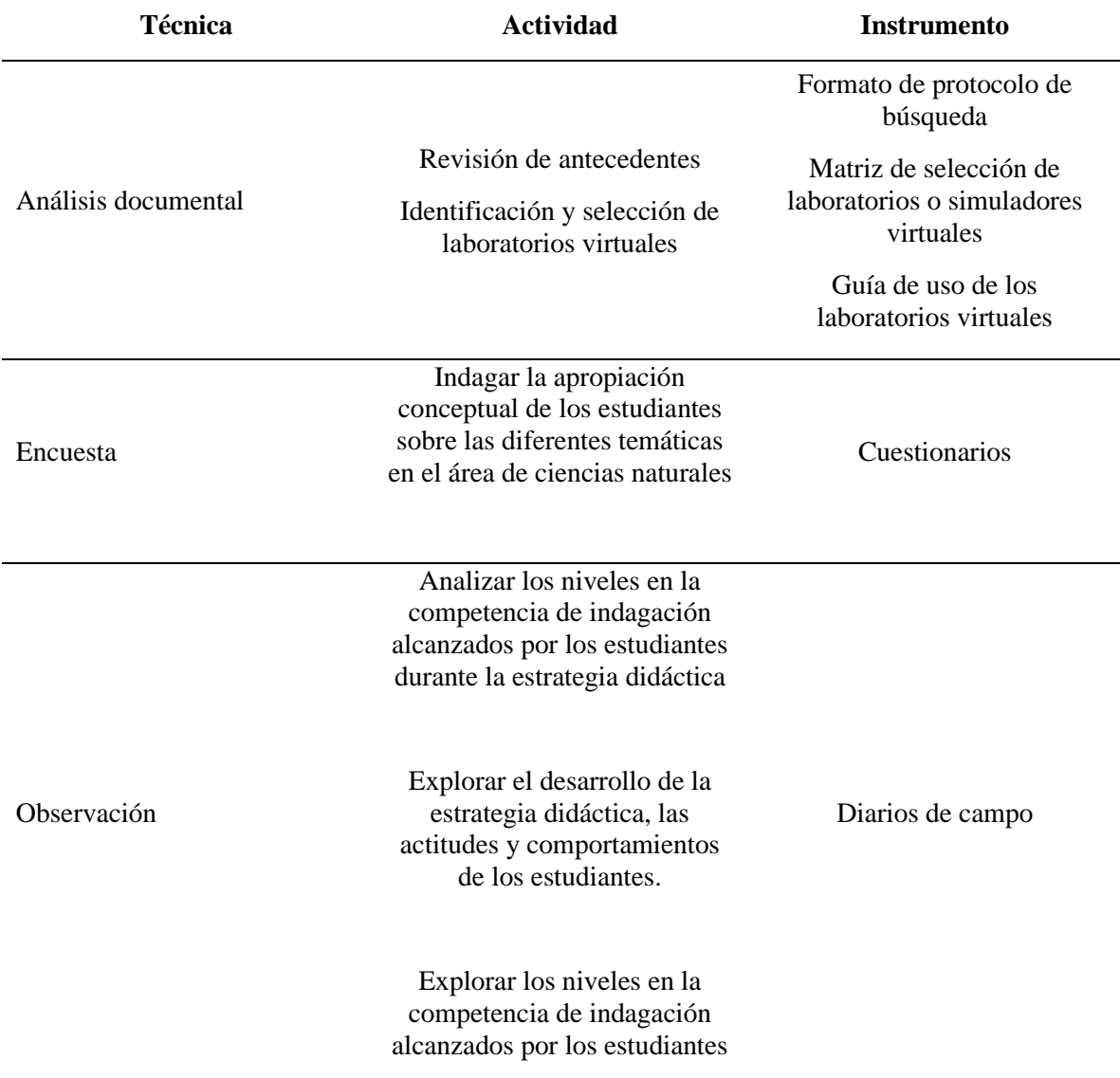

**Nota:** Elaboración propia, 2022.

# **8.6. Fases del proceso investigativo**

*Estructura procedimental de las fases de investigación.*

Esta investigación tiene su eje en la implementación de laboratorios virtuales en el área de Ciencias Naturales, como estrategia didáctica para el fortalecimiento de la competencia de indagación en los estudiantes del grado séptimo de la I. E. Agropecuaria Gustavo Posada, de Istmina, Chocó. Para el desarrollo de este trabajo se consideran las siguientes fases: **1.** Pertinencia y selección de los laboratorios virtuales, **2.** Diseño y aplicación de estrategia didáctica, y **3.** Análisis del nivel de aprendizaje en los estudiantes de acuerdo con los resultados.

# **Tabla 2.**

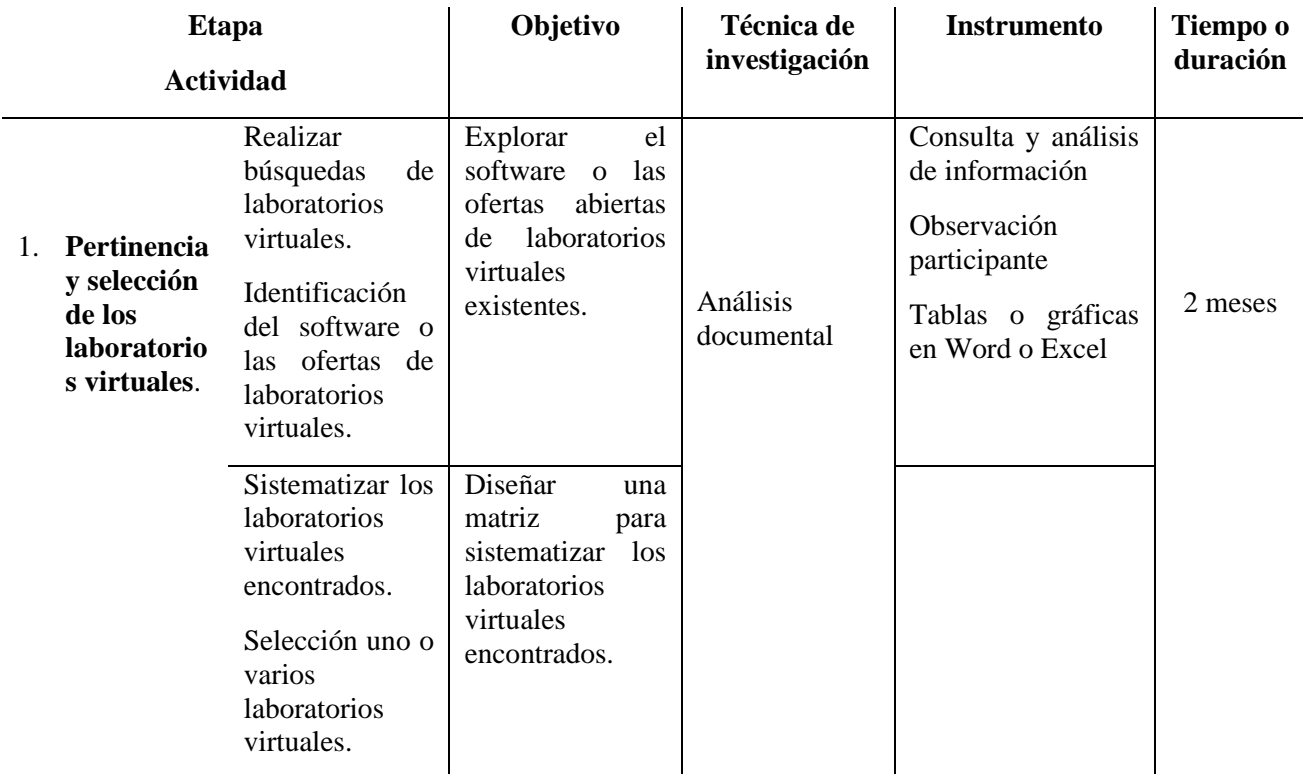

*Estructura procedimental de las fases de investigación.*

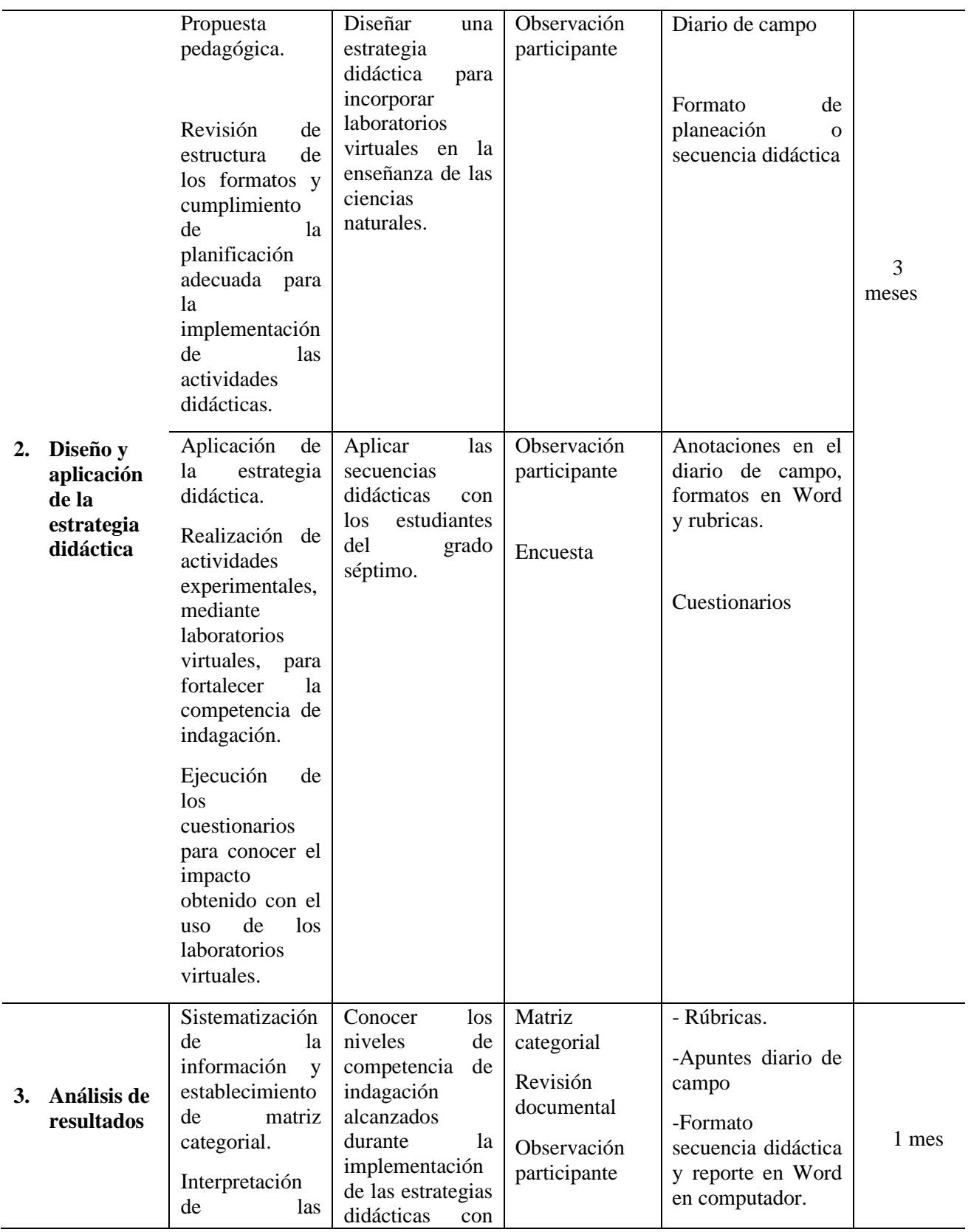

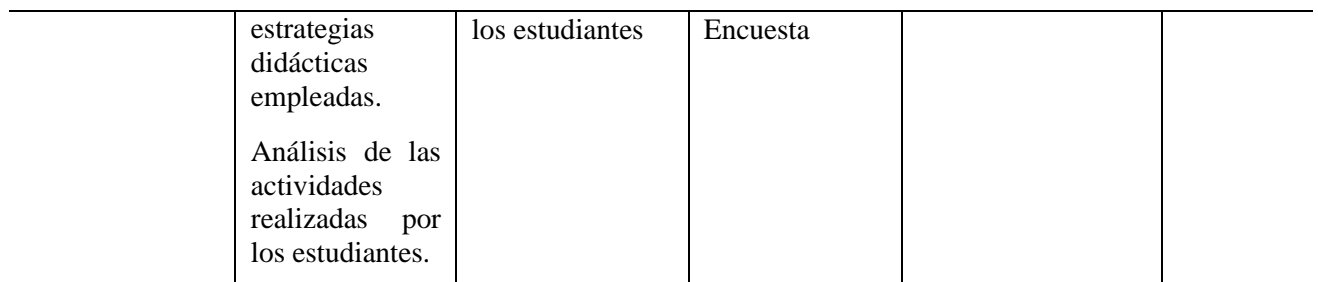

**Nota:** Elaboración propia, 2022.

## **Fase 1: Pertinencia y selección de los laboratorios virtuales**

Es la etapa inicial del proyecto, en la que se lleva a cabo la revisión bibliográfica, basada en estudios de otros autores consultados en medio magnéticos, que se suma a la experiencia y observación directa del investigador y que ayuda a profundizar, evaluar e identificar la conveniencia de la aplicación de la oferta educativa, a través de laboratorios virtuales de ciencia naturales, ya que es una estrategia didáctica que contribuye al fortalecimiento de la competencia de indagación en los estudiantes.

El análisis documental permite adquirir nuevos conocimientos y recopilar, de manera paulatina, datos que sirven de guía para el diseño y aplicación de la estrategia didáctica, en la cual se utilizan contenidos temáticos variados: textos con imágenes o audio, con lo cual el docente puede explicar el procedimiento y la dinámica que se debe seguir durante el proceso de indagación y experimentación de fenómenos, para la producción de aprendizaje en los estudiantes.

En esta fase, el docente escoge y sistematiza los laboratorios virtuales que serán utilizados durante el desarrollo de las actividades pedagógicas, tomando en cuenta que estos laboratorios deben seguir una metodología de enseñanza flexible y creativa que facilite la comprensión de contenidos y conlleve a los estudiantes al razonamiento crítico de los temas tratados en dos meses.

En la fase de análisis documental, en primera instancia, se realizó una matriz en Excel para la selección y calificación de los laboratorios o simuladores virtuales que se tendrían en cuenta para la aplicación de la estrategia pedagógica. La matriz contiene unos ítems para la recolección de información, como el idioma, tipo de licencia, portabilidad o tipo de software, tipo de contenido, tipo de intención y por último si permite la colaboración y descarga de los mismos.

Luego se realizó una búsqueda minuciosa en diferentes buscadores, en aras de recopilar información de la pertinencia de los laboratorios o simuladores virtuales. Teniendo en cuenta la información obtenía, se realizaba una previa revisión, utilización y análisis, de los mismos para sistematizarlos en la matriz y, finalmente, evaluarlos poniendo una equis (x) en cada uno del ítem de la matriz, teniendo en cuenta cada una de sus características.

Finalmente, se realizaba un análisis de la matriz teniendo en cuenta algunos aspectos importantes como el idioma, porque algunos laboratorios y simuladores virtuales estaban en inglés solamente y esos fueron descartados porque a los estudiantes que se le aplicaría la estrategia pedagógica no manejaban el idioma inglés.

También se tuvo en cuenta para la selección de los laboratorios o simuladores virtuales el tipo de licencia: si era libre, con pago o con versiones gratuitas, descartando el tipo de licencia con método de pago, ya que no habría recursos para su compra. Los laboratorios revisados y seleccionados se pueden observar en la siguiente matriz.

Los laboratorios que fueron seleccionados fueron los siguientes:

- **"Lab" (Virtual Lab) (Versión en Línea)**: es un simulador en línea de laboratorio de química, que se escogió por que cumplía con la pertinencia y enfoque para poder aplicar la estrategia pedagógica, ya que este laboratorio permite la traducción de inglés al español, también permite ser usado en línea o puede ser descargado, aunque para su descarga solo pide como requisito tener la última actualización de Java. Este laboratorio virtual es interactivo y permite observar conceptos y fenómenos químicos, desafiando a los estudiantes para que puedan practicar con él y, de ese modo, aumentar la competencia de indagación. Permite la colaboración y es muy fácil de utilizar. También presenta temáticas con ilustraciones y diagramas que permiten que a los estudiantes se les despierte el interés por indagar y explorar su entorno. Este laboratorio virtual fue el que permitió la apertura para el desarrollo de la estrategia pedagógica con los estudiantes, ya que contenía ilustración de los implementos de laboratorios con sus respectivas funciones.
- **Laboratorio Virtual "El suelo, ¿Mezcla homogénea o heterogénea?":** es un laboratorio virtual con versión en línea, está en español. El manejo de este es muy sencillo, pues solo se deben seguir las indicaciones como lo muestran las pantallas. Funciona como un apoyo académico para la educación superior de la UNAM (Universidad Nacional Autónoma de México) y presenta un objetivo principal

mediante la realización de experimentos y examinar la persuasión del suelo, estado físico y componentes, teniendo en cuenta los conceptos de mezclas homogéneas y heterogéneas. Este laboratorio virtual contiene información de las medidas de seguridad y actividades practicas guiadas por una buena ilustración, que facilita el buen desenvolvimiento de esta.

• **Laboratorio virtual PhET Interactive:** este es un simulador virtual de ciencias y matemáticas, y se eligió porque cumplía con las características pertinentes para el desarrollo de la implementación de la estrategia, ya que se puede traducir de ingles a español, es un laboratorio muy completo, ya que maneja innumerables temáticas, y cuenta con actividades de ciencia y matemática. El laboratorio virtual contiene temas de los estados de la materia y se realizó mediante la secuencia didáctica.

Luego de la escogencia de los laboratorios virtuales a utilizar para la aplicación de la estrategia, se procedió con la creación de unas guías para orientar a los estudiantes sobre el uso y el manejo de los laboratorios virtuales (Ver anexo 7).

Las guías están como se detalla a continuación:

**Guía 1.** Uso y Manejo del Laboratorio Virtual "*Virtual Chemistry Lab*" (*Virtual Lab*) (Versión en Línea). Disponible en: http://chemcollective.org/activities/vlab?file=assignments/Default\_es.xml&lang=es

Esta guía de laboratorio virtual presenta una serie de visualizadores que permiten ver las propiedades de la disolución, la temperatura y el pH en cada momento. Se puede usar en línea o también puede descargarse. Además de eso, esta guía tiene también la finalidad de que los estudiantes participantes observen los implementos de laboratorio, lo cual permite conocer los nombres y funciones de los mismos mientras se van realizando los experimentos. Este tipo de laboratorio virtual es muy fácil de manejar y permite que la interacción con los estudiantes sea dinámica y clara.

La interfaz ofrece tres opciones de idioma: inglés, español e italiano. En la parte izquierda se encuentra el Almacén, dispuesto en tres secciones: soluciones, cristalería y herramientas. En la parte derecha se encuentra el Banco de trabajo (*Workbench*), también conocido como *Poyata*.

**Guía 2.** Uso y Manejo del Laboratorio Virtual "El suelo, ¿Mezcla homogénea o heterogénea?". Recurso disponible en: <http://www.objetos.unam.mx/quimica/suelo/>

El manejo de este laboratorio es fácil y sencillo ya que solo se debe seguir las instrucciones (Ver figura 7).

Esta guía de laboratorio virtual tiene la finalidad de desarrollar experimentos sencillos para permitir la interacción con los estudiantes participantes, ya que en ella se dan instrucciones claras sobre el suelo —si es una mezcla homogénea o heterogénea— para identificar sus componentes y los estados físicos presentes en las muestras tomadas durante el experimento.

Esta guía también presenta un desglosamiento de las medidas de seguridad (Ver figura 5.

**Guía 3.** Uso y Manejo del Laboratorio Virtual "Estados de la Materia: Intro". Recurso disponible en: <https://phet.colorado.edu/es/simulations/states-of-matter-basics>

El proyecto de Simulaciones interactivas de ciencias y matemáticas, *Phet Interactive Simulations,* de la Universidad de Colorado en Boulder, fue fundado en 2002 por el ganador del Premio Nobel, Carl Wieman, y en él se crean simulaciones interactivas gratuitas de matemáticas y ciencias.

La finalidad de este laboratorio virtual es generar espacios interactivos que motiven a los estudiantes participantes para que, mediante el juego y la realización de simulaciones, puedan explorar y descubrir. En este laboratorio virtual se llevaron a cabo experimentos relacionados con los estados de la materia y los cambios de fases.

Para el desarrollo de las experimentaciones en los laboratorios virtuales, para hacer las pruebas, se tuvieron en cuenta cuatro átomos o moléculas: neón, argón, oxígeno y agua, cada uno en una temperatura predeterminada: 14 K, 43 K, 27 K y 146 K, respectivamente. Los estudiantes participantes pudieron maniobrar con tres estados de la materia: solido, líquido y gaseoso (ver figura 8), y también se llevaron a cabo simulaciones de los estados de la materia aplicando diferentes temperaturas y presión.

El desarrollo de la guía para el uso y manejo de laboratorios virtuales seleccionados dio lugar a la estructuración de lo que se anhela plantear para la aplicación de la estrategia didáctica con los estudiantes del grado séptimo, ya que dichos laboratorios virtuales son muy fáciles de utilizar y favorecen el fortalecimiento de la competencia de indagación en los educandos. La implementación de dichos laboratorios virtuales permite incentivar y motivar a los estudiantes, ya que facilita la interacción de estos, con imágenes y sonido.

#### **Fase 2: Diseño y aplicación de la estrategia didáctica**

En la segunda fase del proceso de investigación se presenta la estrategia didáctica, con la cual se incorporaron los laboratorios virtuales en las clases de ciencias naturales en el grado séptimo, para el fortalecimiento de la competencia de indagación, previa identificación de dificultades y falencias relacionadas con dicha competencia. Tanto en el diseño de la estrategia como en la elección de los laboratorios se tuvieron en cuenta los Derechos Básicos de Aprendizaje y los lineamientos curriculares del MEN como elementos principales, ya que, según el Ministerio de Educación Nacional (MEN, 2006), los lineamientos curriculares son pertinentes porque se crean como normas y criterios, que sirven como orientación para mirar hacia dónde se va y lo que se quiere lograr o alcanzar en el ámbito educativo.

Para el diseño de la estrategia didáctica se crearon tres (3) secuencias didácticas, cada una de ellas compuesta de varias sesiones y momentos, en los cuales se plantean diferentes preguntas sobre experimentos a realizar, mediados por el uso de los laboratorios virtuales, con lo que se les permitió a los estudiantes confrontar las teorías impartidas por su docente con la práctica, con el fin de fortalecer la competencia de indagación. En estas experiencias de enseñanza y aprendizaje, los estudiantes tuvieron la oportunidad de realizar simulaciones en tiempo real, para comprender aspectos de las ciencias naturales y fortalecer las habilidades y destrezas en el uso de las TIC. Las secuencias didácticas previamente mencionadas fueron elaboradas con la base de una plantilla general, diseñada para consignar la información de cada secuencia (ver Tabla 3). Cabe mencionar que el formato de secuencia de enseñanza de las actividades de ciencias naturales está diseñado a la luz del método de la indagación, que sigue el sistema de educación constructivista, en el que los alumnos son gestores de aprendizaje bajo la guía del docente.

# **Tabla 3.**

*Plantilla de secuencia didáctica*

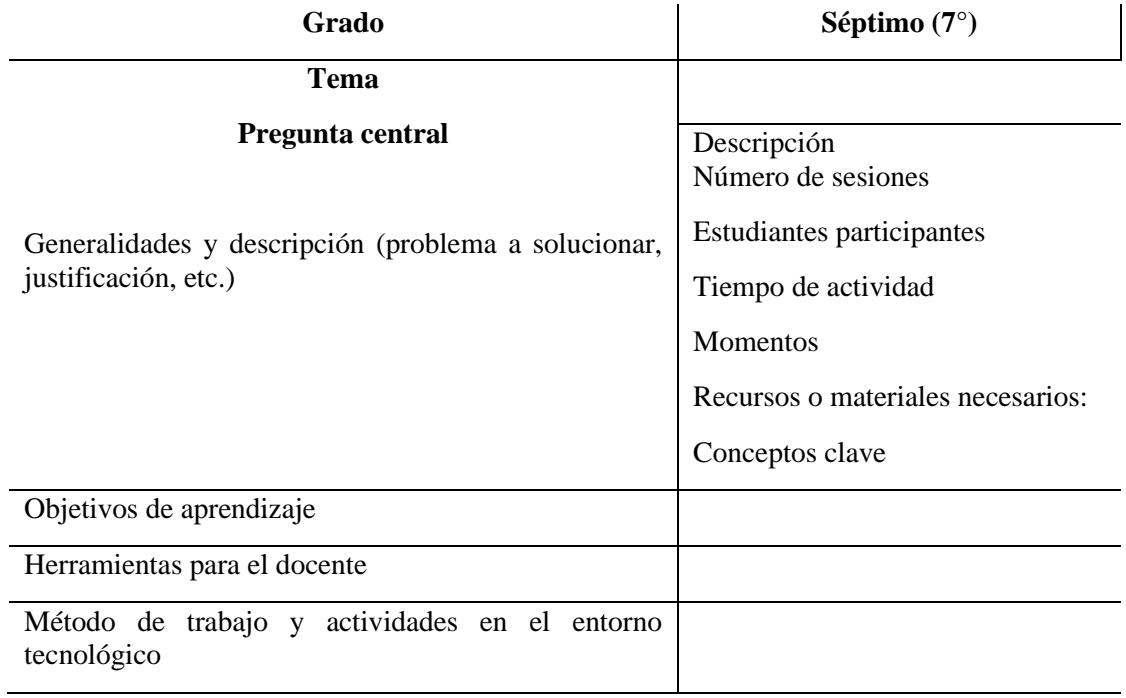

**Nota:** elaboración propia, 2022.

Como recomienda el MEN (2013), en la enseñanza por indagación, el docente tiene un papel fundamental como orientador del proceso, aunque su centro está puesto en la construcción de conocimiento; los estudiantes pueden desarrollar cada pregunta guía durante varias jornadas y ocupar el tiempo en investigar, analizar, crear preguntas, planificar y realizar tareas de ensayo en un área de indagación de datos, de manera grupal y personal, para pensar y comprender sobre los fenómenos dados y enviar información de su desempeño en varias ocasiones.

Con base en lo anterior, el docente debe diseñar y presentar los contenidos temáticos en plataformas virtuales. Para garantizar el óptimo manejo de una plataforma por parte de los estudiantes se debe crear una guía orientadora de la misma, para lo cual, el diseño para la enseñanza y aprendizaje está provisto de imágenes acompañadas con palabras, para favorecer la entrega de información tanto por el canal visual como en el auditivo, con lo cual se facilita el entendimiento del tema y el logro de aprendizajes significativos, como lo propone la Teoría Cognitiva del Aprendizaje Multimedia. Además, con esto se busca propiciar espacios en los que los estudiantes pueden hacer preguntas, para permitir al docente identificar el interés en un tema en particular y su nivel de conocimiento, controlar la atención durante las actividades, analizar, guiar y motivar a los estudiantes para que formulen preguntas abiertas y para que consulten y den respuestas claras, en función del problema o fenómeno que se trate.

Lo anterior se puede sintetizar en que la enseñanza de las ciencias naturales está basada en indagar, analizar y entender los fenómenos que se presentan en la naturaleza y sus efectos en los seres vivos. A través de la investigación se propicia el conocimiento estructural y la conceptualización sobre los fenómenos naturales; por ello, enseñar y aprender a través de las ciencias naturales —y para este caso, a través de la implementación de laboratorios virtuales—puede ayudar a adquirir conocimientos nuevos y a mejorar la competencia de indagación en los estudiantes del grado séptimo de la I. E. Agropecuario Gustavo Posada, de Istmina, Chocó.

## **8.7. Secuencias y sesiones de implementación de actividades pedagógicas**

La estrategia está diseñada en secuencias, como se había comentado en párrafos anteriores, cada una dividida en sesiones, momentos y actividades (estas últimas determinadas por el docente, de acuerdo con las necesidades), La estrategia completa tuvo una duración de 3 meses, como se consignó en el diario de campo (ver Anexo 6). A continuación, se detalla la organización de la estrategia, pormenorizada en cada secuencia.

**Secuencia Didáctica 1** – *Trabajo en Laboratorio*: esta secuencia se realiza en una sesión y se basa en el siguiente interrogante ¿Cuáles son los principales objetos con los que cuenta un investigador/científico para hacer ciencia en un laboratorio? El ejercicio busca hacer un diagnóstico sobre el uso de laboratorios virtuales, para la apropiación del conocimiento por parte de los estudiantes. Es importante anotar que las reflexiones pertinentes se encuentran consignadas en el diario de campo.

Esta secuencia didáctica comienza con la revisión de la estructura de los formatos y del cumplimiento de la planificación para la implementación de las actividades didácticas; luego, se procede con el inicio del desarrollo de contenidos temáticos: el docente, mediante foro o lluvia de ideas, hace la presentación formal del laboratorio, el cual contiene preguntas abiertas y cerradas para la indagación y respuesta por parte de los estudiantes. Las preguntas planteadas por el docente son contestadas por el estudiante, que, mediante la experimentación realizada, puede comprender que a través de la investigación científica se construyen conocimientos sobre el mundo natural, se analizan los interrogantes y, finalmente, se da respuesta en el estudio, a través de la evidencia científica que arroja cada experimento en ciencias naturales.
**Secuencia Didáctica 2 –** *Mezclas y Combinaciones***:** Esta secuencia se realiza en dos sesiones y siete momentos, y el interrogante central es el siguiente: ¿El suelo está compuesto por varios elementos? El objetivo es identificar los diferentes tipos de mezclas e indagar sus propiedades físicas, componentes, semejanzas y diferencias de cada uno mediante laboratorios virtuales sencillos. En el diario de campo se consigna el desarrollo metodológico de cada actividad y los resultados de los trabajos realizados.

En cuanto a la parte procedimental, en esta secuencia se continúa con la realización de varios experimentos virtuales, pero, además, el estudiante pasa a utilizar procedimientos para evaluar predicciones y diferenciarlas, con sus suposiciones por conocimientos previos, y con base en evidencias teóricas y científicas, mediante la indagación y análisis de datos. Además, en el caso de ser necesitarlo, el estudiante podrá diseñar experimentos para dar respuestas a sus preguntas. Todo esto en congruencia con las indicaciones del ICFES (2013), en donde se afirma que el estudiante estará en capacidad de derivar conclusiones para los fenómenos presentados, con. base en el conocimiento científicos construido y la evidencia de su experiencia en el laboratorio virtual. Con ello podría llegar a reflexiones y, de ser el caso, hacer predicciones sobre el mundo natural que lo rodea.

**Secuencia Didáctica 3 –** *Descubramos las propiedades de la materia***:** esta secuencia se realiza en una sesión y siete momentos pedagógicos, y en ella se presentan las guías temáticas en medios digitales, para que los estudiantes las desarrollen, con la orientación del docente en cada actividad. Para esta tercera secuencia, la pregunta central es, a saber, ¿Qué estados puede tener la materia? El objetivo es conocer cada una de las propiedades de la materia, sus cambios y propiedades, mediante simulaciones sencillas en laboratorios virtuales. La ejecución de los momentos se puede observar en el diario de campo, que contiene los hallazgos de cada caso.

En esta secuencia, los estudiantes deben tener la capacidad de autogestionar su propio aprendizaje, con la orientación del docente, quien encamina a los estudiantes al uso de PowerPoint y de capturas de pantalla (entre otras acciones digitales), a tomar lo que considere pertinente para su curiosidad e interés, a hacer apuntes, notas aclaratorias y observaciones sobre lo consultado, para luego pasar a la interpretación de la información y a la asimilación de un conocimiento que él mismo ha construido. Por ejemplo, en la sección "Otros recursos" del laboratorio virtual se encuentran enlaces que despliegan conceptos, lecturas, videos, audios o imágenes inherentes al tema. Los estudiantes también podrán escanear y hacer uso de ciertos textos que les servirán como insumo y herramienta de afianzamiento del aprendizaje. También, como evidencia del ejercicio de autogestión, están los cuestionarios (ver Anexos 4, 5 y 6) sobre la experiencia en el manejo de laboratorios virtuales, en el que los estudiantes, de manera individual, deben desarrollar las preguntas. La idea es que los estudiantes consulten datos pertinentes y adquieren nuevos conocimientos en el manejo de las TIC de los laboratorios virtuales, para el fortalecimiento de la competencia de indagación.

En la parte final de la secuencia se verifica, mediante evaluación, exposición, debate, revisión de tareas y observación participante, si el estudiante se apropia del conocimiento trabajado por medio de la indagación; se le pide la elaboración de un informe basado en la búsqueda y selección de información, en el que, además, si tiene alguna duda o quiere ampliar sus conocimientos y dispone de los recursos que el docente ha preparado

para cada actividad, puede pedir ayuda a sus compañeros o al mismo docente. Esta, de hecho, es la parte del laboratorio virtual en la que los estudiantes han recopilado diferentes trabajos realizados y los envían al docente para la evaluación posterior; luego, el docente organiza una reunión virtual en la que los estudiantes deben participar activamente con preguntas, resolviendo dudas y contando sus experiencias exitosas durante la ejecución del proyecto. En este momento final, el docente podrá explicar algunos temas y experimentaciones, para así dar por terminadas las actividades pedagógicas e invitar a los estudiantes a seguir estudiando diversos fenómenos de ciencias naturales de forma autónoma.

#### **8.8. Resultados esperados**

Con el desarrollo de esta propuesta educativa se esperaba que los estudiantes lograran un aprendizaje significativo de las distintas temáticas desarrolladas en el área de Ciencias Naturales, a partir de la estrategia didáctica y la incorporación de laboratorios virtuales para fortalecer la competencia de indagación, bajo la premisa de concebir la importancia del uso de las TIC como una herramienta útil, no solo para el mejoramiento del proceso de enseñanza y aprendizaje, sino en diversos ámbitos de la vida.

#### **Fase 3: Análisis de resultados**

La tercera y última etapa corresponde a la interpretación que entrega el docente, en la cual da fe del nivel de aprendizaje y de los impactos generados en los estudiantes del séptimo grado de Institución Educativa Agropecuaria Gustavo Posada, de Istmina, Chocó, producto de la ejecución de estrategias educativas mediadas por laboratorios virtuales para el fortalecimiento de la competencia de indagación.

Para el levantamiento de las categorías de análisis de la investigación se utilizó la teoría fundamentada, como base para la realización del análisis de los datos de forma rigurosa, y la confrontación teórica sobre el problema o fenómeno de estudio para entender e interpretar los datos obtenidos.

Desde el principio de la investigación se parte de datos empíricos existentes; luego, con los conceptos teóricos, se construyen nuevos conocimientos sobre el tema en estudio, lo cual sirve de guía para hacer apuntes y clasificar las categorías y variables de análisis que se desarrollan en el presente proyecto.

Dado que, como lo expresan Strauss y Corbin (2012), la teoría fundamentada es una secuencia de conceptos generados a partir de la interpretación de datos que se van obteniendo progresivamente a medida que avanza la investigación, es apenas natural que el investigador tenga datos empíricos y opte por conjugarlos con teorías de otros autores, en aras de comprender y recopilar un conjunto de opiniones sobre la manera de realizar la práctica de manera creativa, para resolver un problema o fenómeno. De este modo, los datos obtenidos son una guía importante para codificar y establecer las categorías de análisis.

### **Tabla 4.**

### *Matriz categorial*

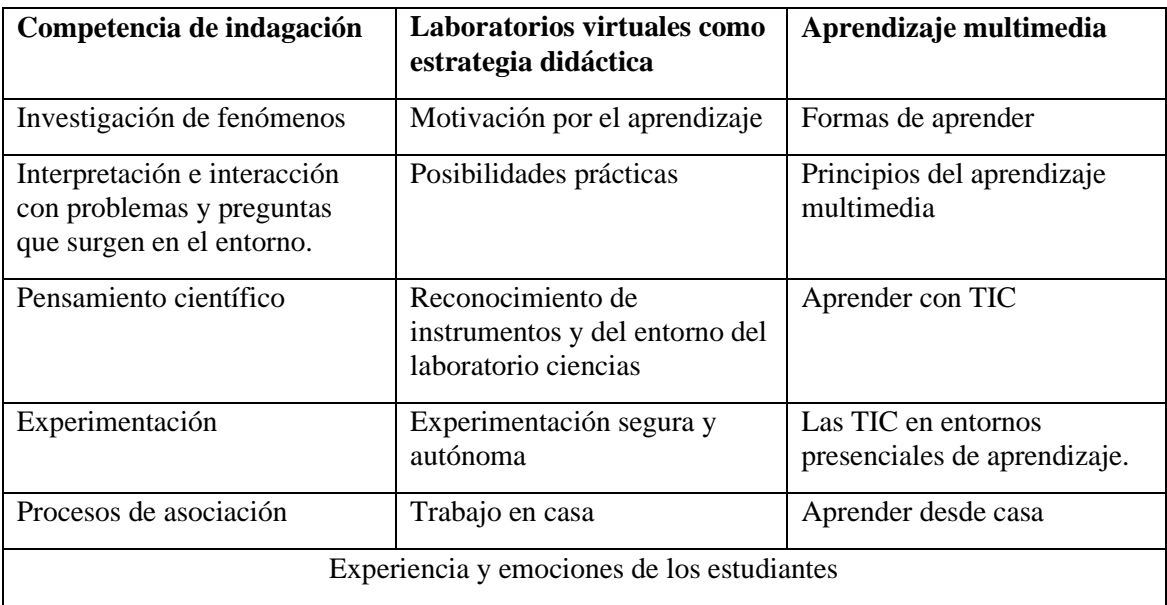

**Nota.** Elaboración propia, 2022.

### **9. RESULTADOS Y ANÁLISIS**

En el contexto educativo actual, donde la innovación y la tecnología desempeñan un papel crucial en el proceso de enseñanza y aprendizaje, la indagación científica se erige como una competencia esencial para el desarrollo integral de los estudiantes. En esta búsqueda por fortalecer esta habilidad fundamental, surge la presente investigación, en donde se exploró cómo la incorporación de laboratorios virtuales como estrategia didáctica puede impactar en la competencia de indagación de los estudiantes de séptimo grado.

Esta investigación se fundamentó en el reconocimiento de que la indagación va más allá de la adquisición pasiva de conocimientos. Se trata de empoderar a los estudiantes para que sean protagonistas activos en la construcción y aplicación del saber científico. Los laboratorios virtuales, en este sentido, se alzaron como una herramienta con potencial para crear entornos de aprendizaje interactivos y dinámicos, donde los estudiantes pueden explorar, experimentar y construir conocimiento de manera práctica y atractiva.

En este capítulo de hallazgos y resultados, se presentan los frutos de un proceso investigativo que abarcó desde la formulación de objetivos hasta la aplicación de una estrategia didáctica basadas en laboratorios virtuales, para esto el trabajo de campo se organizó de la siguiente manera: aplicación del cuestionario inicial, implementación de la estrategia didáctica y ejecución del cuestionario final. Esta organización permitió establecer un paralelo comparativo entre las condiciones iniciales de los estudiantes con respecto a conocimientos específicos y las condiciones finales, después de la implementación de la estrategia didáctica. Además, el uso de los cuestionarios permitió sistematizar la información y encontrar resultados tangibles que pudieran dar cuenta del avance en el proceso de aprendizaje y del desarrollo de la competencia de indagación.

Los cuestionarios fueron aplicados a los 23 estudiantes del grado séptimo. El proceso fue respaldado con la autorización y colaboración de los padres de familia, con un sentido de responsabilidad y atendiendo todos los protocolos de bioseguridad, ya que el ejercicio se llevó a cabo en el tiempo de pandemia por el Covid-19. Los datos recolectados a lo largo de este proceso brindan un panorama detallado de cómo los estudiantes interactuaron con los laboratorios virtuales y cómo esta interacción influyó en el fortalecimiento de su competencia de indagación. Asimismo, se explorarán las percepciones, experiencias y aprendizajes que los estudiantes compartieron, proporcionando un entendimiento profundo de la efectividad de esta metodología en el contexto educativo.

# **9.1. Los laboratorios virtuales como posibilidades didácticas para el fortalecimiento de la Competencia de indagación y el descubrimiento de la ciencia naturales**

La competencia de indagación se basa en la construcción activa del conocimiento mediante la investigación, interpretación e interacción de los estudiantes con problemas y preguntas que surgen en su entorno. A través de la aplicación de laboratorios virtuales, se busca que los estudiantes formulen y comprueben hipótesis, adquieran conocimientos y generen interés por el descubrimiento y la comprensión del mundo que los rodea.

La implementación de laboratorios virtuales como parte de la estrategia didáctica tuvo un impacto significativo en la experiencia de los estudiantes en relación con la competencia de indagación. A través de sus interacciones con los laboratorios virtuales, los estudiantes expresaron un sentido de empoderamiento y autonomía en su proceso de aprendizaje. Varios de ellos resaltaron cómo la posibilidad de formular sus propias preguntas y cuestionamientos les permitió explorar y construir sus propias respuestas, fomentando un enfoque investigativo y curioso hacia el conocimiento. Por ejemplo, el estudiante 1 durante la estrategia didáctica afirmo que: ser un investigador es de gran importancia ya que mediante las experimentaciones se pueden descubrir muchas curas para algunas enfermedades como el cáncer y el sida.

La aplicación de la estrategia basada en laboratorios virtuales también influenció la percepción de los estudiantes sobre el papel de los científicos. Muchos participantes mencionaron que la experiencia les proporcionó una comprensión más clara y tangible de cómo se lleva a cabo la investigación científica en la vida real. La oportunidad de realizar experimentos virtuales y visualizar los procedimientos científicos los inspiró a considerar futuras carreras en el campo de la ciencia, resaltando cómo esta metodología no solo enseñó conceptos, sino que también generó interés y motivación por la indagación científica.

Para profundizar un poco en lo anterior y explorar la comprensión y percepción de los estudiantes sobre la competencia de indagación, durante la realización del primer cuestionario se les pregunto a los estudiantes sobre ¿Qué actividades desarrollan los químicos / científicos? Y ¿Qué hay que hacer para ser químico/científico? Estas preguntas

permitieron identificar cómo los estudiantes abordan y conceptualizan la indagación científica en el contexto de su formación e identifican y comprenden las actividades que los científicos realizan en su búsqueda de conocimiento.

Por ejemplo, algunos estudiantes respondieron lo siguiente

- $\checkmark$  Que para ser un químico/científico hay que ser curioso e investigativo.
- $\checkmark$  Otros que para ser un químico/científico hay que estudiar mucho y realizar muchos experimentos.
- $\checkmark$  También respondieron que para ser un químico/científico hay que buscar respuestas a muchas preguntas.
- $\checkmark$  También respondieron que debe investigar algo.

A través de sus respuestas, los estudiantes dieron cuenta de su entendimiento sobre la Competencia de indagación como un proceso activo de exploración, experimentación, formulación de hipótesis y búsqueda de respuestas. Igualmente, las preguntas invitaron a los estudiantes a reflexionar sobre los requisitos y habilidades necesarios para convertirse en científicos. Sus respuestas pueden revelar su percepción de la indagación como un camino que involucra la adquisición de conocimientos teóricos y prácticos, así como la habilidad para hacer preguntas y buscar respuestas.

Al analizar las respuestas del cuestionario n.2 se puedo obtener información valiosa sobre cómo los estudiantes conceptualizan sobre temas de las mezclas y combinaciones direccionado para que los estudiantes se enfoquen en el desarrollo de la competencia de indagación y cómo su interacción con los laboratorios virtuales influyó en su comprensión y percepción de la indagación científica. Los estudiantes luego de desarrollar las actividades en uno de los laboratorios virtuales manifestaron comprender bien los conceptos de mezclas y combinaciones, también manifestaban sentirse a gusto realizando observaciones del suelo, mediante la obtención de diferentes muestras de este y observándolas por medio de instrumentos como la lupa que les permitía conocer cada una de las propiedades del suelo.

Estas respuestas ofrecen un panorama más completo de cómo la implementación de laboratorios virtuales afectó la forma en que los estudiantes se relacionan con la indagación y cómo consideran su propio papel en la construcción del conocimiento científico.

En palabras de Wells (2001), la competencia de indagación se apoya en la capacidad humana para explorar y verificar diversos aspectos de la vida, creando así conocimiento nuevo. La investigación no solo implica la adquisición de conocimientos, sino que también despierta la curiosidad y la capacidad de aplicar estos conocimientos en situaciones prácticas. En el contexto educativo, la competencia de indagación se traduce en la planificación y ejecución de estrategias que priorizan la consulta y el análisis de fenómenos relevantes, con el propósito de descubrir la verdad y comunicar los resultados.

La aplicación de los laboratorios virtuales como estrategia didáctica en la investigación permitió explorar la efectividad de esta metodología para fortalecer la competencia de indagación en estudiantes de séptimo grado. Se consideró crucial mantener un enfoque pedagógico auténtico, riguroso y evaluativo para garantizar la pertinencia y el impacto de la estrategia. Además, se consideraron las circunstancias especiales derivadas de la pandemia de COVID-19, implementando medidas de seguridad para la ejecución de la estrategia.

Como se puede evidenciar en el diario de campo (Anexo 3), las actividades pedagógicas se desarrollaron de manera satisfactoria, dinámica, colaborativa, motivada con el uso de tecnología y la inclusión de textos intercalados entre imágenes con audio y video explicativos, sin saturar las plataformas digitales y la capacidad cognitiva de los estudiantes. El acompañamiento y las explicaciones de la docente fueron muy importantes para desarrollar una adecuada indagación y experimentación de los temas propuestos, a través de los laboratorios virtuales, que permitieron la profundización, el correcto análisis y la comprensión de las temáticas de ciencias naturales estudiadas, lo cual contribuye notablemente al fortalecimiento de la competencia de indagación, dado que los estudiantes lograron realizar todas las tareas, resolver interrogantes y, además, se sintieron a gusto con la ejecución de las actividades programadas.

A lo largo de la implementación de laboratorios virtuales, los estudiantes experimentaron una mayor conexión y entendimiento entre los conceptos teóricos y las aplicaciones prácticas. La interacción con los implementos de laboratorio en un entorno virtual les permitió comprender las funciones y utilidades de manera más concreta y dinámica. Los estudiantes mencionaron cómo esta experiencia práctica enriqueció su comprensión, ya que podían visualizar cómo se aplicaban estos implementos en situaciones reales de investigación, igualmente si se analiza la información obtenida desde los cuestionarios podríamos decir que al inicio de cada secuencia didáctica los estudiantes tenían pocos conocimientos sobre los implementos y objetos del laboratorio

Durante el desarrollo del cuestionario número 1 el cual estaba direccionado para realizar un diagnóstico antes y después de la implementación de la estrategia, con el fin de saber si los estudiantes participantes conocían algunos implementos de laboratorio se realizaron una serie de preguntas como ¿para qué sirve la balanza de precisión? Arrojando como resultado de 23 estudiantes solo 7 sabían para qué se utiliza la balanza de precisión.

**Gráfica 1.** Diagnóstico inicial ¿Para qué sirve la balanza de precisión?

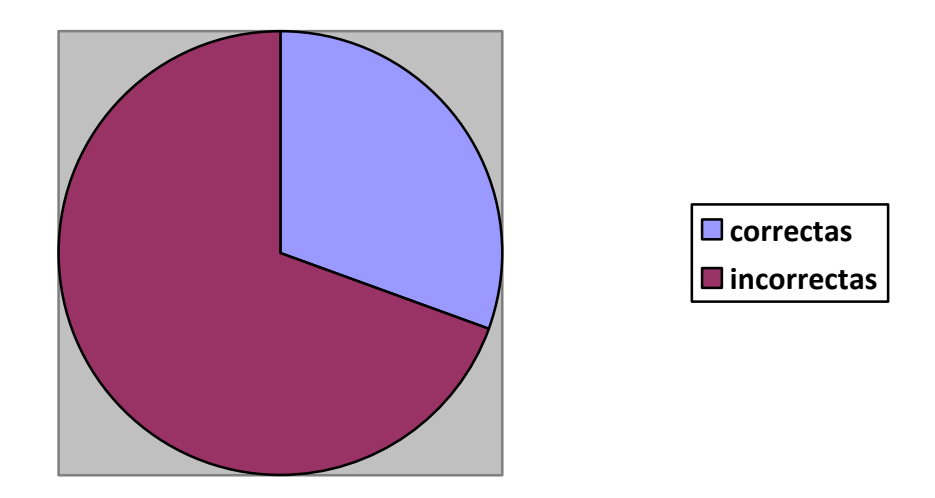

**Nota.** Elaboración propia, 2023.

Luego del diagnóstico inicial se aplicó la estrategia didáctica, en la que, detenidamente, los estudiantes participantes, mediante el desarrollo del laboratorio virtual, se familiarizaron con cada uno de los implementos que se utilizan en un laboratorio, espacio en el que, además, los estudiantes manifestaban comprender el nombre de cada uno y su utilidad, y se obtuvo el siguiente resultado, con referencia a la pregunta ¿Para qué sirve la balanza de precisión?:

**Gráfica 2.** Diagnóstico final ¿Para qué sirve la balanza de precisión?

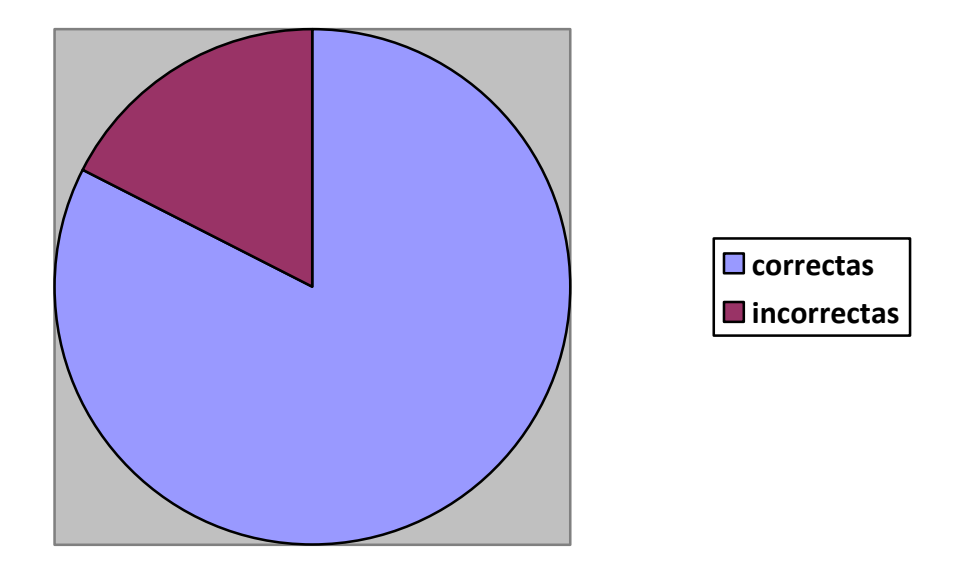

**Nota.** Elaboración propia, 2023.

En la gráfica se evidencia que fue muy significativa la interacción de los estudiantes participantes con cada una de los implementos de laboratorio virtual, ya que, con facilidad, los estudiantes reconocieron casa uno del nombre y la función de cada uno de los implementos vistos durante la aplicación de la estrategia didáctica. De 23 estudiantes, el 82.6% respondió correctamente y el 18.2%, incorrectamente. Esto da muestra de la pertinencia de la estrategia didáctica desarrollada.

En el transcurso de la estrategia, los estudiantes manifestaron que la interacción con los laboratorios virtuales los hizo sentir más involucrados en el proceso científico. La posibilidad de manipular objetos virtuales, llevar a cabo experimentos y observar los resultados sin restricciones físicas contribuyó a una sensación de inmersión y participación activa en la indagación. Esta conexión con la práctica real de la ciencia fomentó un enfoque más aplicado y contextualizado hacia el aprendizaje.

Los estudiantes manifestaban sentirse a gusto al interactuar y realizar las simulaciones con sonidos e imágenes ilustrativas, ya que era algo novedoso para ellos. Esto, igualmente, sobrepasa la idea de ser una experiencia llamativa y agradable, pues teniendo en cuenta la Teoría Cognitiva del Aprendizaje Multimedia, se reconoce la posibilidad que los estudiantes tenían de observar, comprender y experimentar los procesos, no solo desde la explicación de la profesora, sino también desde la explicación y la confrontación de la información multimedial, lo que les permitió entender fácilmente los conceptos y fenómenos que no son fáciles de entender desde la escucha. Es de destacar que los estudiantes también manifestaron que, desde tiempo atrás, querían realizar experimentos para poder confrontar la teoría con la práctica, de los temas impartida por la docente. Expresaban, además, alegría y satisfacción al desarrollar los experimentos de forma virtual.

Además de la aplicación de conocimientos y habilidades, los estudiantes expresaron un aumento en su interés por la ciencia. La experiencia de interactuar con los laboratorios virtuales desencadenó un sentido de exploración y descubrimiento, impulsándolos a considerar el papel de los científicos en la sociedad. Esta percepción renovada de la indagación científica como una herramienta para comprender y mejorar el mundo en el que viven refleja cómo la estrategia didáctica influyó en su visión global de la ciencia.

En resumen, la implementación de laboratorios virtuales como estrategia didáctica demostró ser una herramienta efectiva para fortalecer la competencia de indagación en los

estudiantes. A través de la interacción con conceptos científicos y herramientas en entornos virtuales, los estudiantes adquirieron una comprensión más profunda y significativa de la ciencia. La autonomía en la exploración, la conexión con aplicaciones prácticas y el despertar de la curiosidad y el interés son indicativos del impacto positivo de esta metodología en la formación de futuros científicos y pensadores críticos.

#### **10. CONCLUSIONES**

La implementación de laboratorios virtuales en el área de Ciencias Naturales fue significativa para el aprendizaje, ya que mediante el desarrollo de actividades didácticas no solo se propició el uso de las TIC como una herramienta que facilita el acceso a diferentes contenidos temáticos desde cualquier lugar, sino que, además, se favoreció la adquisición de conocimientos que permiten mejorar la competencia de indagación en los estudiantes, lo cual se logró con la base teórica que enmarcó este trabajo y mediante los experimentos realizados durante el desarrollo de las temáticas en cada una de las variables de interés en las sesiones de los laboratorios virtuales.

Se concluye, y por experimentación propia del proyecto, que la implementación de laboratorios virtuales es una estrategia pedagógica que permite transformar los procesos de enseñanza y aprendizaje tradicionales en una institución, siempre y cuando los docentes y estudiantes se comprometan a participar activamente en los trabajos, mediante plataformas virtuales donde se debe utilizar textos que contengan imágenes combinadas con audio o videos que narren o expliquen bien la actividad, sin saturar los medios de información, para facilitar que el alumno pueda plantar preguntas, captar y analizar bien los datos, lo cual contribuye a adquirir saberes y al fortalecimiento de la competencia de indagación en Ciencias Naturales.

Los laboratorios virtuales permiten realizar simulaciones de experimentación de diferentes conceptos de ciencias naturales, lo cual conlleva a que los alumnos se sitúen en

una actividad científica real, desarrollada en poco tiempo, a través de un computador. Además, no tiene los mismos costos de las formas tradicionales de enseñanza al ejecutar experimentos de compuestos en laboratorios físicos. En este sentido, el uso de simuladores es una estrategia didáctica que no sustituye al docente, sino que actúa como una especie de mediación y guía ante las dudas de los estudiantes durante en experimento, y eso permite que los educandos se motiven y aprendan fácilmente los conceptos, debido que no solo les gusta interactuar por medios tecnológicos, sino que, además, se reducen los peligros físicos por manipular los reactivos cuando se trabaja en el laboratorio presencial.

Las actividades pedagógicas se ejecutaron de forma dinámica, colaborativa, motivada con el uso de las TIC con la selección de los textos apropiados, sin sobrecargar los medios audiovisuales, con el acompañamiento y orientaciones del docente, acudiendo a consulta de datos, la observación directa, revisión de tareas, entre otras técnicas, en cada una de las sesiones experimentales en las que se logró construir conocimientos nuevos, notando una gran mejora en algunos conceptos de ciencias naturales por parte de los estudiantes.

A medida que se desarrollan los resultados de esta investigación, se evidenciará la manera en que los laboratorios virtuales fomentaron un enfoque investigativo entre los estudiantes, potenciando su capacidad para plantear preguntas, experimentar y analizar resultados. Además, se discutirá cómo esta aproximación didáctica logró despertar el interés y la motivación de los estudiantes por la ciencia, influenciando su percepción sobre la investigación y su papel en el proceso de generación de conocimiento.

En última instancia, esta presentación de hallazgos y resultados no solo documenta los logros y contribuciones de esta investigación, sino que también abre la puerta a la reflexión sobre cómo la innovación educativa puede moldear la manera en que los estudiantes abrazan y aplican la ciencia en su vida cotidiana. Los resultados aquí expuestos resaltan la importancia de considerar estrategias pedagógicas que fomenten la indagación, y cómo los laboratorios virtuales pueden convertirse en un aliado poderoso en la formación de individuos curiosos, críticos y apasionados por el descubrimiento científico.

### **11. RECOMENDACIONES**

Se recomienda a la institución educativa, escenario de este ejercicio investigativo, propender por la generación de unas condiciones técnicas apropiadas para que, en adelante, se puedan llevar a cabo más proyectos que involucren las nuevas tecnologías, que, además, den pie al desarrollo de competencias y habilidades que puedan poner a los estudiantes de la I. E. Gustavo Posada en igualdad de condiciones frente los jóvenes que terminan sus estudios secundarios en otras regiones del país, en aras de garantizar oportunidades académicas y laborales futuras.

Establecer equipos de trabajo docente que puedan identificar los puntos débiles del contexto educativo, tanto en el contexto de la infraestructura como en el grupo humano, con el fin de proponer proyectos de mejora que apunten a fortalecer competencias y habilidades en los estudiantes, así como a resignificar procesos académicos y mejorar espacios locativos.

Realizar acompañamiento educativo permanente a los estudiantes en general (no solo a los del grado 7°), para evitar bajo rendimiento académico, ya que, según los resultados del estudio realizado, la falta de estrategias educativas genera desmotivación y dificultades para el aprendizaje en los niveles próximos.

Establecer el ejercicio de laboratorios virtuales como estrategia institucional para el mejoramiento del rendimiento, de la motivación y del aprendizaje en diferentes áreas. Para ello, se propone establecer un sistema de incentivos para los docentes, para que estos tengan una permanente intención de innovar en su práctica docente.

Sistematizar los ejercicios de implementación de laboratorios o estrategias didácticas virtuales, a manera de repositorio permanente que permita manejar los recursos digitales de la institución sin que estos dependan de personas en particular. Con esto se puede evitar la dependencia individual y se fortalece el concepto de estrategia institucional.

### **REFERENCIAS BIBLIOGRÁFICAS**

- Álvarez Sáez, D. M. y Chávez Palencia, A. (2017). *Fortalecimiento de la competencia indagación en ciencias naturales a partir de la lectura de textos discontinuos desde las pruebas saber en estudiantes de grado 9° de la institución educativa Alfonso Builes Correa.* Tesis (Licenciatura). Universidad de Córdoba, Facultad de Educación y Ciencias Humanas, Departamento de Licenciatura en Ciencias Naturales y Educación Ambiental, Planeta Rica, Colombia. https://docplayer.es/88169969-Autores-alvarezsaez-dora-ines-chavez-palencia-angelica-universidad-de-cordoba-facultad-deeducacion-y-ciencias-humanas.html
- Andrade Lotero, L. A. (2012). Teoría de la carga cognitiva, diseño multimedia y aprendizaje: un estado del arte. *Magis, Revista Internacional de Investigación en Educación, 5*(10), 75-92. https://www.redalyc.org/pdf/2810/281024896005.pdf
- Anna Sardà, J., Conxita Márquez, B. y Neus Sanmartí, P. (2006) ¿Cómo promover distintos niveles de lectura de los textos de ciencias? *Revista Electrónica de Enseñanza de las Ciencias, 5*(2), 290-303. [http://reec.uvigo.es/volumenes/volumen5/ART5\\_Vol5\\_N2.pdf](http://reec.uvigo.es/volumenes/volumen5/ART5_Vol5_N2.pdf)
- Aquae Fundación. (2020). *10 ventajas de las TIC en educación*. [https://www.fundacionaquae.org/wiki/beneficios-nuevas-tecnologias-](https://www.fundacionaquae.org/wiki/beneficios-nuevas-tecnologias-educacion/#:~:text=Las%20TIC%20son%20herramientas%20que,Comunicaci%C3%B3n%20han%20venido%20para%20quedarse)

[educacion/#:~:text=Las%20TIC%20son%20herramientas%20que,Comunicaci%C3%](https://www.fundacionaquae.org/wiki/beneficios-nuevas-tecnologias-educacion/#:~:text=Las%20TIC%20son%20herramientas%20que,Comunicaci%C3%B3n%20han%20venido%20para%20quedarse) [B3n%20han%20venido%20para%20quedarse](https://www.fundacionaquae.org/wiki/beneficios-nuevas-tecnologias-educacion/#:~:text=Las%20TIC%20son%20herramientas%20que,Comunicaci%C3%B3n%20han%20venido%20para%20quedarse)

- Blanco Quintero, A., Higgins Olivares, E. E. y González Acosta, M. F. (2022). *Utilización de una unidad didáctica que incluya laboratorios virtuales de acceso abierto como estrategia pedagógica para el fortalecimiento de la competencia de indagación en la asignatura de química en los estudiantes de grado 11° de la Institución Educativa Técnica Juan V. Padilla*. Tesis (Maestría). Universidad de Cartagena, Facultad de Ciencias Sociales y Educación, Maestría en Recursos Digitales Aplicados a la Educación, Cartagena, Colombia. [https://repositorio.unicartagena.edu.co/bitstream](https://repositorio.unicartagena.edu.co/bitstream%20/handle/11227/15590/TGF_Angelica%20Blanco_Edgar%20Higgins%20Olivares_Maria%20Gonzalez.pdf?sequence=1&isAllowed=y)  [/handle/11227/15590/TGF\\_Angelica%20Blanco\\_Edgar%20Higgins%20Olivares\\_Mar](https://repositorio.unicartagena.edu.co/bitstream%20/handle/11227/15590/TGF_Angelica%20Blanco_Edgar%20Higgins%20Olivares_Maria%20Gonzalez.pdf?sequence=1&isAllowed=y) [ia%20Gonzalez.pdf?sequence=1&isAllowed=y](https://repositorio.unicartagena.edu.co/bitstream%20/handle/11227/15590/TGF_Angelica%20Blanco_Edgar%20Higgins%20Olivares_Maria%20Gonzalez.pdf?sequence=1&isAllowed=y)
- Bonilla-García, M. Á. y López-Suárez, A. D. (2016). Ejemplificación del proceso metodológico de la teoría fundamentada. *Cinta De Moebio, 57*, 305-315. <https://doi.org/10.4067/s0717-554x2016000300006>
- Briceño, G. (2021). *El aprendizaje multimedia: el aporte de la teoría de Richard Mayer*. [https://www.aucal.edu/blog/servicios-sociales-comunidad/el-aprendizaje-multimedia](https://www.aucal.edu/blog/servicios-sociales-comunidad/el-aprendizaje-multimedia-el-aporte-de-la-teoria-de-richard-mayer/)[el-aporte-de-la-teoria-de-richard-mayer/](https://www.aucal.edu/blog/servicios-sociales-comunidad/el-aprendizaje-multimedia-el-aporte-de-la-teoria-de-richard-mayer/)
- Carmona Botero, S. (2020). *Principios del aprendizaje multimedia*. [https://view.genial.ly/5e5c88be6d4f1922e51ed0bd/presentation](https://view.genial.ly/5e5c88be6d4f1922e51ed0bd/presentation-caej2guionmf5interactivoprincipiosdelaprendizajemultimedia)[caej2guionmf5interactivoprincipiosdelaprendizajemultimedia](https://view.genial.ly/5e5c88be6d4f1922e51ed0bd/presentation-caej2guionmf5interactivoprincipiosdelaprendizajemultimedia)
- Claro. (2019) *¿Qué son las TIC? Y ¿Por qué son tan importantes?* <https://www.claro.com.co/institucional/que-son-las-tic/>
- Colombia. Ministerio de Educación Nacional. (2006). *Estándares básicos de competencias en ciencias naturales*. Bogotá: Proyecto Editorial y Coordinación Escribe y Edita.
- Colombia. Ministerio de Educación Nacional. (2013). *Secuencias didácticas en ciencias naturales para educación básica secundaria*. https://www.mineducacion. gov.co/1759/articles-329722\_archivo\_pdf\_ciencias\_secundaria.pdf
- Confederación de Empresarios Jaén-CEJ. (2015). *Introducción a las TIC*. <https://www.cej.es/portal/prl/implementat15/docs/NNTT/01.pdf>
- Enciclopedia Concepto. (2021). *Ciencias naturales*.<https://concepto.de/ciencias-naturales/>
- Enciclopedia Concepto. (2022). *Recursos didácticos*. [https://concepto.de/recursos](https://concepto.de/recursos-didacticos/)[didacticos/](https://concepto.de/recursos-didacticos/)
- Guarín, J. J. (2011). *La indagación como estrategia para el fortalecimiento de las competencias científicas mediante el uso de herramientas tics en la clase de ciencias naturales del grado 4 de la institución educativa José Manuel Restrepo Vélez - Sede Fernando González*. (Tesis Maestría). Universidad Nacional – Sede Medellín, Maestría en la Enseñanza de las Ciencias Exactas y Naturales, Facultad de Ciencias, Medellín, Colombia.<https://repositorio.unal.edu.co/handle/unal/9125>
- Gutiérrez Berumen, G. M. (2013). *Integración de tecnología multimedia en el aula como mediación en el aprendizaje de vocabulario del idioma inglés en preescolar*. Tesis

(Maestría). Universidad de Monterrey, Maestría en Tecnología Educativa con Acentuación en Medios Innovadores para la Educación, Zacatecas, México. [https://www.researchgate.net/publication/270819975\\_Integracion\\_de\\_tecnologia\\_mult](https://www.researchgate.net/publication/270819975_Integracion_de_tecnologia_multimedia_en_el_aula_como_mediacion_en_el_aprendizaje_del_vocabulario_del_idioma_ingles_en_preescolar) [imedia\\_en\\_el\\_aula\\_como\\_mediacion\\_en\\_el\\_aprendizaje\\_del\\_vocabulario\\_del\\_idioma](https://www.researchgate.net/publication/270819975_Integracion_de_tecnologia_multimedia_en_el_aula_como_mediacion_en_el_aprendizaje_del_vocabulario_del_idioma_ingles_en_preescolar) [\\_ingles\\_en\\_preescolar](https://www.researchgate.net/publication/270819975_Integracion_de_tecnologia_multimedia_en_el_aula_como_mediacion_en_el_aprendizaje_del_vocabulario_del_idioma_ingles_en_preescolar)

- Hernández R., Fernández C. y Baptista P. (2014). *Metodología de la investigación,* 6a. ed. México: Mc Graw Hill. [https://www.uca.ac.cr/wp](https://www.uca.ac.cr/wp-content/uploads/2017/10/Investigacion.pdf)[content/uploads/2017/10/Investigacion.pdf](https://www.uca.ac.cr/wp-content/uploads/2017/10/Investigacion.pdf)
- IGNITE. (2020). *¿Por qué son recomendables los laboratorios virtuales?* <https://igniteonline.la/por-que-son-recomendables-los-laboratorios-virtuales/>
- Infante Jiménez, Ch. (2014). *Propuesta pedagógica para el uso de laboratorios virtuales como actividad complementaria en las asignaturas teórico-prácticas.* [https://www.scielo.org.mx/scielo.php?script=sci\\_arttext&pid=S1405-](https://www.scielo.org.mx/scielo.php?script=sci_arttext&pid=S1405-66662014000300013) [66662014000300013](https://www.scielo.org.mx/scielo.php?script=sci_arttext&pid=S1405-66662014000300013)
- Instituto Colombiano de Fomento a la Educación Superior ICFES (2007). *Fundamentación conceptual área de ciencias naturales*. Bogotá: Grupo de Procesos Editoriales.
- Instituto Colombiano de Fomento a la Educación Superior ICFES. (2013). *Lineamientos generales para la presentación del examen de Estado SABER 11°. GUÍAS Sistema Nacional de Evaluación Estandarizada de la Educación*. Bogotá: Ministerio de Educación.
- Instituto Colombiano para la Evaluación de la Educación -ICFES-. (2014). *Lineamientos generales para la presentación del examen de Estado SABER 11°. GUÍAS Sistema Nacional de Evaluación Estandarizada de la Educación*. Bogotá: Ministerio de Educación.
- Islas Torres, C., Carranza Alcántar, M. del R., Giné Freixes, N., y González Franco, B. M. (2017). Análisis del saber de los estudiantes universitarios sobre su proceso de aprendizaje. *Ciencia Ergo Sum, 24*(3), 207-217. <https://www.redalyc.org/journal/104/10452159003/html/>
- López García, M. (2008). *Los laboratorios virtuales aplicados a la biología en la enseñanza secundaria: una evaluación basada en el modelo CIPP.* <https://produccioncientifica.ucm.es/documentos/5d1df62629995204f7662b23>
- Lorenzo-Rivadulla, M. (2013). *El uso de laboratorios virtuales para la enseñanzaaprendizaje de ciencias de la naturaleza en 2º de la ESO*. Tesis (Maestría). Universidad Internacional de La Rioja, Facultad de Educación, La Coruña, España. [https://reunir.unir.net/bitstream/handle/123456789/1485/2013\\_01\\_30\\_TFM\\_ESTUDI](https://reunir.unir.net/bitstream/handle/123456789/1485/2013_01_30_TFM_ESTUDIO_DEL_TRABAJO.pdf?sequence=1&isAllowed=y) [O\\_DEL\\_TRABAJO.pdf?sequence=1&isAllowed=y](https://reunir.unir.net/bitstream/handle/123456789/1485/2013_01_30_TFM_ESTUDIO_DEL_TRABAJO.pdf?sequence=1&isAllowed=y)
- Maestro Innovador. (2021). *Simuladores y laboratorios virtuales para docentes*. [https://materialeseducativos.net/2021/01/21/simuladores-y-laboratorios-virtuales-para](https://materialeseducativos.net/2021/01/21/simuladores-y-laboratorios-virtuales-para-docentes/)[docentes/](https://materialeseducativos.net/2021/01/21/simuladores-y-laboratorios-virtuales-para-docentes/)
- Martínez Godínez, V. L. (2013). *Métodos, técnicas e instrumentos de investigación.*  [https://eduvirtual.cuc.edu.co/moodle/pluginfile.php/629669/mod\\_resource/content/1/](https://eduvirtual.cuc.edu.co/moodle/pluginfile.php/629669/mod_resource/content/1/M%C3%A9todos%20t%C3%A9cnicas%20%20e%20instrumentos%20de%20investigaci%C3%B3n.pdf) [Métodos%20técnicas%20%20e%20instrumentos%20de%20investigación.pdf](https://eduvirtual.cuc.edu.co/moodle/pluginfile.php/629669/mod_resource/content/1/M%C3%A9todos%20t%C3%A9cnicas%20%20e%20instrumentos%20de%20investigaci%C3%B3n.pdf)
- Mayer, R. (2001). *Multimedia learning*. [https://doi.org/10.1017/CBO9781139164603](https://psycnet.apa.org/doi/10.1017/CBO9781139164603)
- Mayer, R. (2002). *La teoría cognitiva y el diseño de la instrucción multimedia: un ejemplo de la calle de doble sentido entre la cognición y la instrucción.*
- Mayer, R. E. (2005). Teoría cognitiva del aprendizaje multimedia. En R. E. Mayer (ed.), *The Cambridge handbook of multimedia learning* (pp. 31-48). Prensa de la Universidad de Cambridge. [https://doi.org/10.1017/CBO9780511816819.004](https://psycnet.apa.org/doi/10.1017/CBO9780511816819.004)
- Montagud Rubio, N. (2021). *La teoría cognitiva del aprendizaje multimedia: qué es y qué propone*. [https://psicologiaymente.com/desarrollo/teoria-cognitiva-aprendizaje](https://psicologiaymente.com/desarrollo/teoria-cognitiva-aprendizaje-multimedia)[multimedia](https://psicologiaymente.com/desarrollo/teoria-cognitiva-aprendizaje-multimedia)
- Mujica Segura, R. M. (2021). *Diferencia entre aprendizaje estático y dinámico*. [https://blog.docentes20.com/2021/04/%E2%9C%8D-diferencia-entre-aprendizaje](https://blog.docentes20.com/2021/04/%E2%9C%8D-diferencia-entre-aprendizaje-estatico-y-dinamico-docentes-2-0/)[estatico-y-dinamico-docentes-2-0/](https://blog.docentes20.com/2021/04/%E2%9C%8D-diferencia-entre-aprendizaje-estatico-y-dinamico-docentes-2-0/)
- Narváez Burgos, I. (2014). *La indagación como estrategia en el desarrollo de competencias científicas, mediante la aplicación de una secuencia didáctica en el área de ciencias naturales en grado tercero de básica primaria*. (Tesis Maestría). Universidad Nacional – Sede Palmira, Maestría en la Enseñanza de las Ciencias Exactas y Naturales, Facultad de ingeniería y Administración, Palmira, Colombia.

<https://repositorio.unal.edu.co/handle/unal/9125>[https://repositorio.unal.edu.co/bitstrea](https://repositorio.unal.edu.co/bitstream/handle/unal/52656/38860365-Isabel.pdf?sequence=1&isAllowed=y) [m/handle/unal/52656/38860365-Isabel.pdf?sequence=1&isAllowed=y](https://repositorio.unal.edu.co/bitstream/handle/unal/52656/38860365-Isabel.pdf?sequence=1&isAllowed=y)

Organización de las Naciones Unidas – ONU-. (2020). *Objetivos de desarrollo sostenible*. [https://www.fao.org/sustainable-development-goals/goals/goal-](https://www.fao.org/sustainable-development-goals/goals/goal-4/es/#:~:text=Garantizar%20una%20educaci%C3%B3n%20inclusiva%2C%20equitativa,personas%20y%20el%20desarrollo%20sostenible)[4/es/#:~:text=Garantizar%20una%20educaci%C3%B3n%20inclusiva%2C%20equitati](https://www.fao.org/sustainable-development-goals/goals/goal-4/es/#:~:text=Garantizar%20una%20educaci%C3%B3n%20inclusiva%2C%20equitativa,personas%20y%20el%20desarrollo%20sostenible) [va,personas%20y%20el%20desarrollo%20sostenible.](https://www.fao.org/sustainable-development-goals/goals/goal-4/es/#:~:text=Garantizar%20una%20educaci%C3%B3n%20inclusiva%2C%20equitativa,personas%20y%20el%20desarrollo%20sostenible)

- Organización de las Naciones Unidas para la Educación, la Ciencia y la Cultura UNESCO-. (2021). *Tecnologías de la información y la comunicación (TIC) en la educación*. [https://learningportal.iiep.unesco.org/es/fichas-praticas/improve](https://learningportal.iiep.unesco.org/es/fichas-praticas/improve-learning/tecnologias-de-la-informacion-y-la-comunicacion-tics-en-la)[learning/tecnologias-de-la-informacion-y-la-comunicacion-tics-en-la](https://learningportal.iiep.unesco.org/es/fichas-praticas/improve-learning/tecnologias-de-la-informacion-y-la-comunicacion-tics-en-la)
- Oviedo, P. E. (2015). *Estrategias para la enseñanza y el aprendizaje en la educación superior-Resolución de problemas e investigación-acción*. Bogotá: Ediciones Unisalle y Ecoe Ediciones
- Peña Vera, T. y Pirela Morillo, J. (2022). Etapas del análisis de la información documental. *Revista Interamericana de Bibliotecología, 45*(3), e340545. <https://doi.org/10.17533/udea.rib.v45n3e340545>
- Pérez Alarcón, S. (2010). *La importancia de las TICS en la escuela.*  <https://www.feandalucia.ccoo.es/andalucia/docu/p5sd7083.pdf>
- Quiroga C., M. (2013). *Concepto de competencia*. [http://docenciavirtualpormargaritaquirogac.blogspot.com/2013/05/competencias](http://docenciavirtualpormargaritaquirogac.blogspot.com/2013/05/competencias-academicas.html)[academicas.html](http://docenciavirtualpormargaritaquirogac.blogspot.com/2013/05/competencias-academicas.html)
- Ramírez V., F. X. (2015). *Técnicas de investigación: la encuesta*. [https://manualdelinvestigador.blogspot.com/2015/03/tecnicas-de-investigacion-la](https://manualdelinvestigador.blogspot.com/2015/03/tecnicas-de-investigacion-la-encuesta.html)[encuesta.html](https://manualdelinvestigador.blogspot.com/2015/03/tecnicas-de-investigacion-la-encuesta.html)
- Retegui, L. M. (2020). *La observación participante en una redacción. Un caso de estudio.*  [https://www.redalyc.org/journal/3239/323964237006/html/#:~:text=En%20palabras%](https://www.redalyc.org/journal/3239/323964237006/html/#:~:text=En%20palabras%20de%20Guber%20(2008,Guber%2C%202008%3A%20109)) [20de%20Guber%20\(2008,Guber%2C%202008%3A%20109\).](https://www.redalyc.org/journal/3239/323964237006/html/#:~:text=En%20palabras%20de%20Guber%20(2008,Guber%2C%202008%3A%20109))
- Revelo-Sánchez, O., Collazos-Ordoñez, C. y Jiménez-Toledo, J. (2018). El trabajo colaborativo como estrategia didáctica para la enseñanza/aprendizaje de la programación: una revisión sistemática de literatura. *Tecno Lógicas, 21*(41), 115-134. <http://www.scielo.org.co/pdf/teclo/v21n41/v21n41a08.pdf>
- Rojas Arenas, L. M., Rosas Granados, J. J. y Sanabria, Y. R. (2017). *Desarrollo de la competencia de indagación en la enseñanza de las ciencias naturales en básica primaria del Instituto Técnico Ambiental San Mateo de Yopal Casanare*. Tesis (Maestría). Universidad de Yopal, Maestría en Docencia, Facultad de Ciencias de la Educación, Yopal, Colombia. [https://ciencia.lasalle.edu.co/maest\\_docencia\\_yopal/21/](https://ciencia.lasalle.edu.co/maest_docencia_yopal/21/)
- Sala Sebastià, G., Font Moll, V. y Giménez Rodríguez, J. (2015). *Una mirada curricular a la competencia de indagación*.<https://core.ac.uk/download/pdf/83544095.pdf>
- Strauss, A. y Corbin, J. (2012). *Bases de la investigación cualitativa. Técnicas y procedimientos para desarrollar la teoría fundamentada.* [https://diversidadlocal.files.wordpress.com/2012/09/bases-investigacion](https://diversidadlocal.files.wordpress.com/2012/09/bases-investigacion-cualitativa.pdf)[cualitativa.pdf](https://diversidadlocal.files.wordpress.com/2012/09/bases-investigacion-cualitativa.pdf)
- Tobón, M. (2018). *Diseño e implementación de una estrategia didáctica para la enseñanza de la historia de la educación y la pedagogía, en la formación inicial de maestros, apoyada en la incorporación de contenidos educativos hipermediales.* Tesis (Magíster). Universidad de Antioquia, Medellín, Colombia.
- Troncoso, T. (2017). *Desgranando el TIC: Su contribución al aprendizaje.* <https://www.desdemisgafas.com/blog/las-tic-su-contribucion-al-aprendizaje>
- Universia. (2020). *La importancia de las TIC en el sector educación*. [https://www.universia.net/mx/actualidad/orientacion-academica/importancia-tic](https://www.universia.net/mx/actualidad/orientacion-academica/importancia-tic-sector-educacion-1129074.html)[sector-educacion-1129074.html](https://www.universia.net/mx/actualidad/orientacion-academica/importancia-tic-sector-educacion-1129074.html)
- Universidadviu (2018). *Laboratorio virtual, ¿por qué son tan recomendables?* [https://www.universidadviu.com/es/actualidad/nuestros-expertos/laboratorio-virtual](https://www.universidadviu.com/es/actualidad/nuestros-expertos/laboratorio-virtual-por-que-son-tan-recomendables)[por-que-son-tan-recomendables](https://www.universidadviu.com/es/actualidad/nuestros-expertos/laboratorio-virtual-por-que-son-tan-recomendables)
- Valenzuela, J., Valenzuela, C. V., Silva-Peña, I., Nocetti, V. G. y Precht, A. (2015). Motivación escolar: Claves para la formación motivacional de futuros docentes. *Estudios Pedagógicos, 41*(1), 351-361. [https://doi.org/10.4067/s0718-](https://doi.org/10.4067/s0718-07052015000100021) [07052015000100021](https://doi.org/10.4067/s0718-07052015000100021)
- Wells, G. (2001). *Action, talk & text: Learning & Teaching Through Inquiry*. (Acción, charla y texto: Aprendizaje y enseñanza a través de la indagación). (Trad. Del Riego Senior, L. M. y Hernández Granados, D. I.). New York: Teachers College Press.
- Zapata, F. y Uribe, A. (2017). *Diagnóstico sobre las percepciones existentes en la Facultad de Educación de la Universidad de Antioquia, a propósito de la incorporación de TIC en las actividades de docencia.* Universidad de Antioquia.

# **ANEXOS**

## Anexo 1. Formato de informe o reporte de laboratorio (Estudiante)

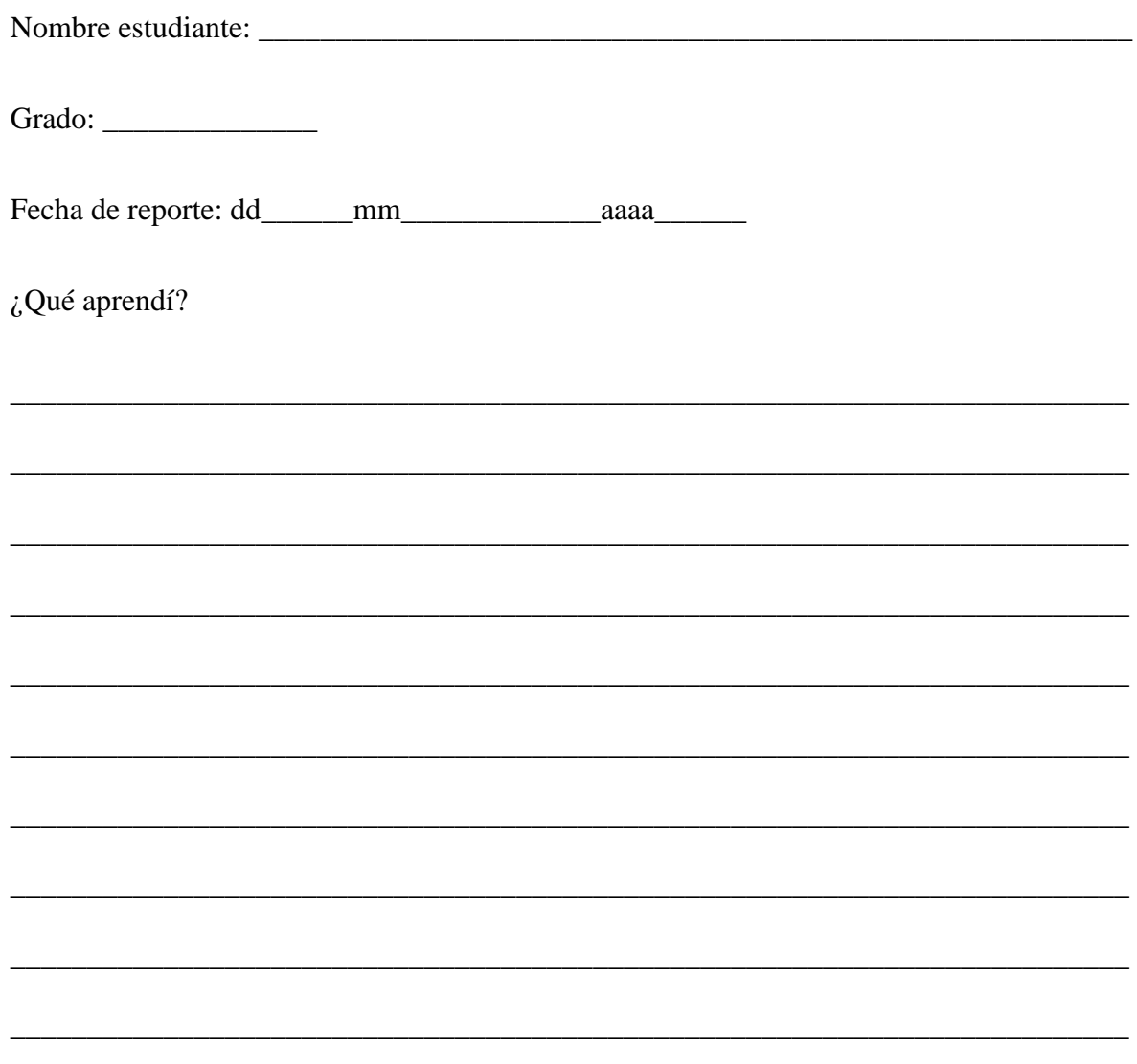

Docente: Ingry Leudo

### **Anexo 2. Matriz de laboratorios virtuales**

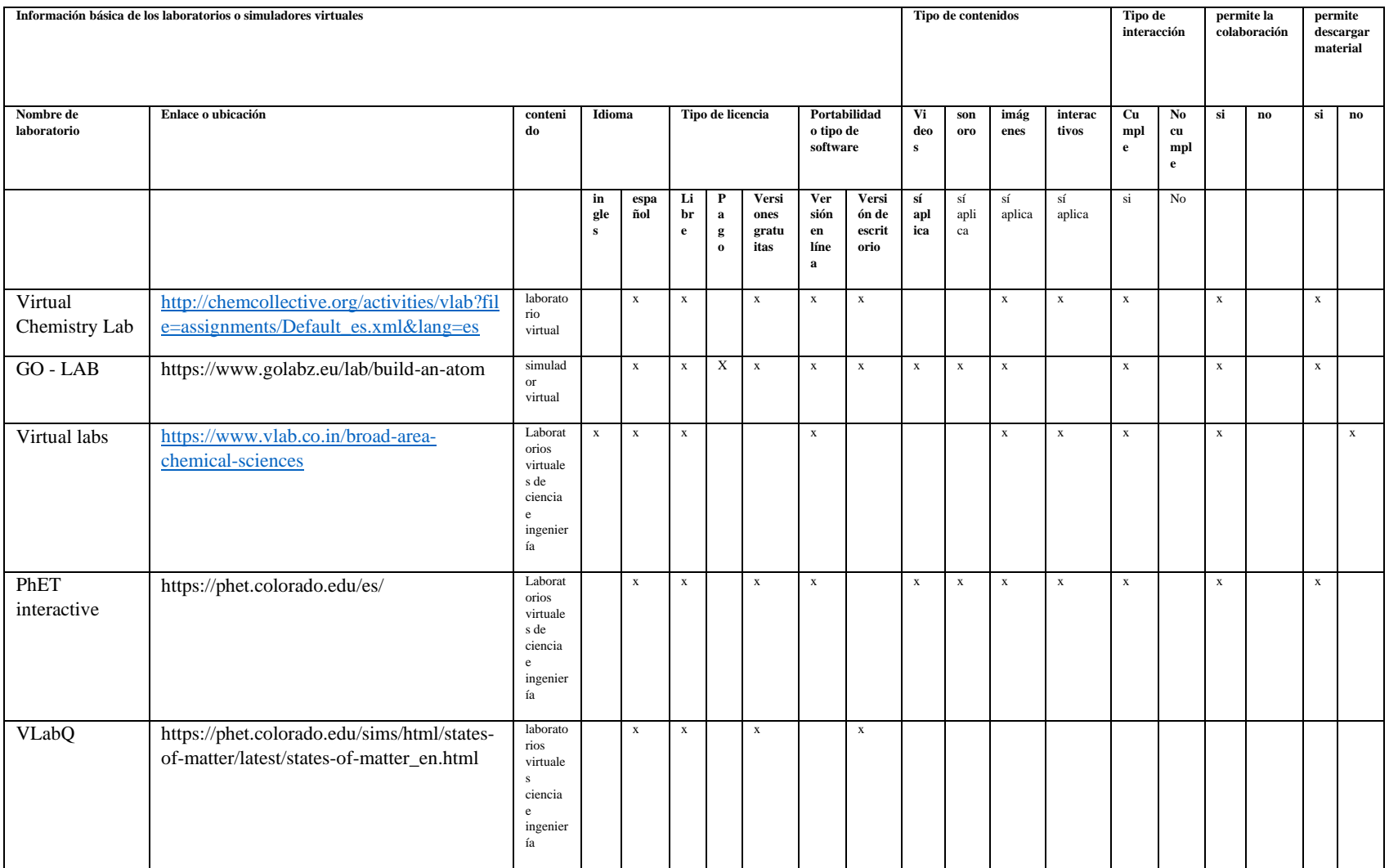

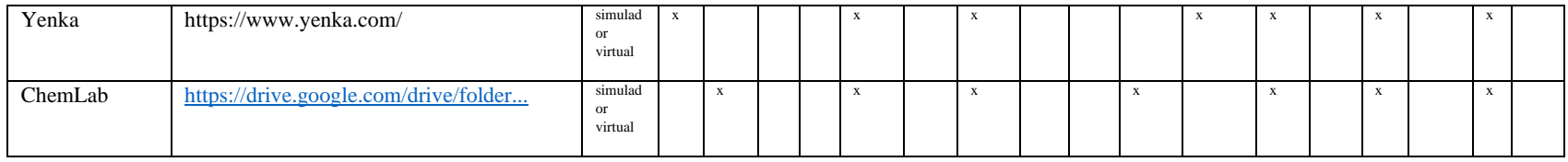

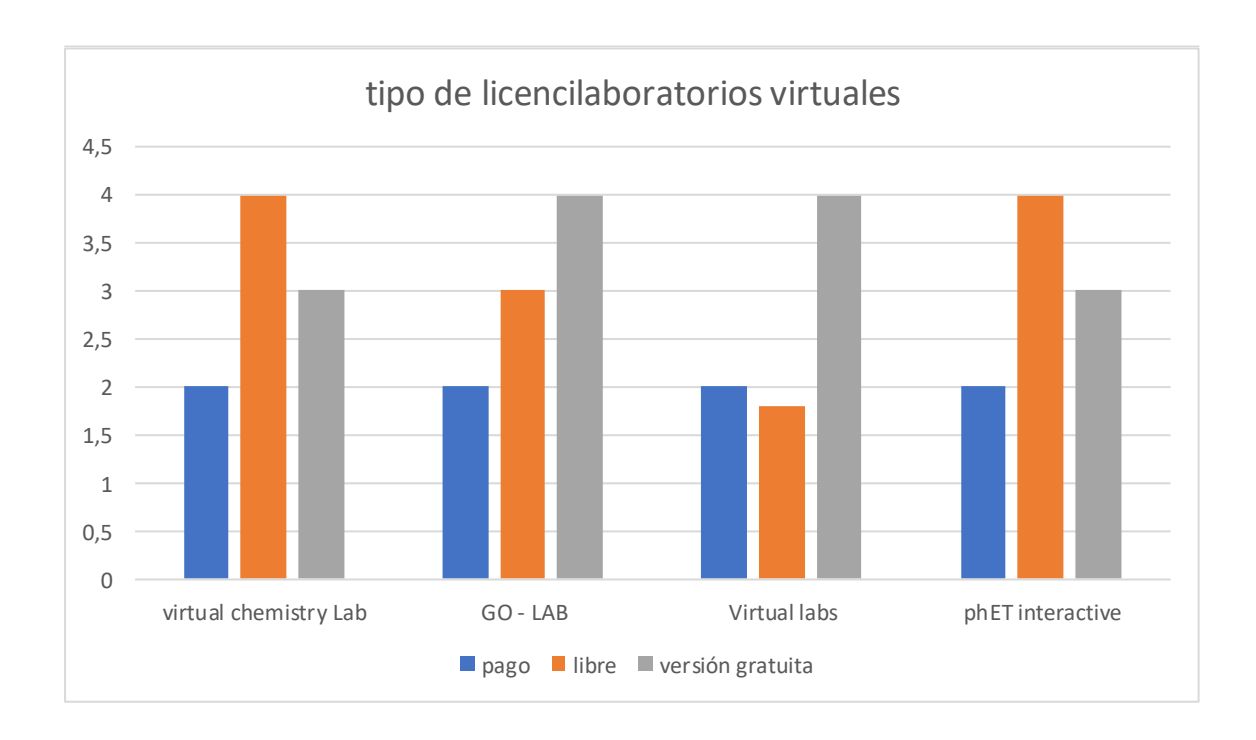

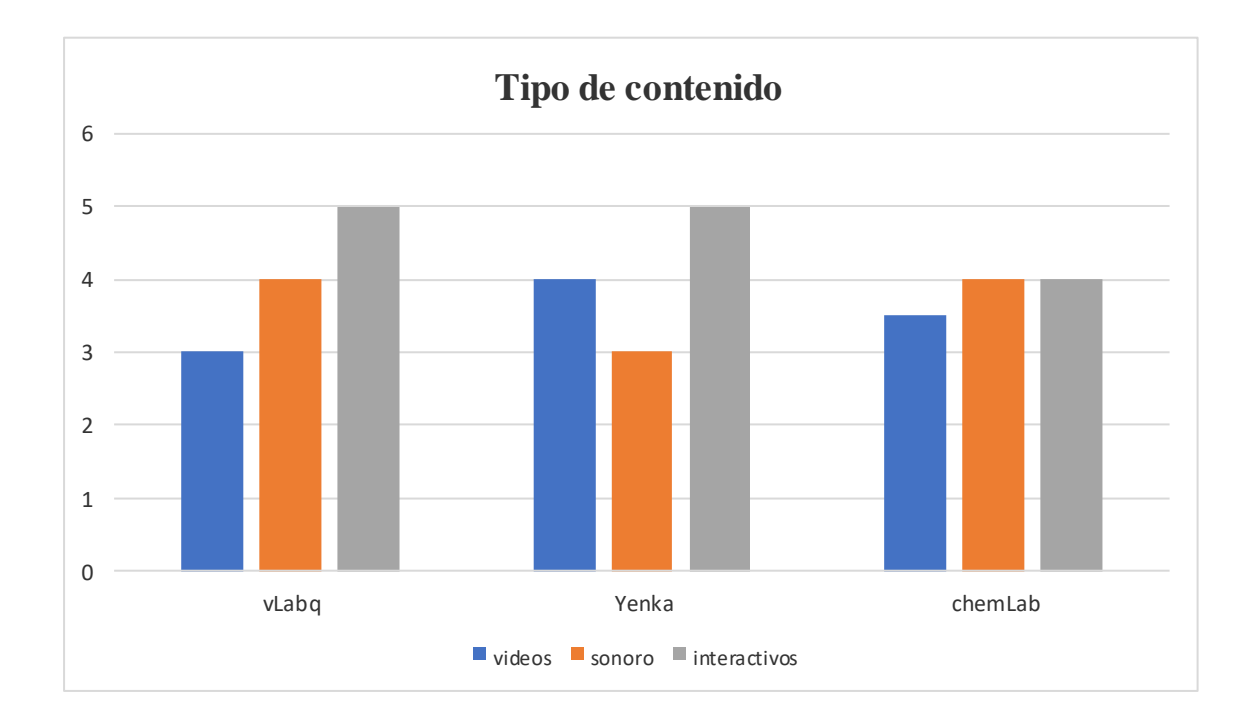

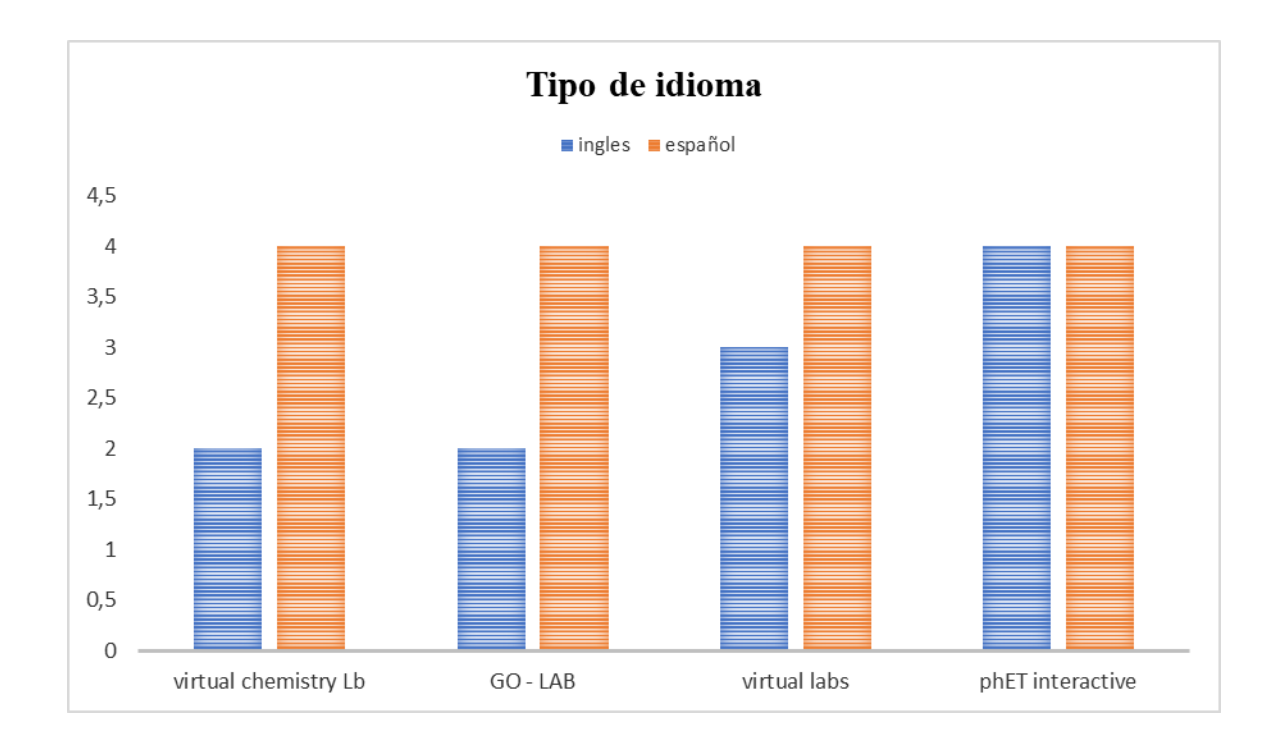

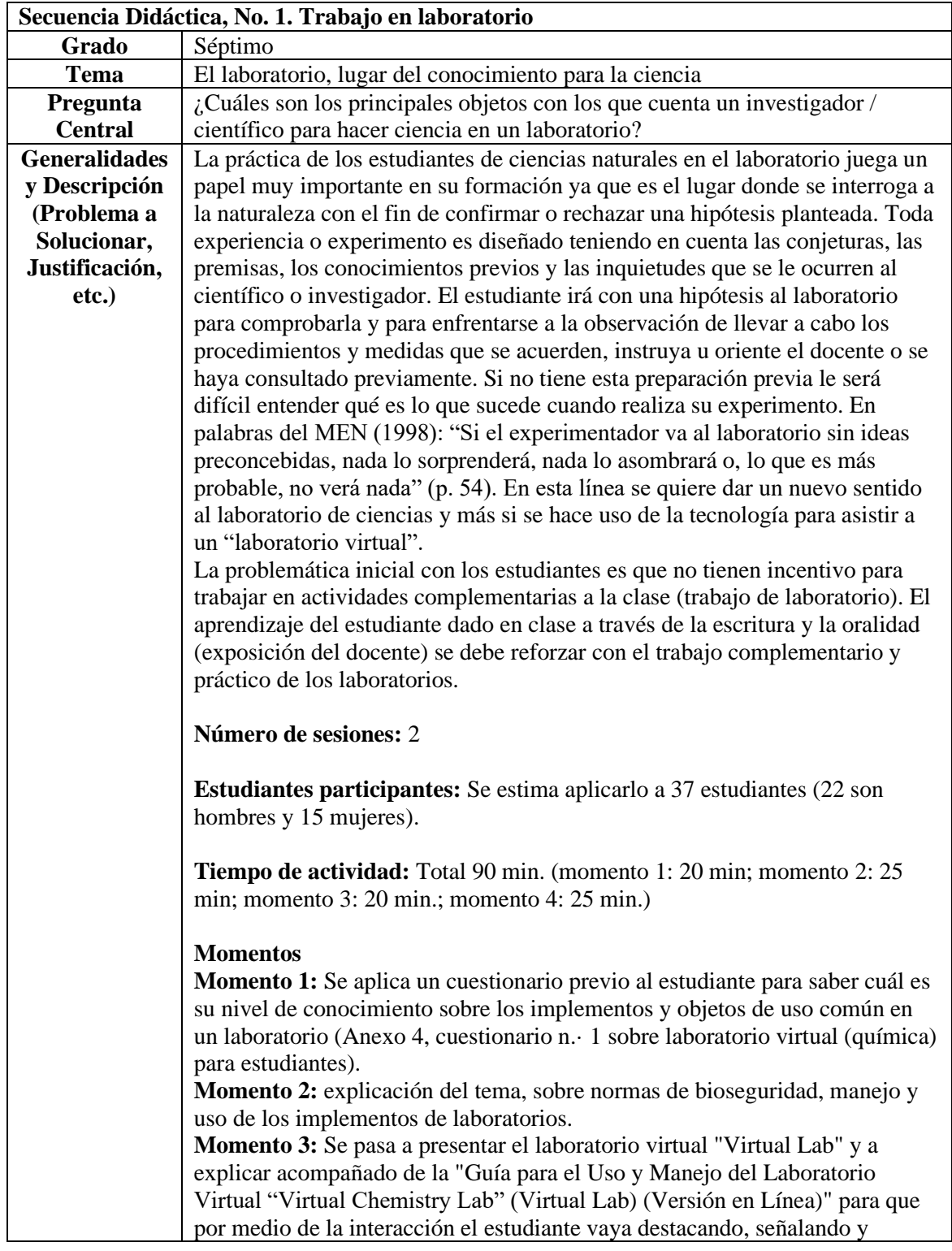

### **Anexo 3. Diario de Campo (Docente)**
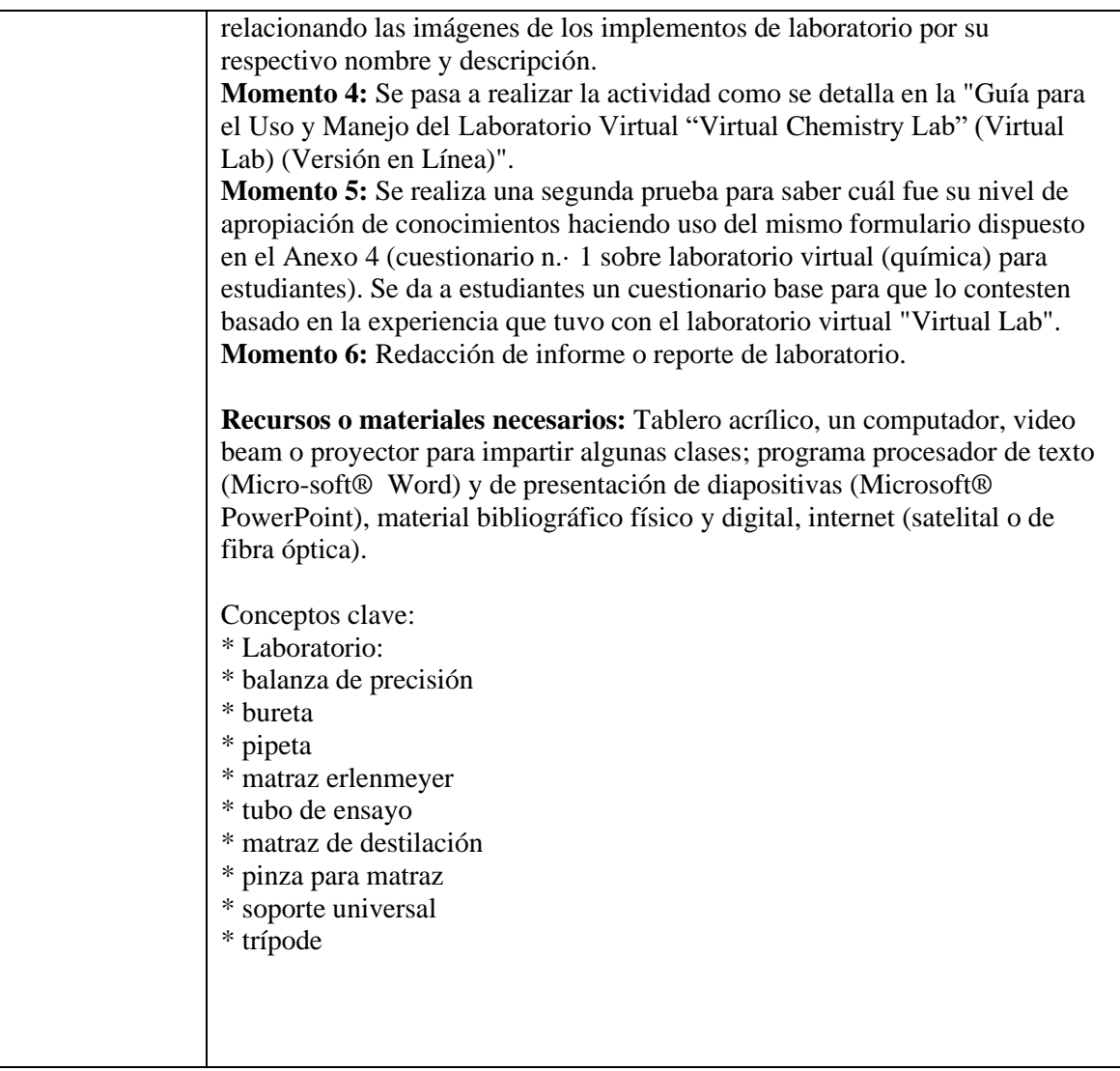

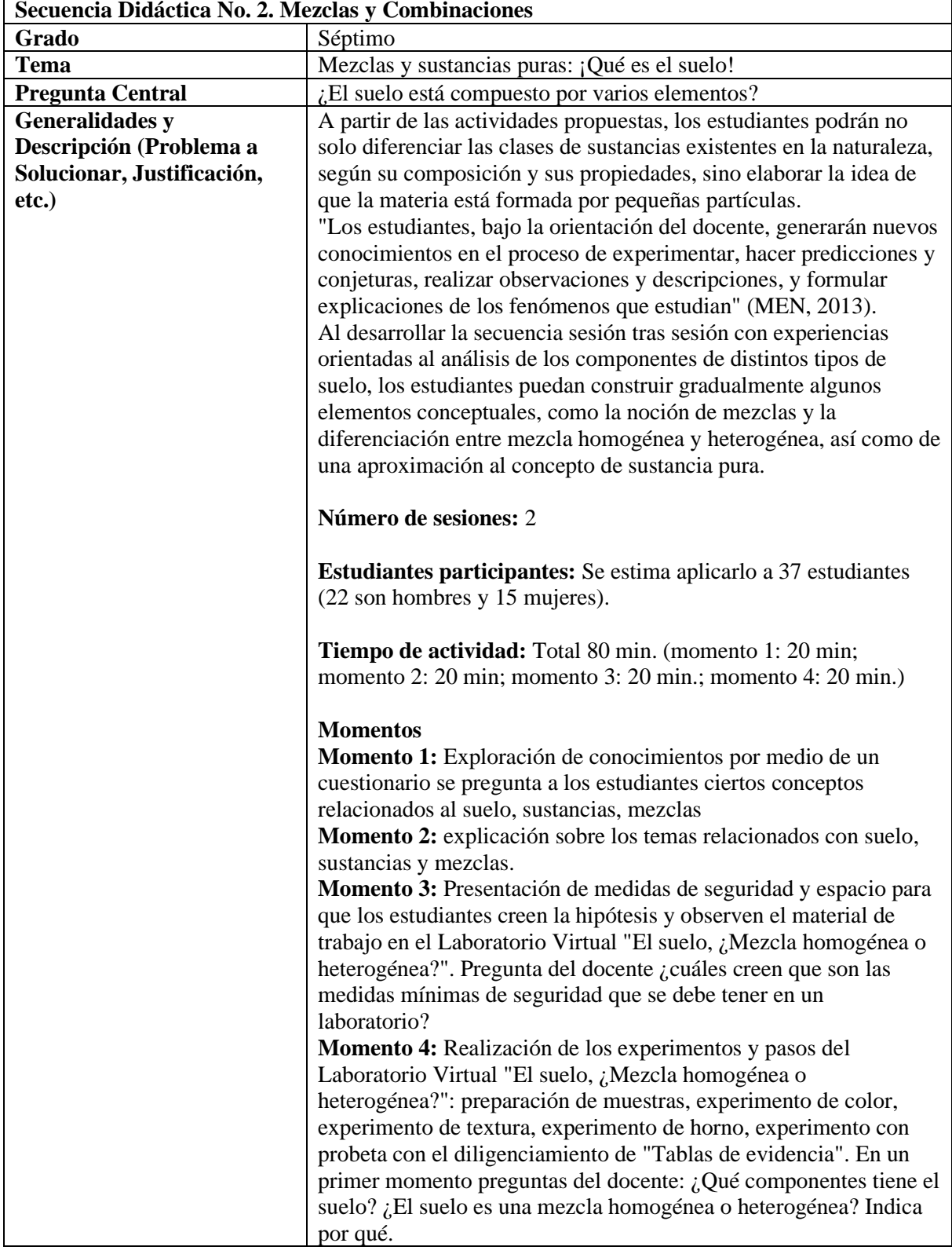

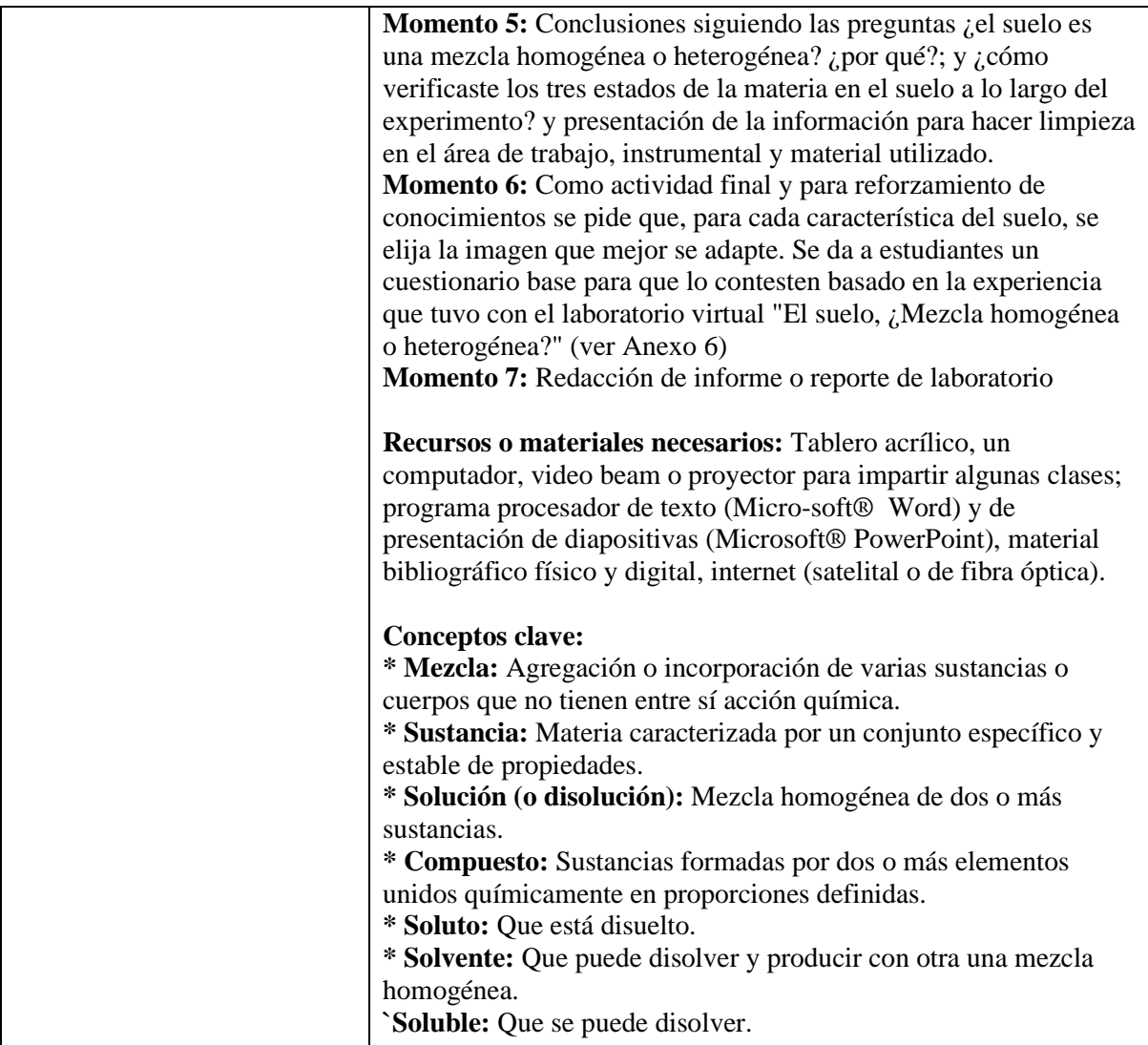

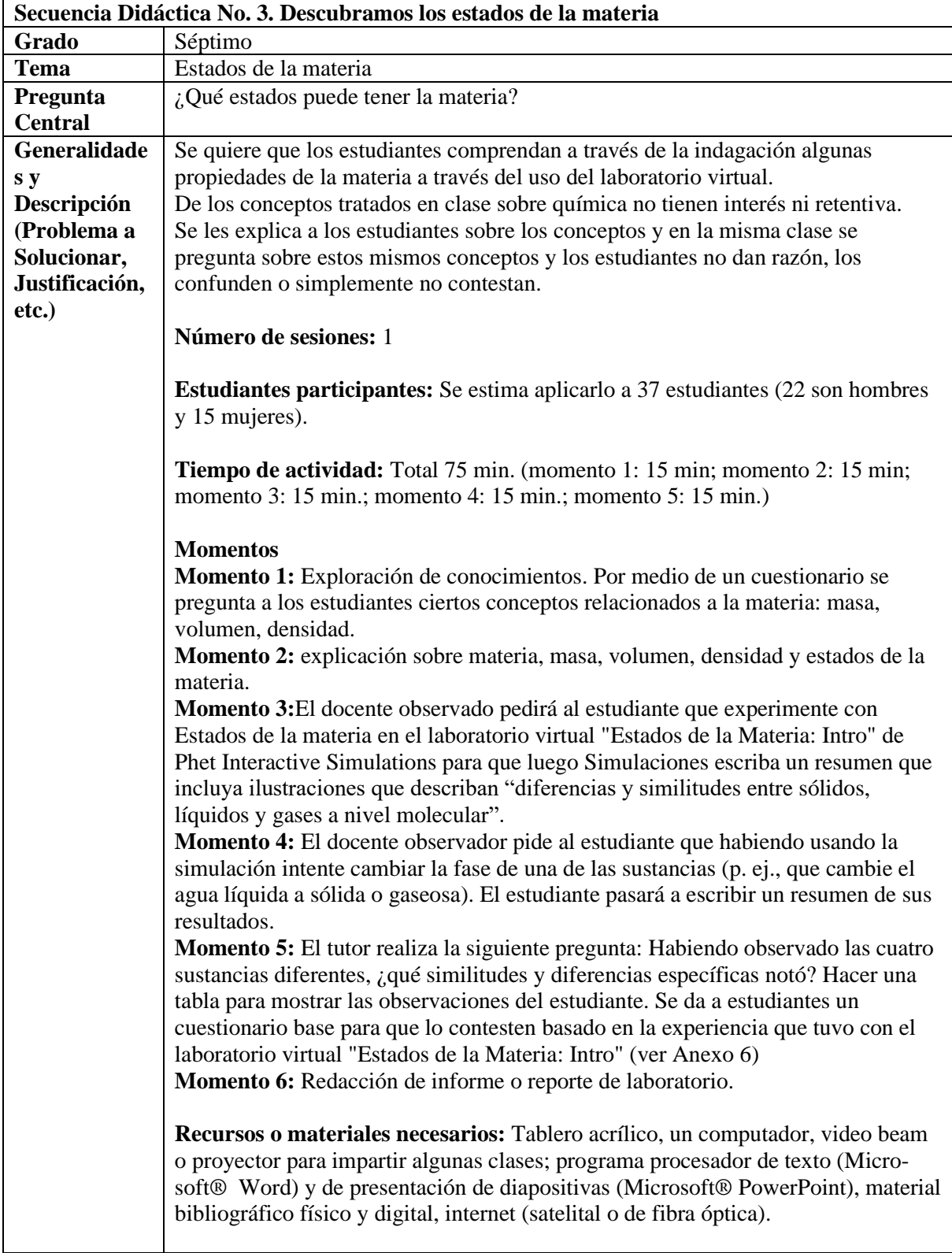

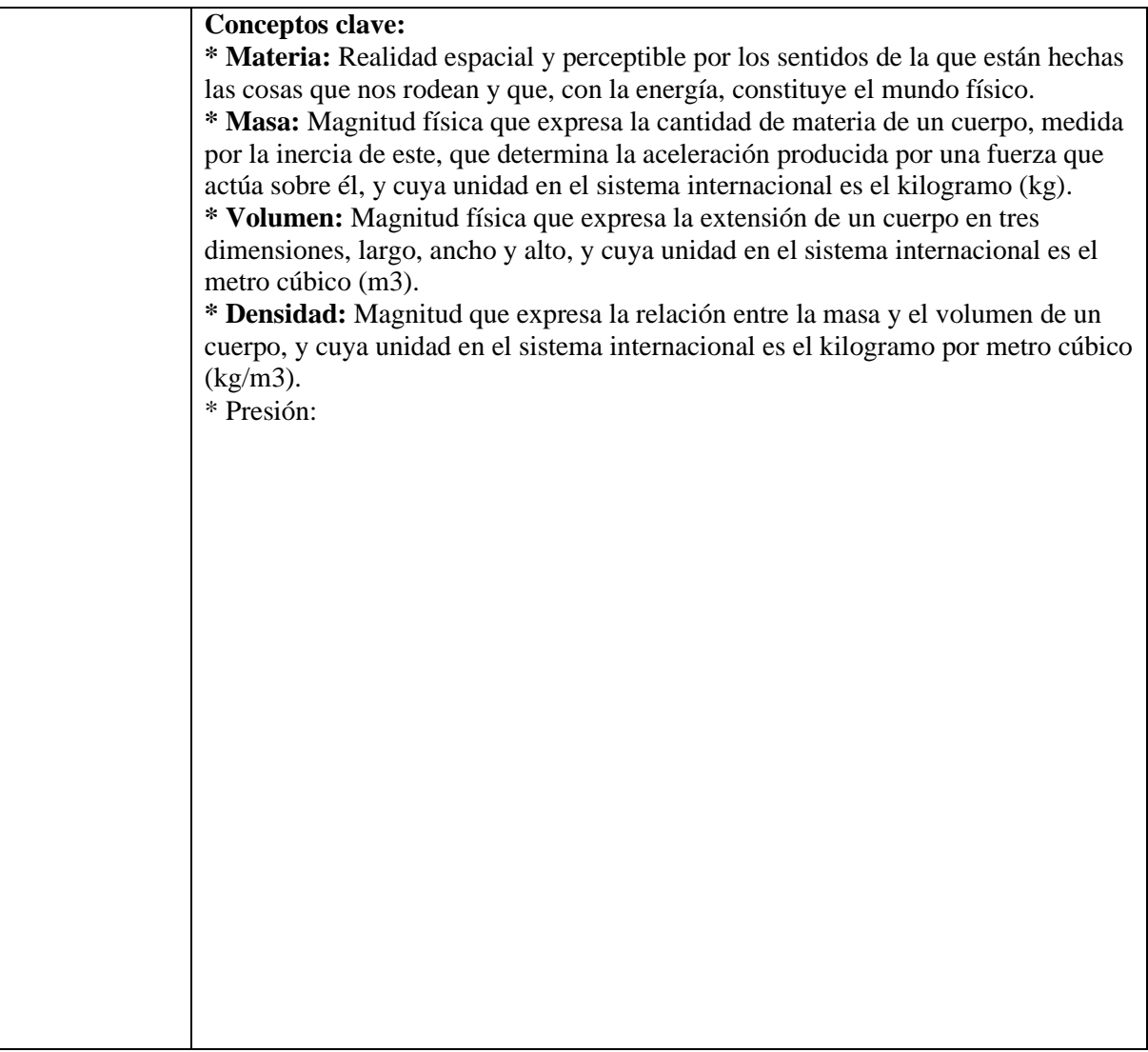

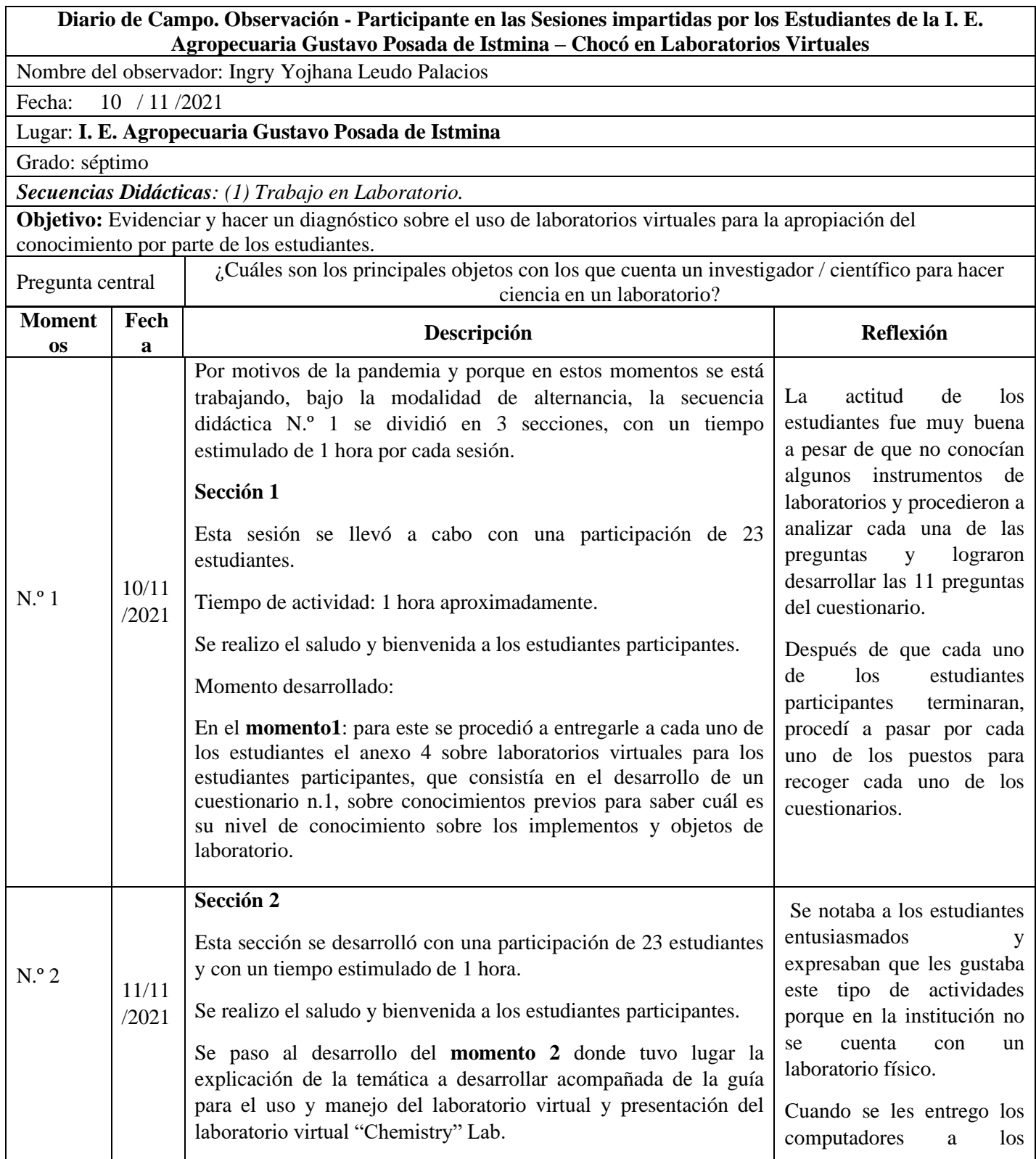

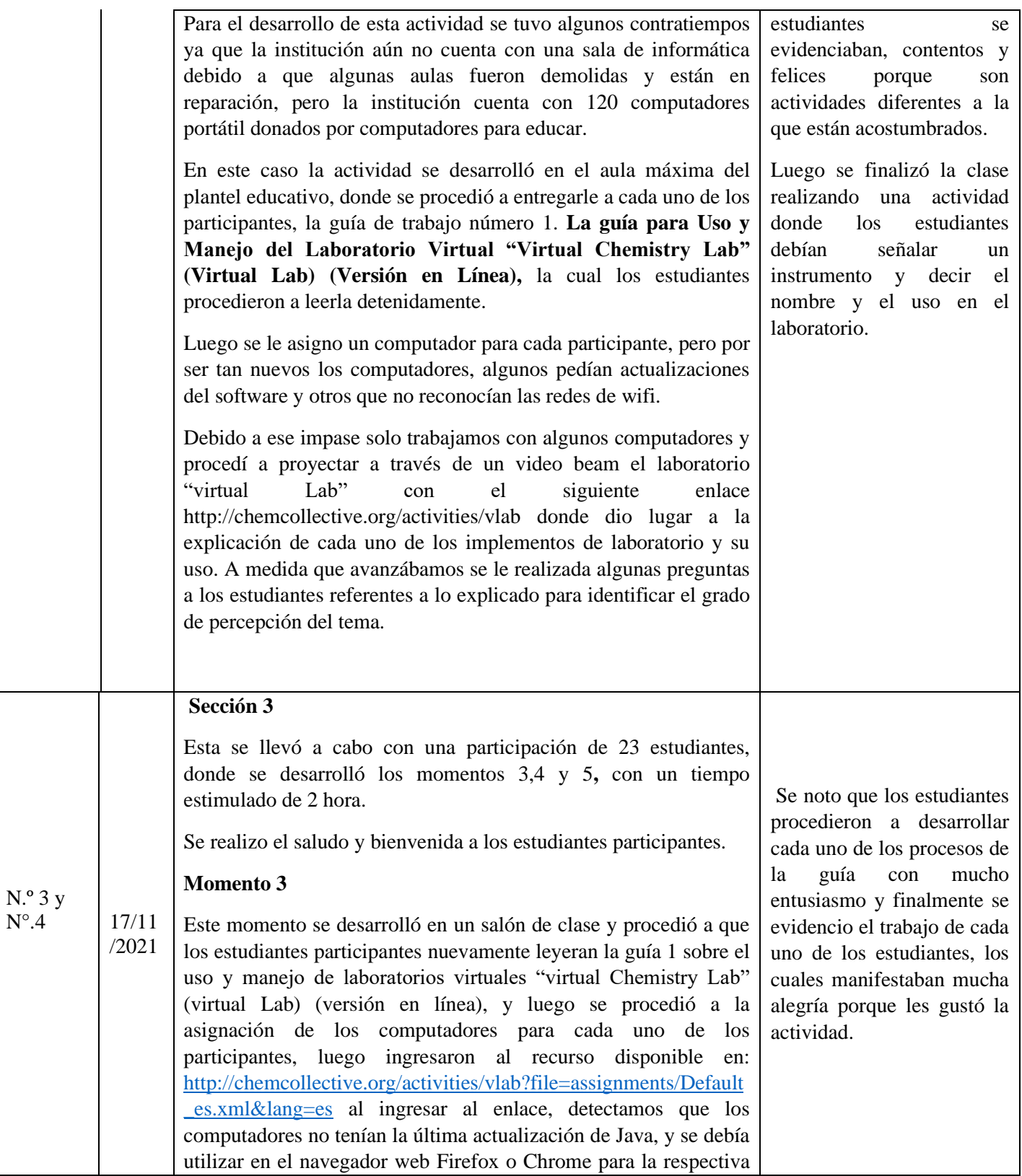

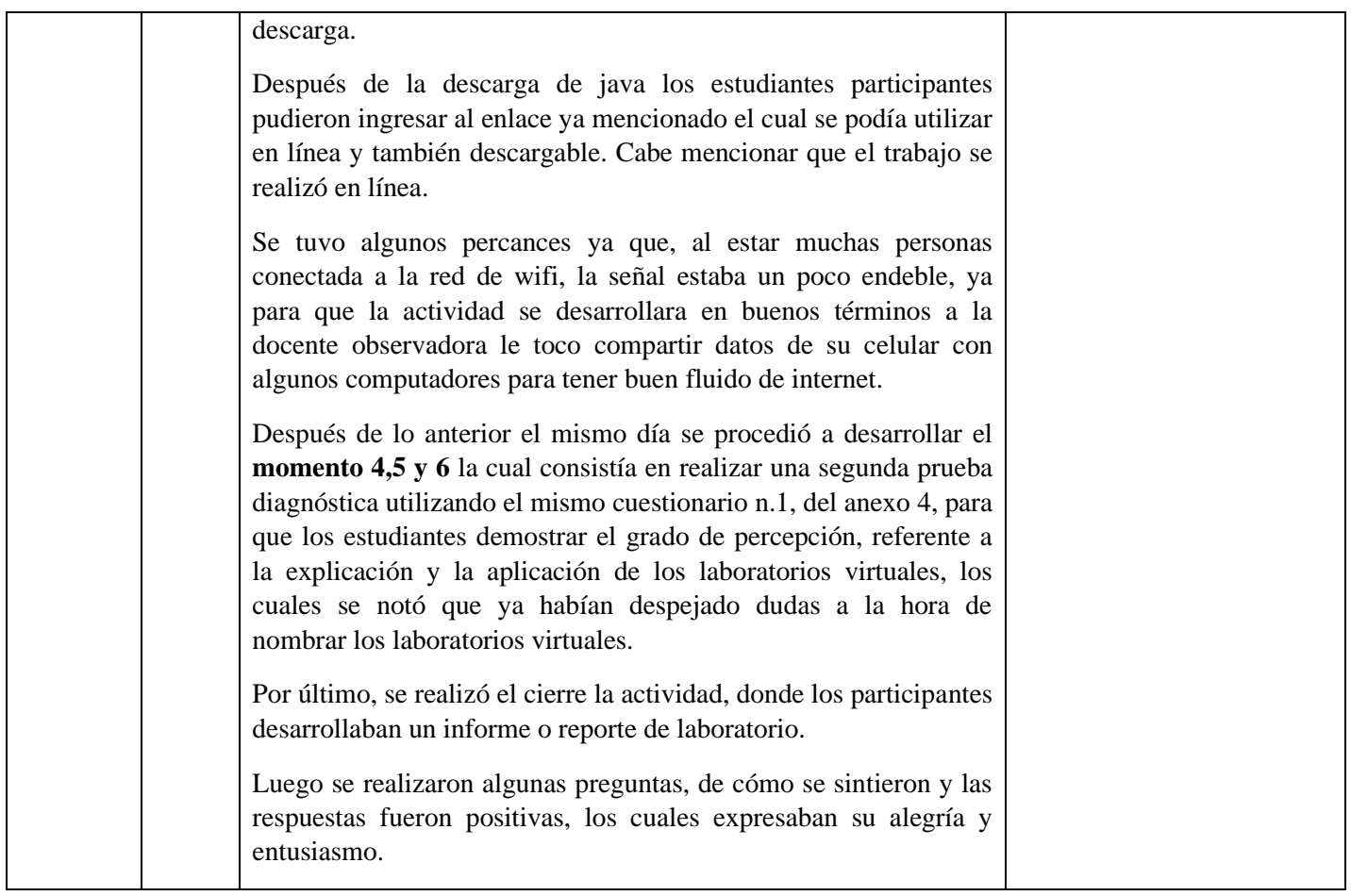

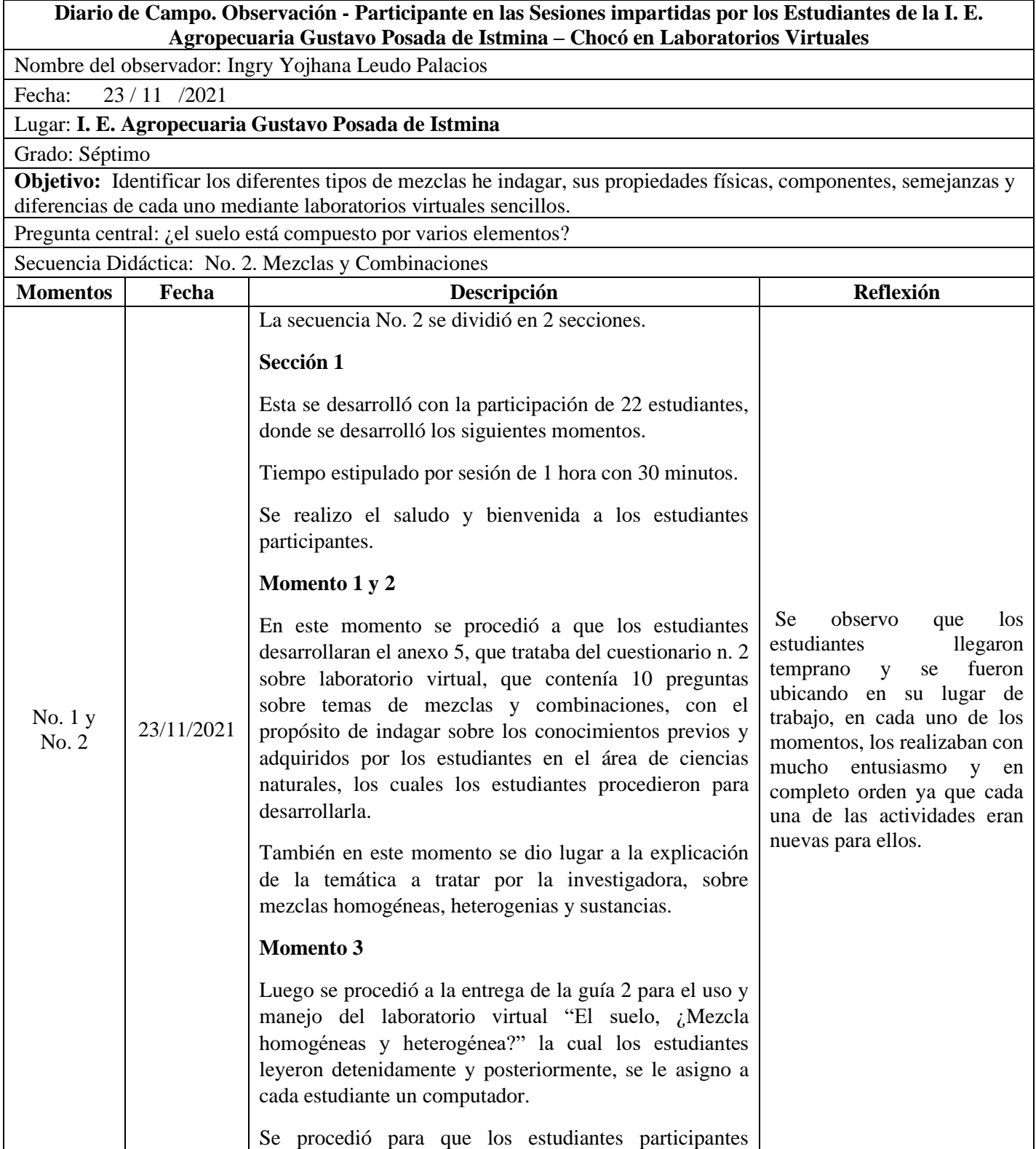

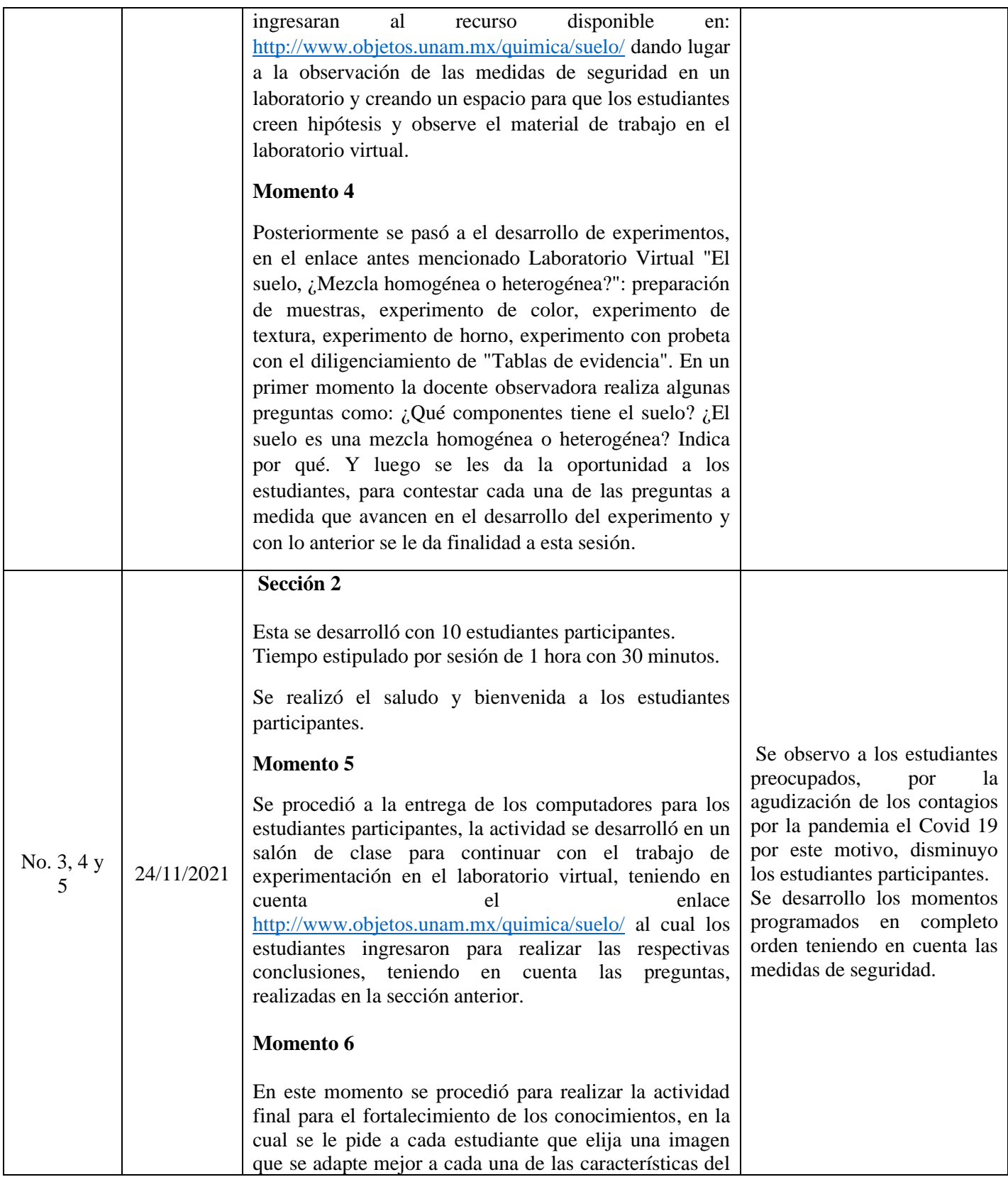

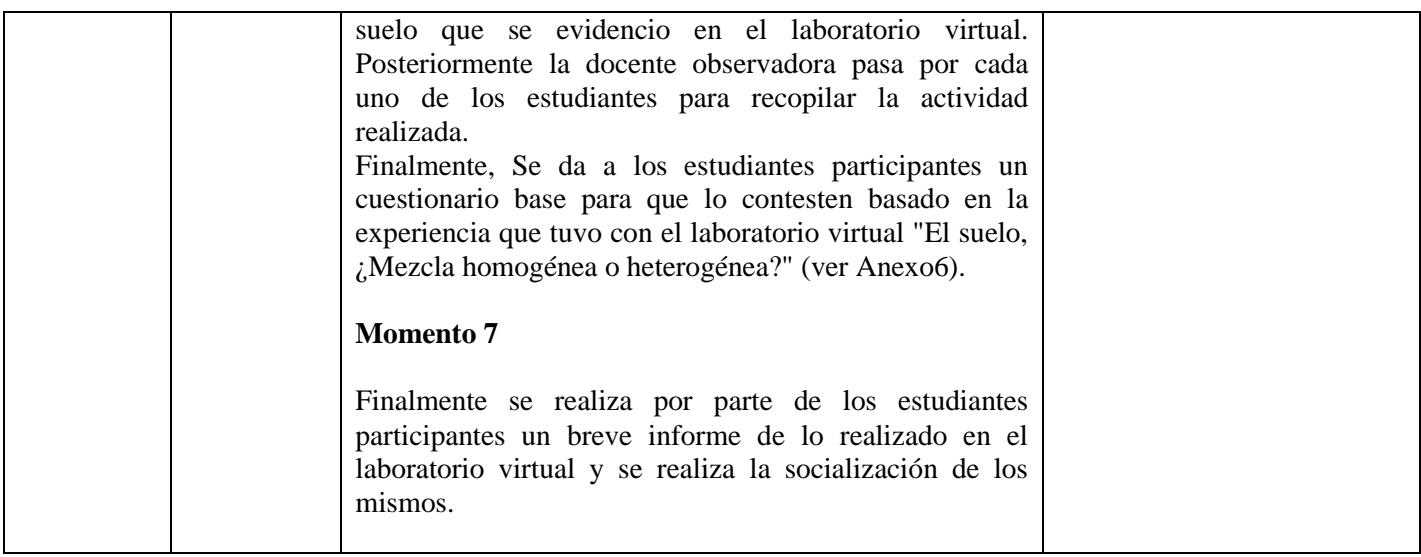

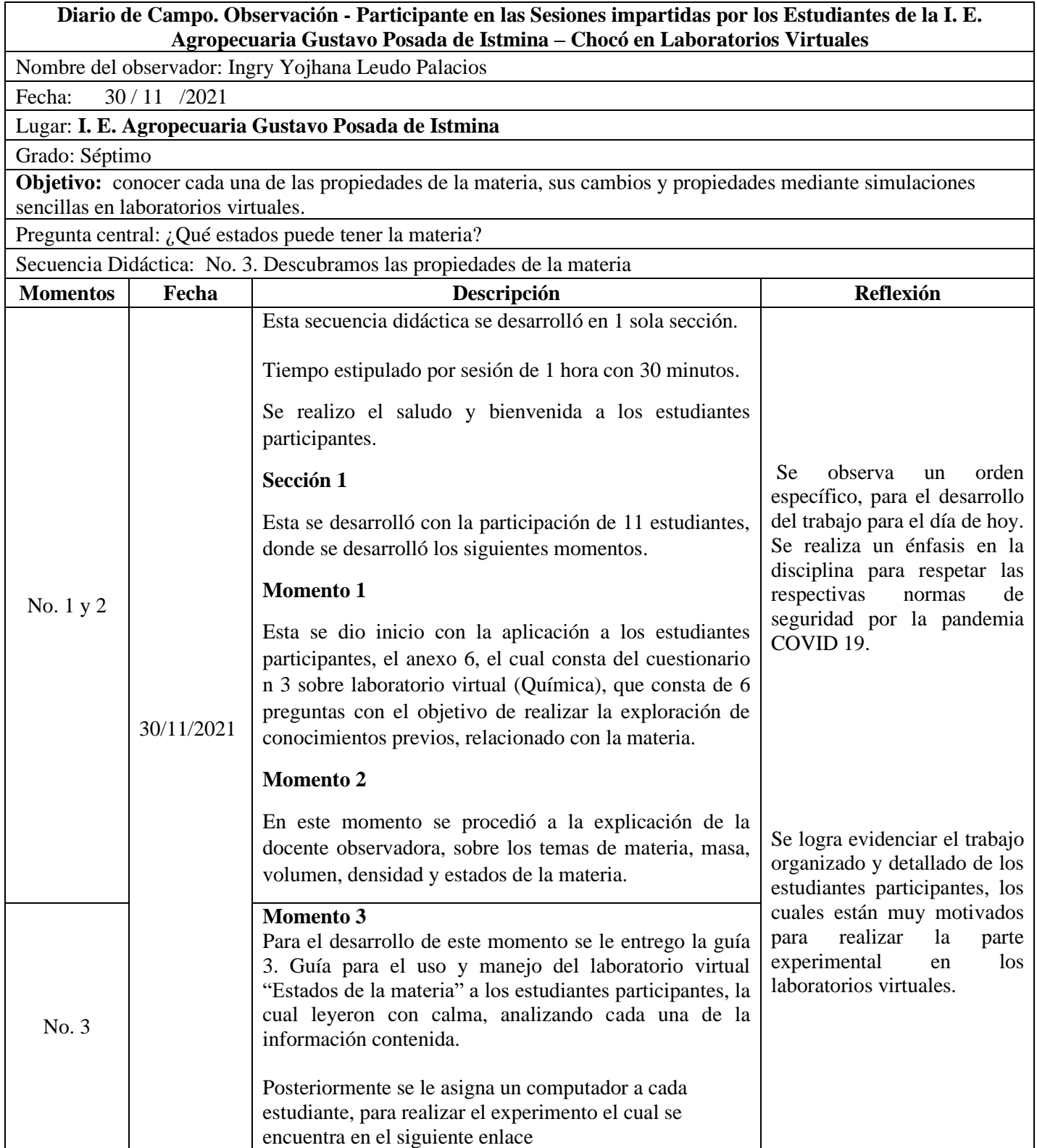

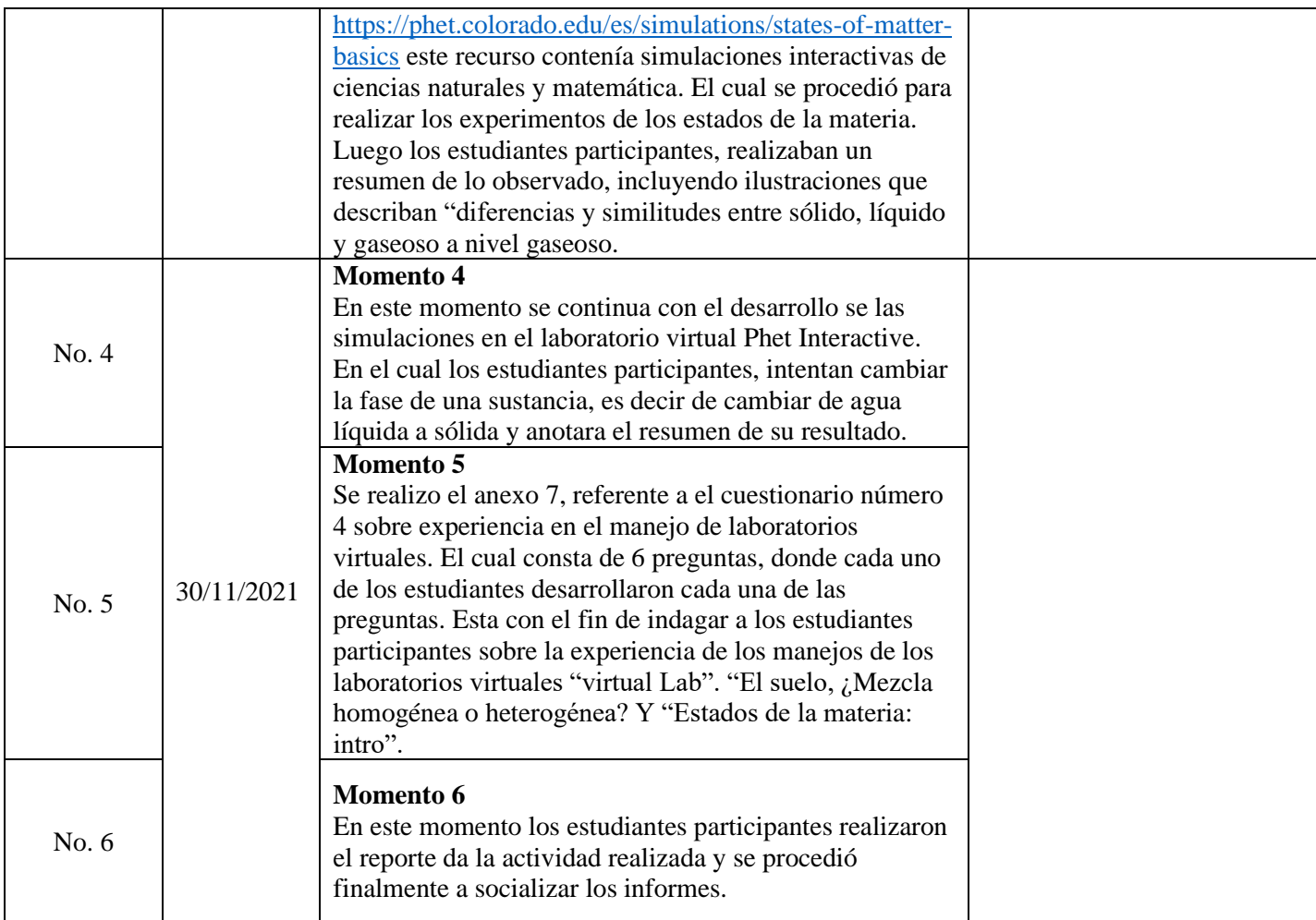

# **Anexo 4. Cuestionario No. 1 sobre laboratorio virtual (química) para estudiantes de Grado 7° de la I. E. Agropecuaria Gustavo Posada de Istmina – Chocó**

**Propósito**: Identificar los conocimientos adquiridos por los estudiantes en el área de Ciencias Naturales, materia química.

**Fecha**: DD\_\_\_\_ MM\_\_\_\_\_\_\_\_ AÑO 2021

**Lugar**: I. E. Agropecuaria Gustavo Posada de Istmina – Chocó

# **Identificación del Estudiante**

**Identidad de género**: Hombre \_\_\_\_\_ Mujer \_\_\_\_\_ Intersexual \_\_\_\_ Otro *i*Cuál? \_\_\_\_\_\_\_\_\_\_\_\_

**Edad** \_\_\_\_\_\_\_ años.

**Grupo racial**: Mestizo \_\_\_\_\_\_ Afrodescendiente \_\_\_\_\_ Indígena \_\_\_\_Otro \_\_\_\_ <sub>*i*</sub>Cuál?

 $\overline{\phantom{a}}$   $\overline{\phantom{a}}$   $\overline{\$ 

Hola, estudiante. El siguiente cuestionario será diligenciado de la manera más sincera posible y en su totalidad, a conciencia y no tendrá ningún tipo de influencia en las notas de ciencias naturales.

\_\_\_\_\_\_\_\_\_\_\_\_\_\_\_\_\_\_\_\_\_\_\_\_\_\_\_\_\_\_\_\_\_\_\_\_\_\_\_\_\_\_\_\_\_\_\_\_\_\_\_\_\_\_\_\_\_\_\_\_\_\_\_\_\_\_\_\_\_\_

\_\_\_\_\_\_\_\_\_\_\_\_\_\_\_\_\_\_\_\_\_\_\_\_\_\_\_\_\_\_\_\_\_\_\_\_\_\_\_\_\_\_\_\_\_\_\_\_\_\_\_\_\_\_\_\_\_\_\_\_\_\_\_\_\_\_\_\_\_\_

\_\_\_\_\_\_\_\_\_\_\_\_\_\_\_\_\_\_\_\_\_\_\_\_\_\_\_\_\_\_\_\_\_\_\_\_\_\_\_\_\_\_\_\_\_\_\_\_\_\_\_\_\_\_\_\_\_\_\_\_\_\_\_\_\_\_\_\_\_\_

## **Preguntas para la Secuencia Didáctica, No. 1 - Trabajo en Laboratorio**

1. **¿Qué actividades desarrollan los químicos / científicos?**

# **2. ¿Qué hay que hacer para ser químico / científico?**

\_\_\_\_\_\_\_\_\_\_\_\_\_\_\_\_\_\_\_\_\_\_\_\_\_\_\_\_\_\_\_\_\_\_\_\_\_\_\_\_\_\_\_\_\_\_\_\_\_\_\_\_\_\_\_\_\_\_\_\_\_\_\_\_\_\_\_\_\_\_\_\_\_

\_\_\_\_\_\_\_\_\_\_\_\_\_\_\_\_\_\_\_\_\_\_\_\_\_\_\_\_\_\_\_\_\_\_\_\_\_\_\_\_\_\_\_\_\_\_\_\_\_\_\_\_\_\_\_\_\_\_\_\_\_\_\_\_\_\_\_\_\_\_\_\_\_

\_\_\_\_\_\_\_\_\_\_\_\_\_\_\_\_\_\_\_\_\_\_\_\_\_\_\_\_\_\_\_\_\_\_\_\_\_\_\_\_\_\_\_\_\_\_\_\_\_\_\_\_\_\_\_\_\_\_\_\_\_\_\_\_\_\_\_\_\_\_\_\_\_

Elementos de medición. Selecciona la mejor opción:

# **3. ¿Para qué sirve la balanza de precisión?**

- a) Medir masas de sustancias sólidas con precisión alta.
- b) Medir masas de sustancias sólidas.
- c) Medir volúmenes con precisión (por ejemplo, en las valoraciones).
- d) Medir volúmenes exactos de disoluciones.

### **4. ¿Para qué sirve la bureta?**

- a) Medir líquidos cuando no es necesaria una gran precisión.
- b) Medir temperaturas.
- c) Medir volúmenes con precisión (por ejemplo, en las valoraciones).
- d) Medir masas de sustancias sólidas con precisión alta.

# **5. ¿Para qué sirven las pipetas?**

- a) Medir masas de sustancias sólidas.
- b) Medir masas de sustancias sólidas con precisión alta.
- c) Medir temperaturas.
- d) Medir volúmenes con precisión.

Elementos de calefacción. Selecciona la mejor opción:

### **6. ¿Para qué sirve el matraz Erlenmeyer?**

- a) Disolver, calentar o hacer reaccionar pequeñas cantidades de sustancia.
- b) Son matraces de paredes rectas, muy usados para las valoraciones. Se pueden calentar directamente sobre la rejilla.
- c) Para calentar líquidos, cuyos vapores deben seguir un camino obligado (hacia el refrigerante), por lo cual cuentan con una salida lateral.
- d) Preparar, disolver o calentar sustancias. Permiten ser calentados sobre la rejilla. El vaso de precipitados no sirve para medir volúmenes, sus marcas son sólo orientativas.

#### **7. ¿Para qué sirven los tubos de ensayo?**

- a) Constan de un tubo vertical, enroscado en su parte baja a un pie por donde entra el gas. Mediante un aro metálico móvil se regula la entrada de aire. La mezcla se enciende por la parte superior.
- b) Son matraces de paredes rectas, muy usados para las valoraciones. Se pueden calentar directamente sobre la rejilla.
- c) Calentar líquidos cuyos vapores no deben estar en contacto con la fuente de calor.
- d) Disolver, calentar o hacer reaccionar pequeñas cantidades de sustancia.

### **8. ¿Para qué sirve el matraz de destilación?**

- a) Son matraces de paredes rectas, muy usados para las valoraciones. Se pueden calentar directamente sobre la rejilla.
- b) Disolver, calentar o hacer reaccionar pequeñas cantidades de sustancia.
- c) Para calentar líquidos, cuyos vapores deben seguir un camino obligado (hacia el refrigerante), por lo cual cuentan con una salida lateral.
- d) Calentar líquidos cuyos vapores no deben estar en contacto con la fuente de calor.

Elementos de soporte. Selecciona la mejor opción:

## **9. ¿Para qué sirve la pinza para matraz?**

- a) Sujetar aro, pinza y otros soportes similares.
- b) Sujetar el matraz.
- c) Apoyar tubos de ensayo.
- d) Soporte de vaso de precipitado, matraces, etc.

# **10. ¿El soporte universal sirve para…?**

- a) Pieza básica en el montaje de los sistemas y aparatos como pinzas y anillos de metal.
- b) Sujetar tubos de ensayo calientes.
- c) Calentar indirectamente ya que la llama del mechero se concentra en el anillo.
- d) Soporte de vaso de precipitado, matraces, etc.

# **11. ¿El trípode sirve para…?**

- a) Soporte de vaso de precipitado, matraces, etc.
- b) Sujetar aro, pinza y otros soportes similares.
- c) Sujetar el matraz.
- d) Sujetar tubos de ensayo calientes.

**Encuestadora:** Ingry Leudo

# **Anexo 5. Cuestionario No. 2 sobre Laboratorio Virtual (Química) para Estudiantes de Grado 7° de la I. E. Agropecuaria Gustavo Posada de Istmina – Chocó**

**Propósito:** Indagar sobre los conocimientos previos y adquiridos por los estudiantes en el área de Ciencias Naturales, materia química.

**Fecha**: DD\_\_\_\_ MM\_\_\_\_\_\_\_\_ AÑO 2021

**Lugar**: I. E. Agropecuaria Gustavo Posada de Istmina – Chocó.

# **Identificación del Estudiante**

**Identidad de género**: Hombre \_\_\_\_\_ Mujer \_\_\_\_Intersexual \_\_\_\_ Otro \_\_\_\_ *i*Cuál?

**Edad** \_\_\_\_\_\_\_ años.

Grupo racial: Mestizo \_\_\_\_\_ Afrodescendiente \_\_\_\_ Indígena \_\_\_\_ Otro \_\_\_ ¿Cuál?

\_\_\_\_\_\_\_\_\_\_\_\_\_

\_\_\_\_\_\_\_\_\_\_\_\_

Hola, estudiante. El siguiente cuestionario será diligenciado de la manera más sincera posible y en su totalidad, a conciencia y no tendrá ningún tipo de influencia en las notas de ciencias naturales.

\_\_\_\_\_\_\_\_\_\_\_\_\_\_\_\_\_\_\_\_\_\_\_\_\_\_\_\_\_\_\_\_\_\_\_\_\_\_\_\_\_\_\_\_\_\_\_\_\_\_\_\_\_\_\_\_\_\_\_\_\_\_\_\_\_\_\_\_\_\_\_\_\_

\_\_\_\_\_\_\_\_\_\_\_\_\_\_\_\_\_\_\_\_\_\_\_\_\_\_\_\_\_\_\_\_\_\_\_\_\_\_\_\_\_\_\_\_\_\_\_\_\_\_\_\_\_\_\_\_\_\_\_\_\_\_\_\_\_\_\_\_\_\_\_\_\_

\_\_\_\_\_\_\_\_\_\_\_\_\_\_\_\_\_\_\_\_\_\_\_\_\_\_\_\_\_\_\_\_\_\_\_\_\_\_\_\_\_\_\_\_\_\_\_\_\_\_\_\_\_\_\_\_\_\_\_\_\_\_\_\_\_\_\_\_\_\_\_\_\_

\_\_\_\_\_\_\_\_\_\_\_\_\_\_\_\_\_\_\_\_\_\_\_\_\_\_\_\_\_\_\_\_\_\_\_\_\_\_\_\_\_\_\_\_\_\_\_\_\_\_\_\_\_\_\_\_\_\_\_\_\_\_\_\_\_\_\_\_\_\_\_\_\_

\_\_\_\_\_\_\_\_\_\_\_\_\_\_\_\_\_\_\_\_\_\_\_\_\_\_\_\_\_\_\_\_\_\_\_\_\_\_\_\_\_\_\_\_\_\_\_\_\_\_\_\_\_\_\_\_\_\_\_\_\_\_\_\_\_\_\_\_\_\_\_\_\_

# **Preguntas para la Secuencia Didáctica N. 2 Mezclas y Combinaciones**

1. **¿Cómo crees qué es una disolución química? Por favor dibújala y explícala**.

## 2. **¿Qué ocurre cuando se disuelve azúcar en la leche y se agita?**

- a) El azúcar desaparece "de nuestra vista" en el líquido
- b) El azúcar se ha transformado en una nueva sustancia al pasar al estado líquido
- c) El azúcar mantiene su identidad, pero ahora se ha disuelto en el líquido
- d) El azúcar está presente en la leche, pero ahora en menor cantidad

# **3. Cuando mezclas sal y agua y agitas hasta que se forme una mezcla homogénea, lo que sucede en el sistema es que:**

- a) La sal ha desaparecido, ya que al mezclarse en agua no es posible observar
- b) La masa del agua es la misma, ya que al disolverse la sal totalmente, esta no incide en la masa del sistema.
- c) La sal se funde en el agua al mezclarse completamente
- d) Lo que ha ocurrido en el sistema es una reacción química, ya que se han mezclado dos compuestos diferentes para formar una sustancia nueva.

Selecciona la mejor opción según su significado:

- **4. Se le llama a la agregación o incorporación de varias sustancias o cuerpos que no tienen entre sí acción química:**
- a) Mezcla
- b) Sustancia
- c) Solución (o disolución)
- d) Compuesto

# **5. Se le llama a la materia caracterizada por un conjunto específico y estable de**

# **propiedades:**

- a) Sustancia
- b) Solución (o disolución)
- c) Compuesto
- d) Soluto

## **6. Que puede disolver y producir con otra una mezcla homogénea:**

- a) Solución (o disolución)
- b) Solvente
- c) Sustancia
- d) Soluto

## **7. Que está disuelto:**

- a) Solución (o disolución)
- b) Solvente
- c) Sustancia
- d) Soluto

# **8. Sustancias formadas por dos o más elementos unidos químicamente en proporciones definidas:**

- a) Sustancia
- b) Solución (o disolución)
- c) Compuesto
- d) Mezcla

# **9. Mezcla homogénea de dos o más sustancias:**

- a) Mezcla
- b) Solución (o disolución)
- c) Solvente
- d) Compuesto

# **10. Que se puede disolver:**

- a) Soluble
- b) Solución (o disolución)
- c) Solvente
- d) Soluto

**Encuestadora:** Ingry Leudo

# **Anexo 6. Cuestionario No. 3 sobre Laboratorio Virtual (Química) para Estudiantes de Grado 7° de la I. E. Agropecuaria Gustavo Posada de Istmina – Chocó**

**Propósito**: Indagar sobre los conocimientos previos y adquiridos por los estudiantes en el área de Ciencias Naturales, materia química.

**Fecha**: DD\_\_\_\_ MM\_\_\_\_\_\_\_\_ AÑO 2021

**Lugar**: I. E. Agropecuaria Gustavo Posada de Istmina – Chocó

# **Identificación del Estudiante**

 $\overline{\phantom{a}}$  , where  $\overline{\phantom{a}}$ 

**Identidad de género**: Hombre \_\_\_\_\_ Mujer \_\_\_\_\_ Intersexual \_\_\_\_\_ Otro\_\_\_\_\_ *i*Cuál? \_\_\_\_\_\_\_\_\_\_\_\_ **Edad** \_\_\_\_\_\_\_ años.

**Grupo racial**: Mestizo \_\_\_\_\_ Afrodescendiente \_\_\_\_ Indígena \_\_\_\_Otro \_\_\_ ¿Cuál?

Hola, estudiante. El siguiente cuestionario será diligenciado de la manera más sincera posible y en su totalidad, a conciencia y no tendrá ningún tipo de influencia en las notas de ciencias naturales.

**Preguntas para la Secuencia Didáctica No. 3. Descubramos las Propiedades de la Materia**

\_\_\_\_\_\_\_\_\_\_\_\_\_\_\_\_\_\_\_\_\_\_\_\_\_\_\_\_\_\_\_\_\_\_\_\_\_\_\_\_\_\_\_\_\_\_\_\_\_\_\_\_\_\_\_\_\_\_\_\_\_\_\_\_\_\_\_\_\_\_\_\_\_

\_\_\_\_\_\_\_\_\_\_\_\_\_\_\_\_\_\_\_\_\_\_\_\_\_\_\_\_\_\_\_\_\_\_\_\_\_\_\_\_\_\_\_\_\_\_\_\_\_\_\_\_\_\_\_\_\_\_\_\_\_\_\_\_\_\_\_\_\_\_\_\_\_

\_\_\_\_\_\_\_\_\_\_\_\_\_\_\_\_\_\_\_\_\_\_\_\_\_\_\_\_\_\_\_\_\_\_\_\_\_\_\_\_\_\_\_\_\_\_\_\_\_\_\_\_\_\_\_\_\_\_\_\_\_\_\_\_\_\_\_\_\_\_\_\_\_

**1. ¿De qué están hechos los seres vivos?**

2. ¿Qué características tienen los objetos que observo?

# 3. ¿Qué estrategias puedo utilizar?

4. ¿Cómo o con qué podemos medir la masa de un objeto?

5. ¿Cómo o con qué podemos medir el volumen del mismo objeto?

6. ¿Cómo podemos saber la densidad del mismo objeto?

Encuestadora: Ingry Leudo

 $\overline{\phantom{a}}$ 

# **Anexo 7. Guías para el uso y el anejo de laboratorios virtuales**

# **Guía 1. Guía para el Uso y Manejo del Laboratorio Virtual "Virtual Chemistry**

*Guías para el uso y manejo de laboratorios virtuales seleccionados*

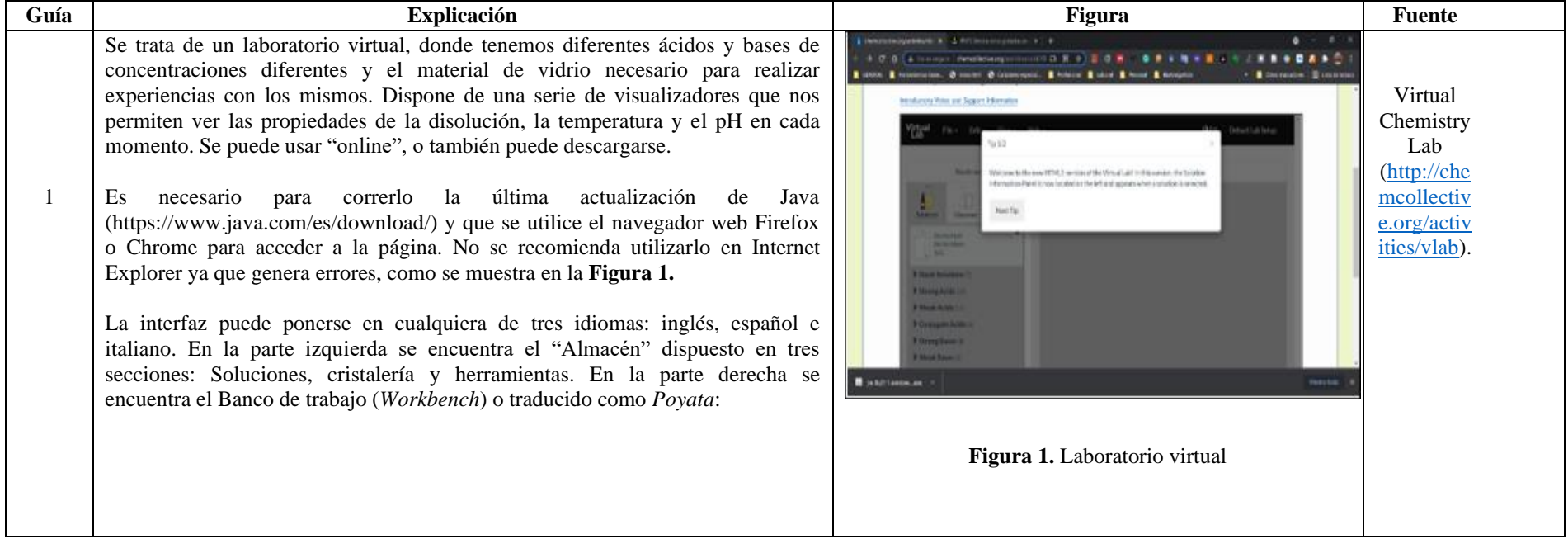

La sección soluciones se encuentra dividida en nueve subsecciones, como se muestra en la **Figura 2**; en la sección material de vidrio tenemos seis subsecciones, por último, en la sección instrumentos se encuentran dos subsecciones como se indica en la misma figura.

Componentes de las secciones: soluciones a granel, material de vidrio e instrumentos.

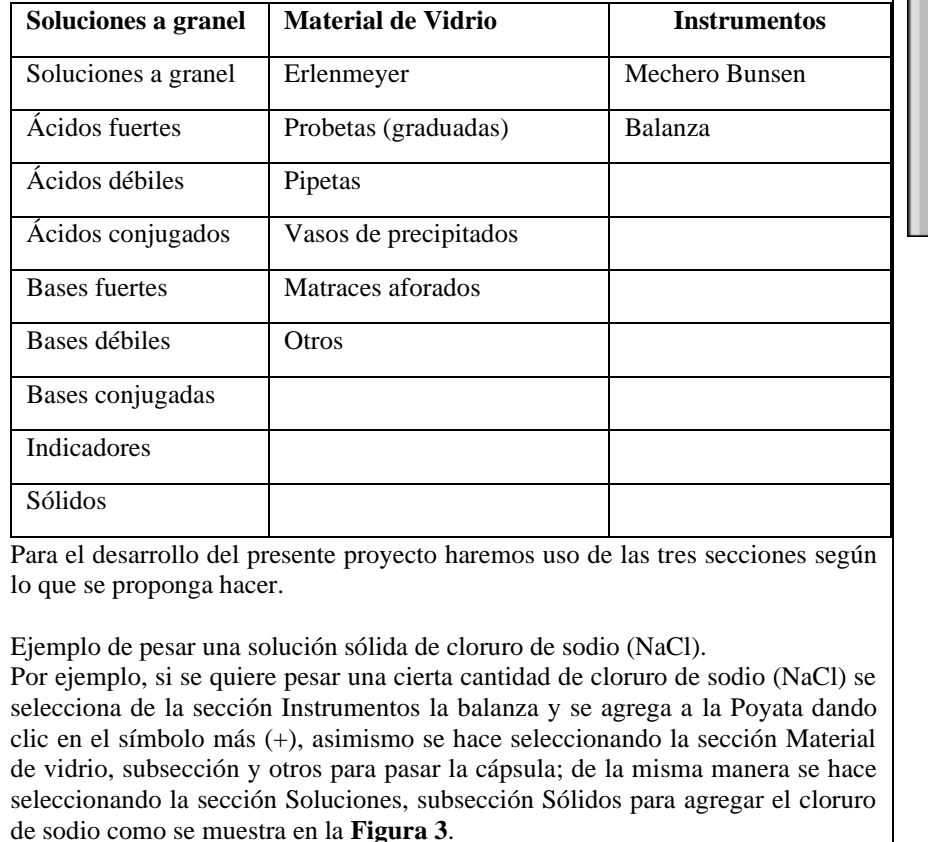

Para que los estudiantes tengan interacción con los instrumentos seleccionados, se toma uno de ellos, para el caso, la cápsula, y se pone encima de la balanza. En

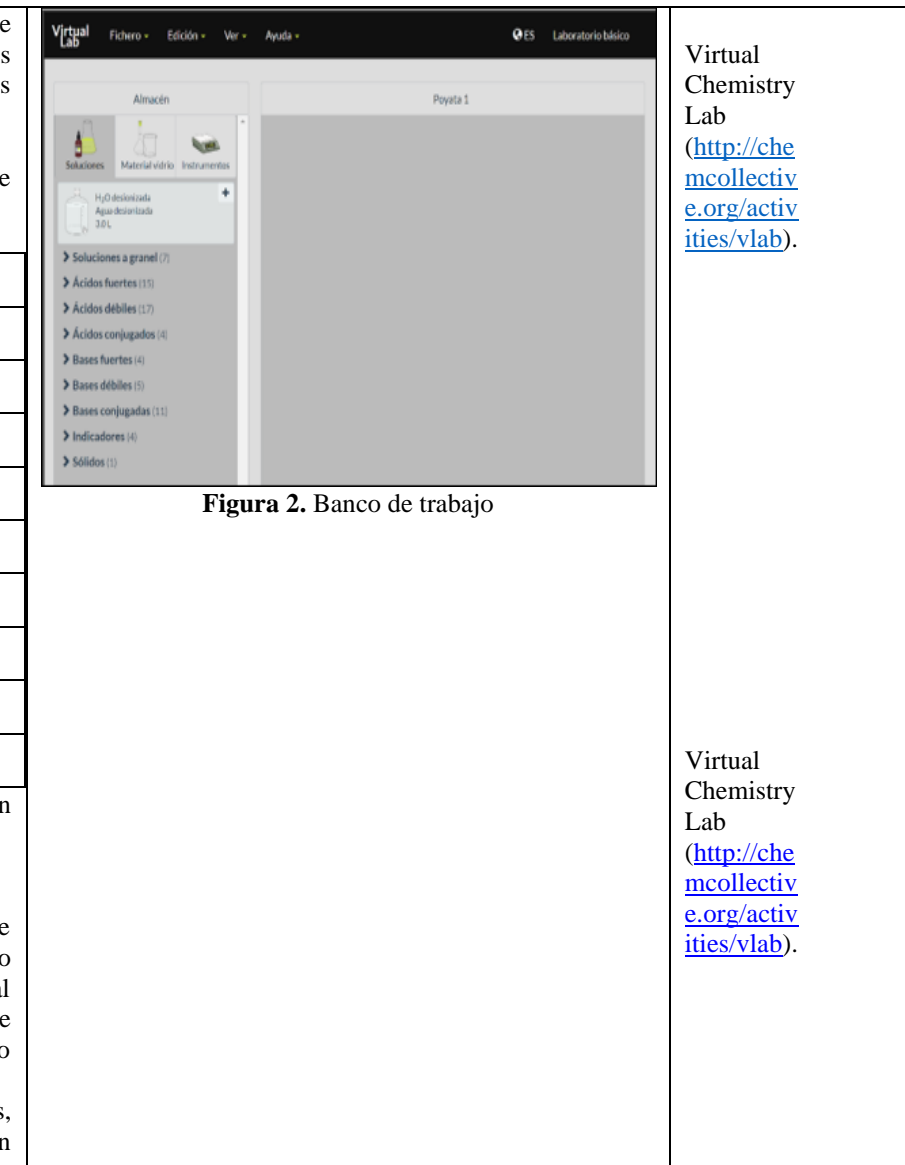

el registro de la misma marca el peso de la cápsula; para eliminar su registro se da clic en el botón de la balanza con nombre "Tare". Ahora, para agregar el cloruro de sodio se procede de manera similar, tomando y arrastrando el cloruro de sodio hacia donde se encuentra la cápsula y la balanza. Al hacerlo aparece un menú donde se puede poner la cantidad que queremos pesar como se muestra en la **Figura 4**.

Como se pudo hacer la prueba, el manejo es intuitivo y fácil de utilizar, simplemente se acercan los elementos y se selecciona la cantidad a añadir para pesar.

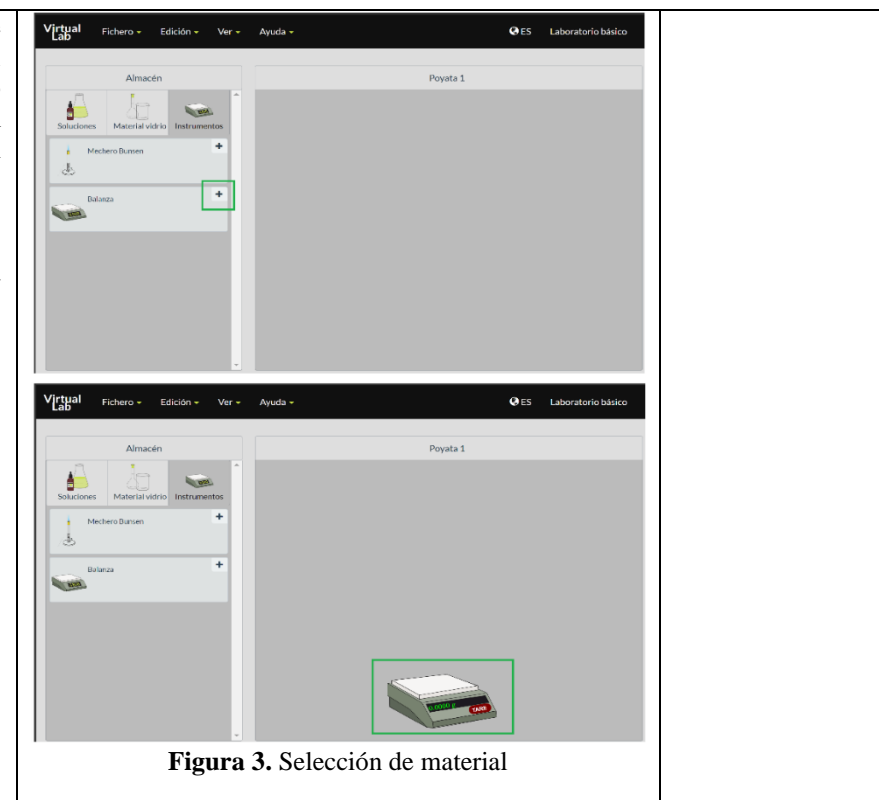

Ahora, para la secuencia didáctica No. 1 correspondiente al trabajo de laboratorio – conocer los principales elementos con los que cuenta el investigador o científico para hacer ciencia, el listado de materiales de vidrio es amplio y en varias medidas como se pudo apreciar en la **Figura 3**. Su descripción se encuentra en la siguiente tabla.

**Materiales de vidrio y sus descripciones:**

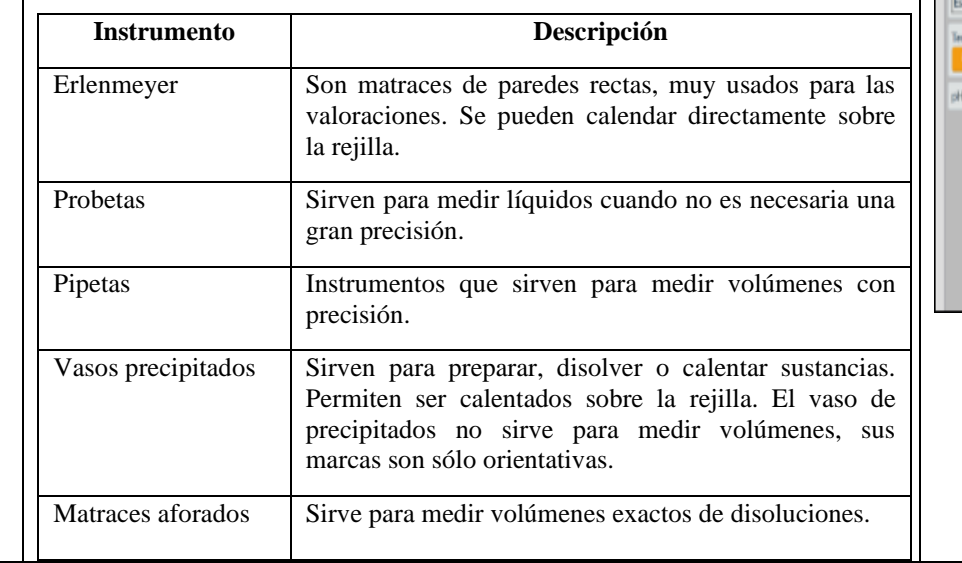

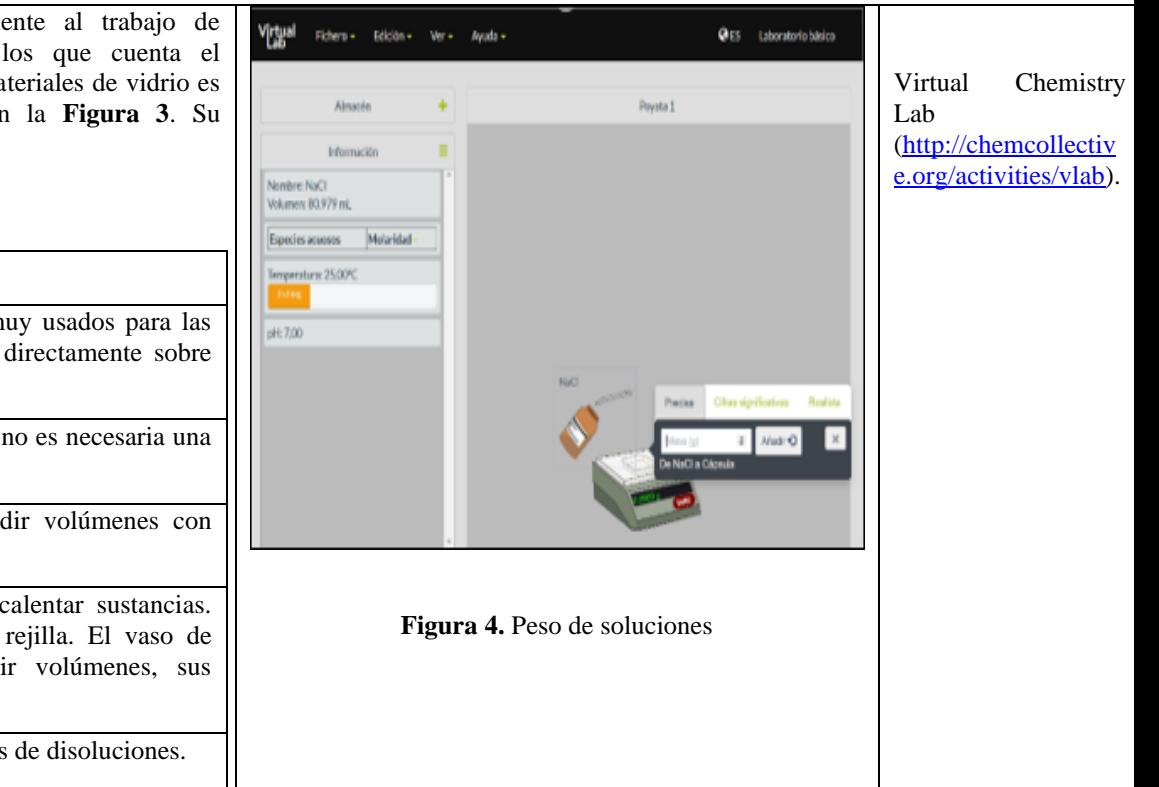

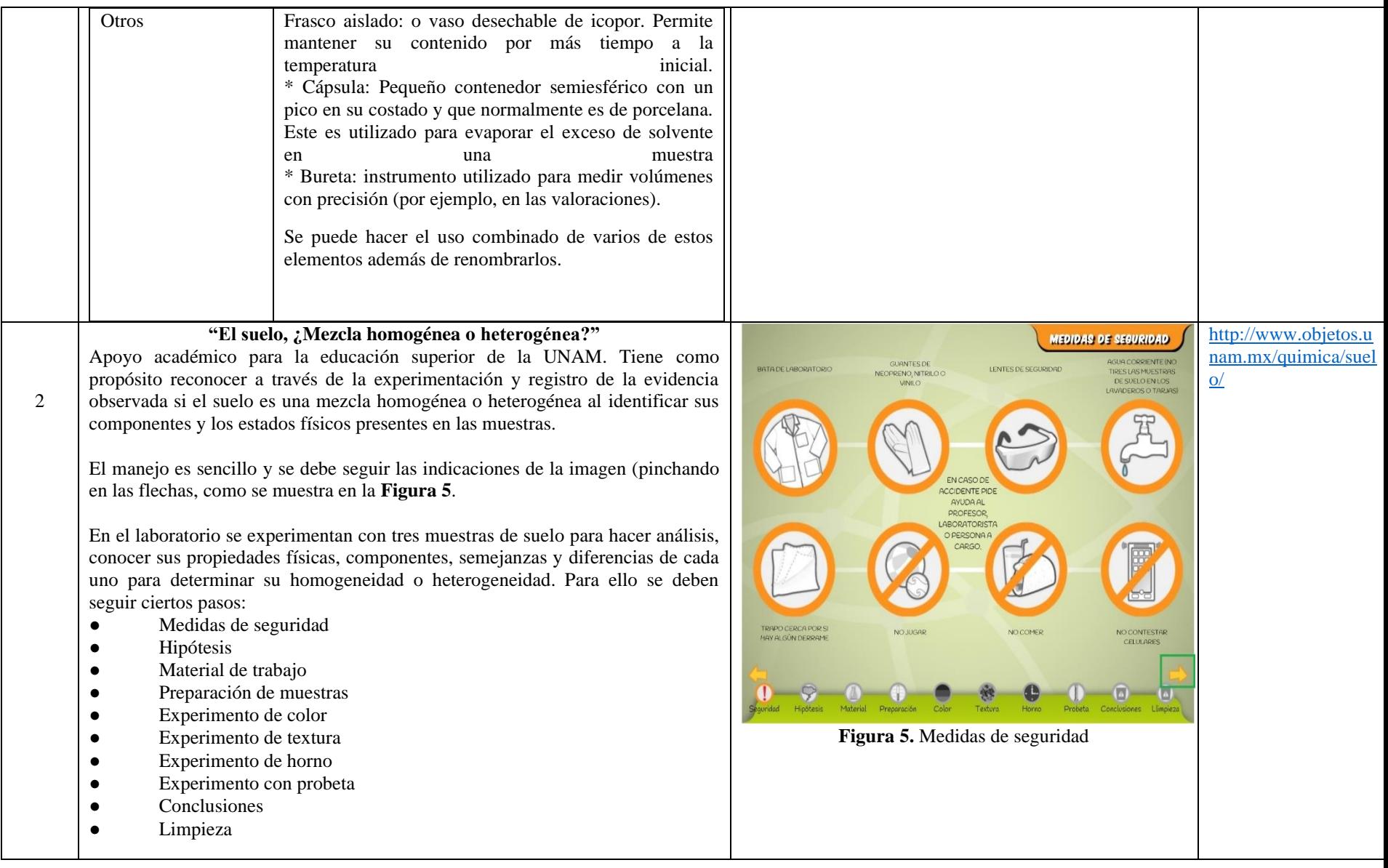

Aunque el primer y el último parezcan añadidos o extras son muy importantes al momento de manejar cualquier laboratorio.

Antes de presentar el docente el laboratorio pregunta a sus estudiantes: ¿Cuáles creen que son las medidas mínimas de seguridad que se debe tener en un laboratorio?

Dando respuesta los estudiantes el docente complementa ampliando la información.

En el paso "Hipótesis" el docente muestra ciertas imágenes de suelos de diferentes partes (de jardín, de campo, bosque, etc.) y pregunta para que los estudiantes inicien la indagación: ¿Qué componentes tiene el suelo? ¿El suelo es una mezcla homogénea o heterogénea? Indica por qué.

En el paso "Material de trabajo" se presentan los diferentes materiales que se usarán para responder a las preguntas: aquí, se presentan materiales como algunos que ya se conocen de antemano por la Secuencia Didáctica 1 como la probeta, balanza y también el horno, vidrios de reloj, lupa, palillo, vidrio plano, embudo; y sustancias como la piseta con agua destilada, cultivo de caña, cultivo de nopal y cultivo de fresa (ver **Figura 6**).

Desde el paso de "preparación de muestras" en cada momento se presentan instrucciones y viñetas para que el estudiante siga la secuencia de las acciones para desarrollar el laboratorio. Como ejemplo se pide en:

(a) el paso "preparación de muestras" que con la lupa se observe cada muestra de tierra y se retire el material adicional: ramas, terrones, hojas, raíces. Posteriormente se solicita que en una "Tabla de evidencias" el estudiante diligencie de aquí en adelante en los pasos, las propiedades del suelo. Para el caso, los componentes que observó con la lupa en cada muestra de suelo. En la explicación que se hace se aclara que entre otros elementos que se puede encontrar en el suelo son metales, cal, insectos o desperdicios inorgánicos; (b) experimento de color, también que diferentes componentes en el suelo dan

un color diferenciado uno del otro, haciendo uso de una piseta para humedecer cada muestra para nuevamente hacer el registro en la tabla de evidencias;

(c) experimento de textura, las diferencias entre texturas como limosa, arcillosa o arenosa presentadas en video para pasar a regístralo en la tabla de evidencias; (d) experimento con horno, eligiendo cada muestra para pesarla y llevarla al horno y luego volverla a pesar, registrando en un cuadro el peso inicial y final de

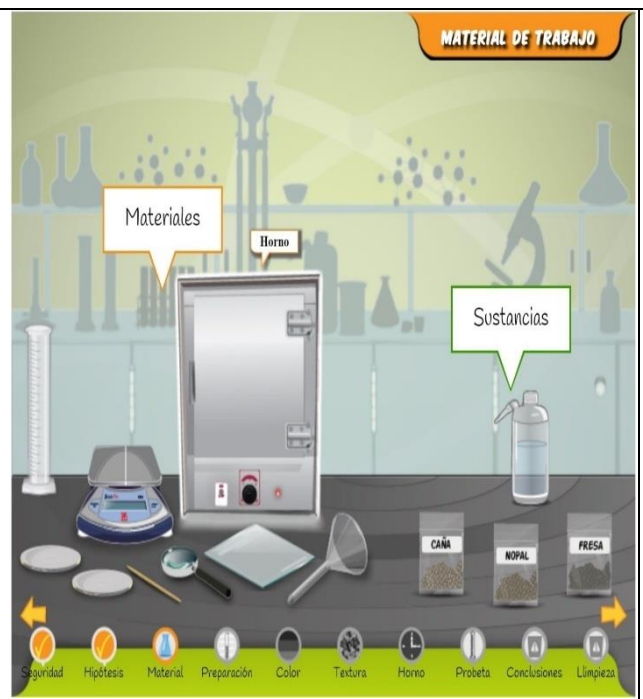

**Figura 6. Material de trabajo**

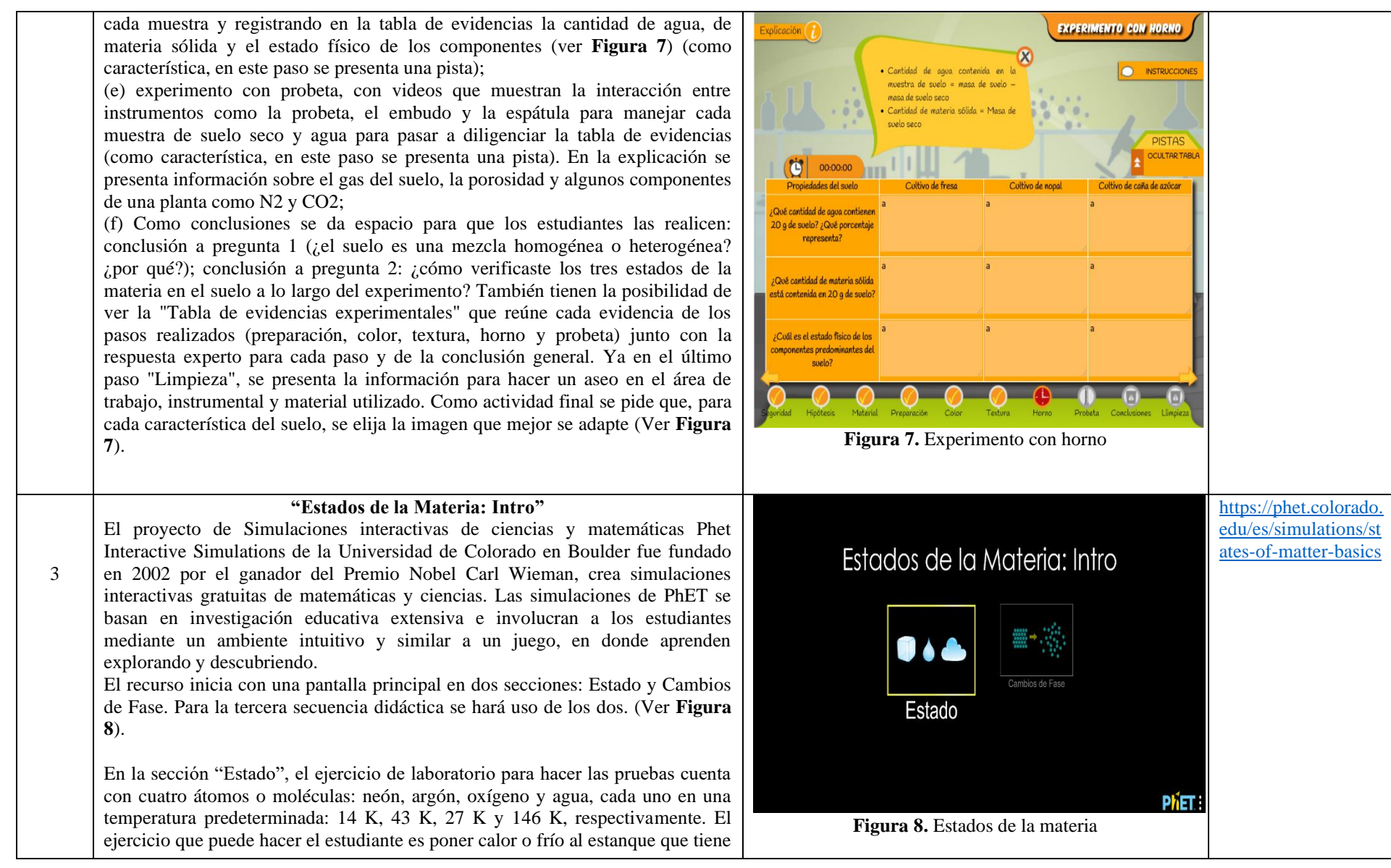

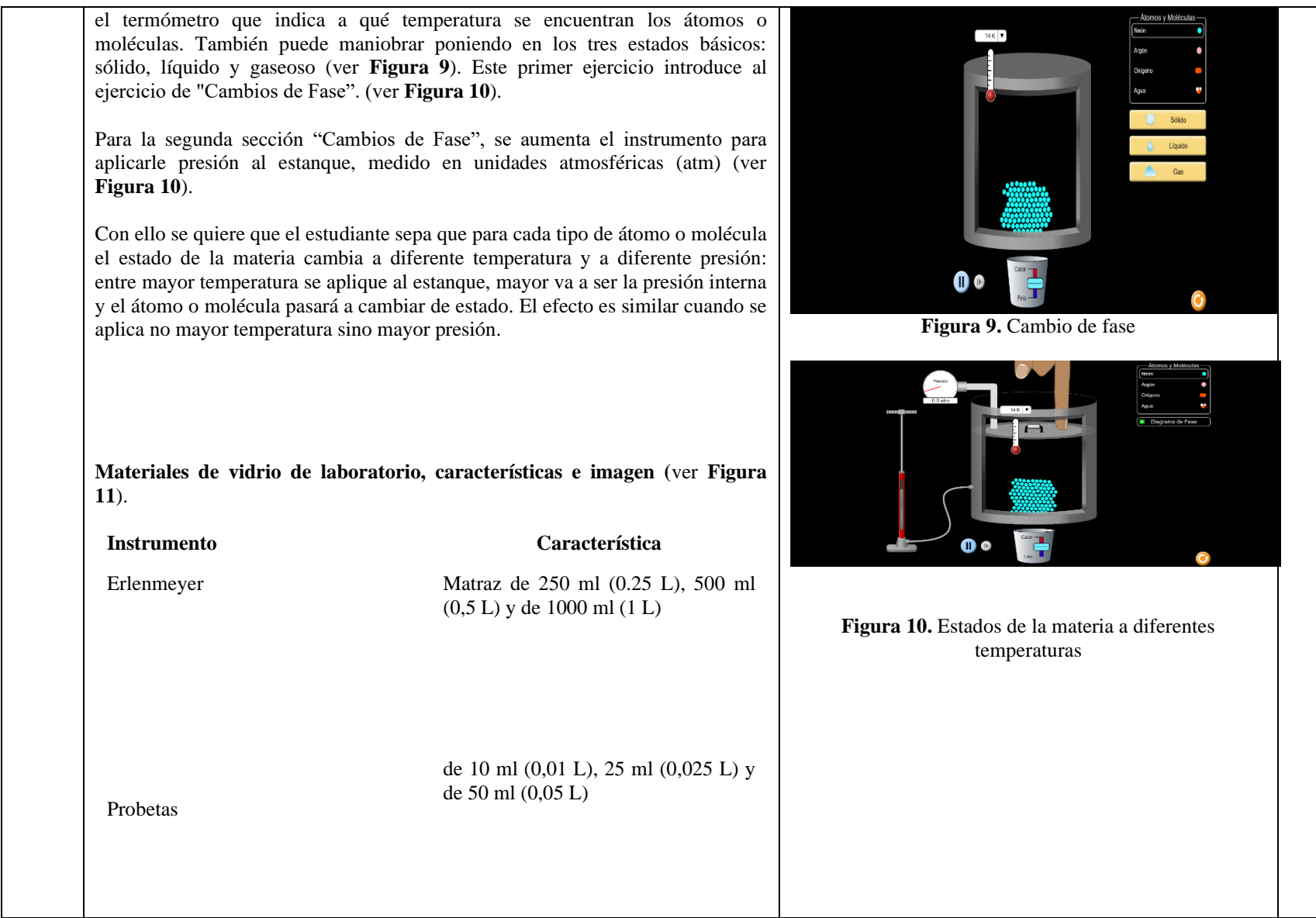

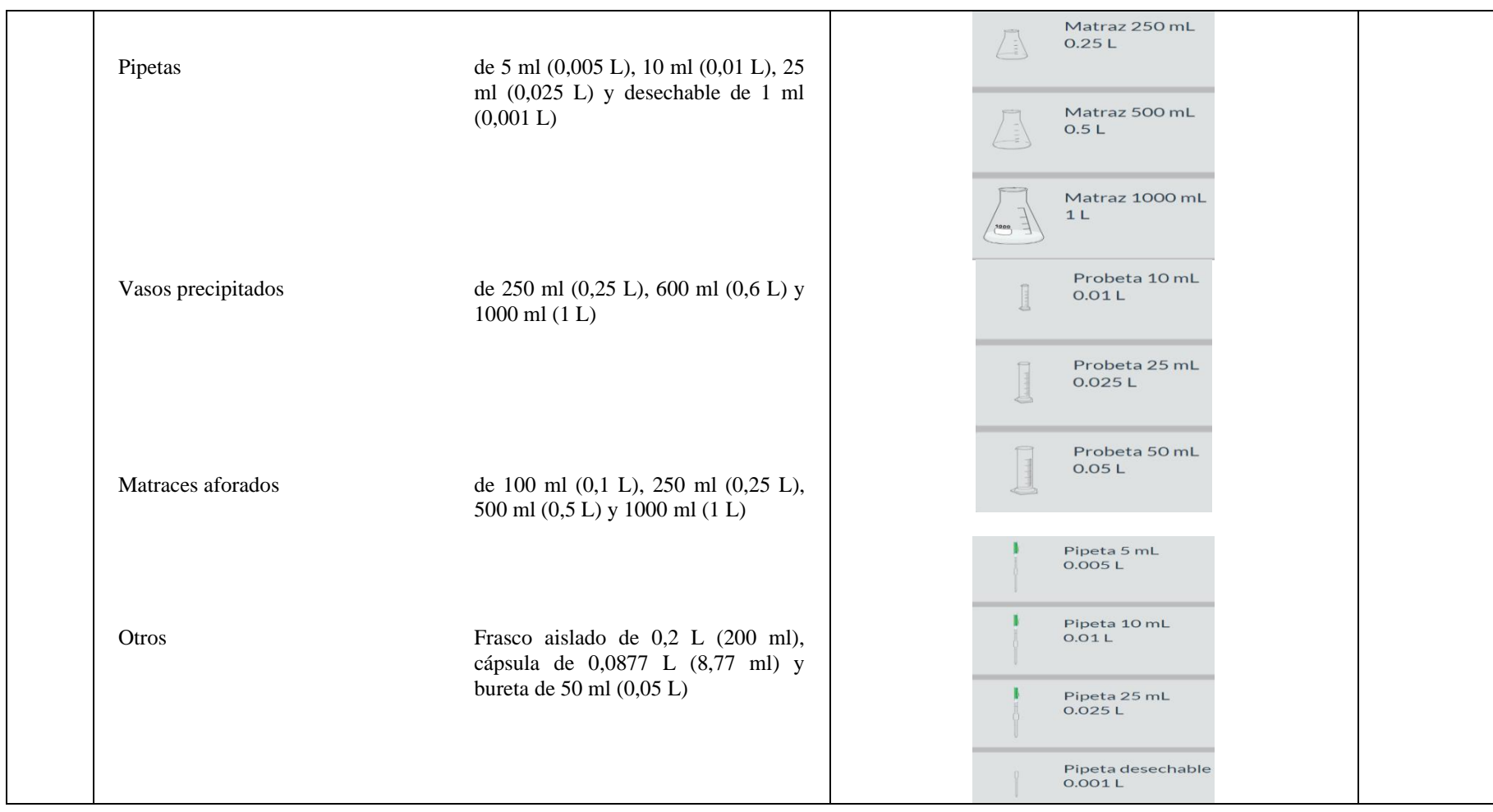

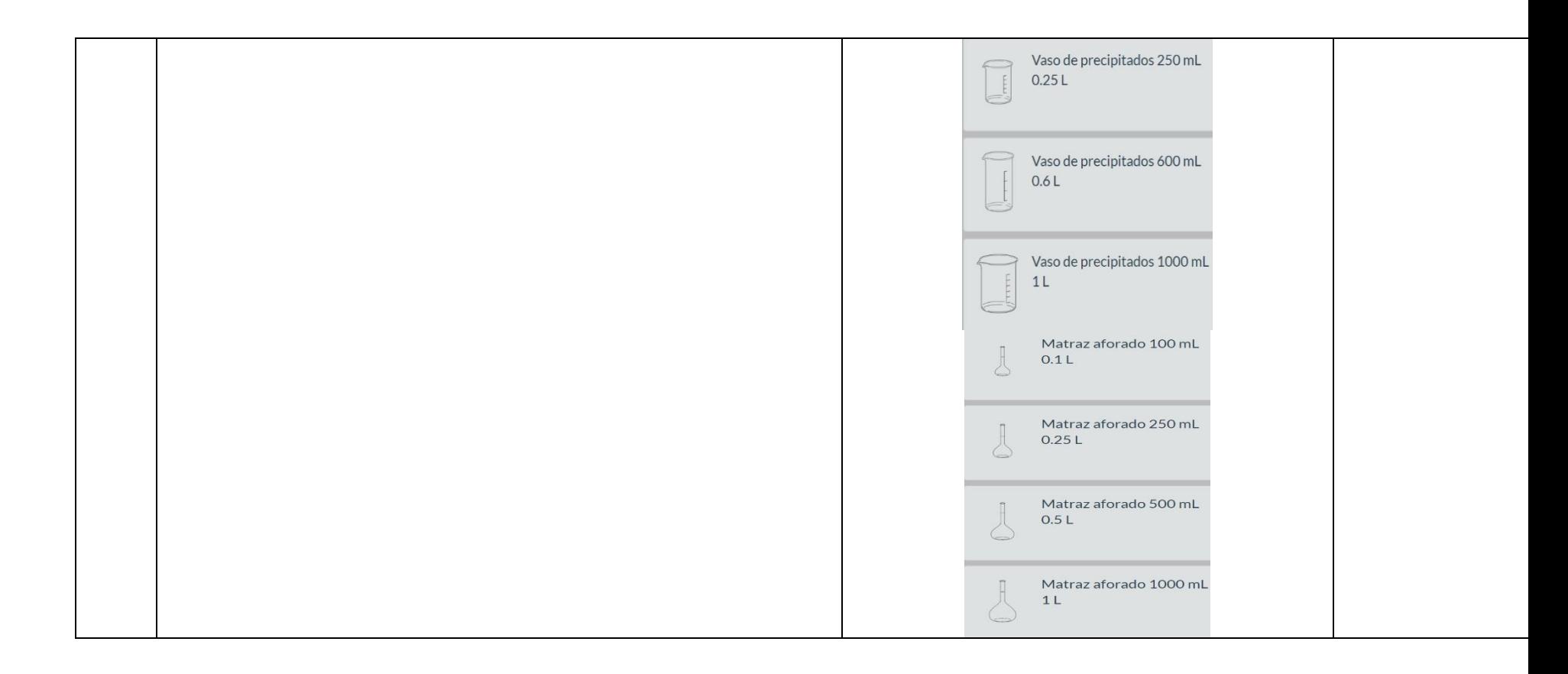

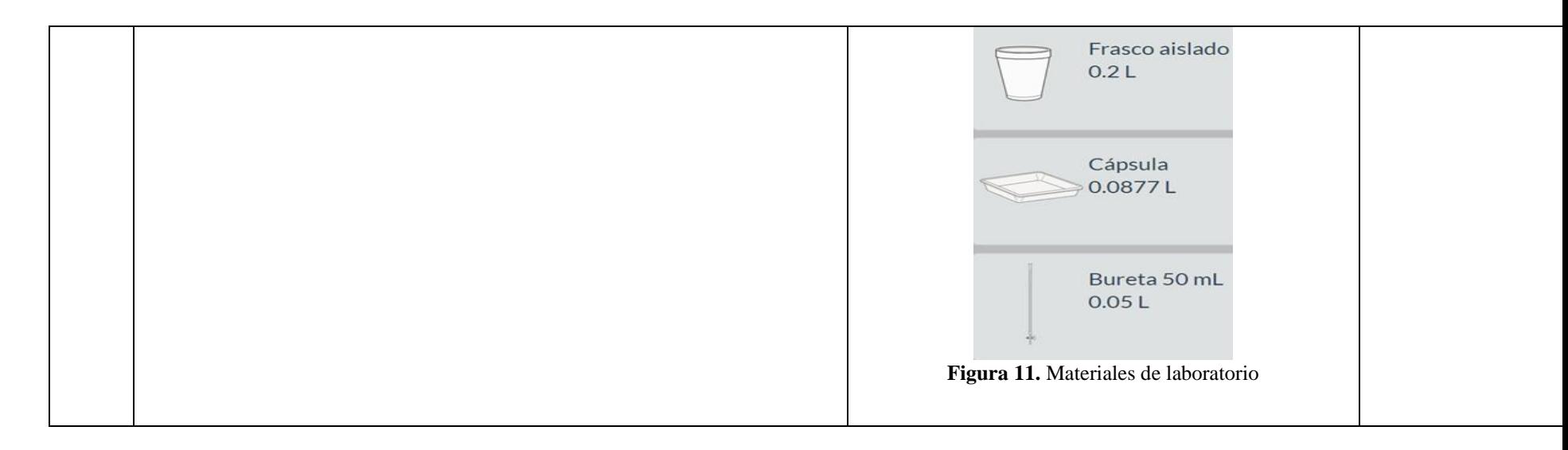

**Nota:** Elaboración propia, 2022.

# **Anexo 8. Evidencias fotográficas**

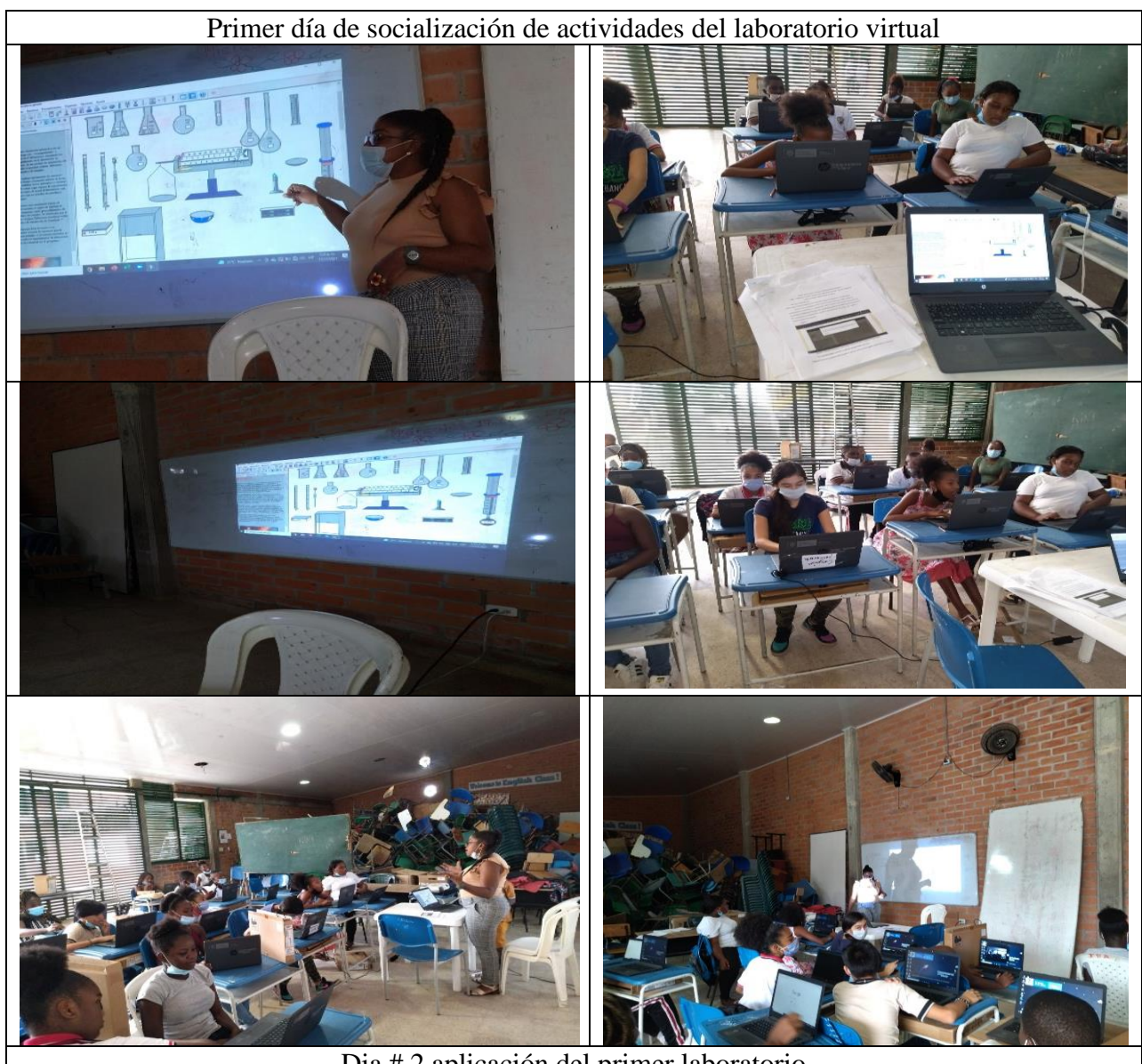

Dia # 2 aplicación del primer laboratorio
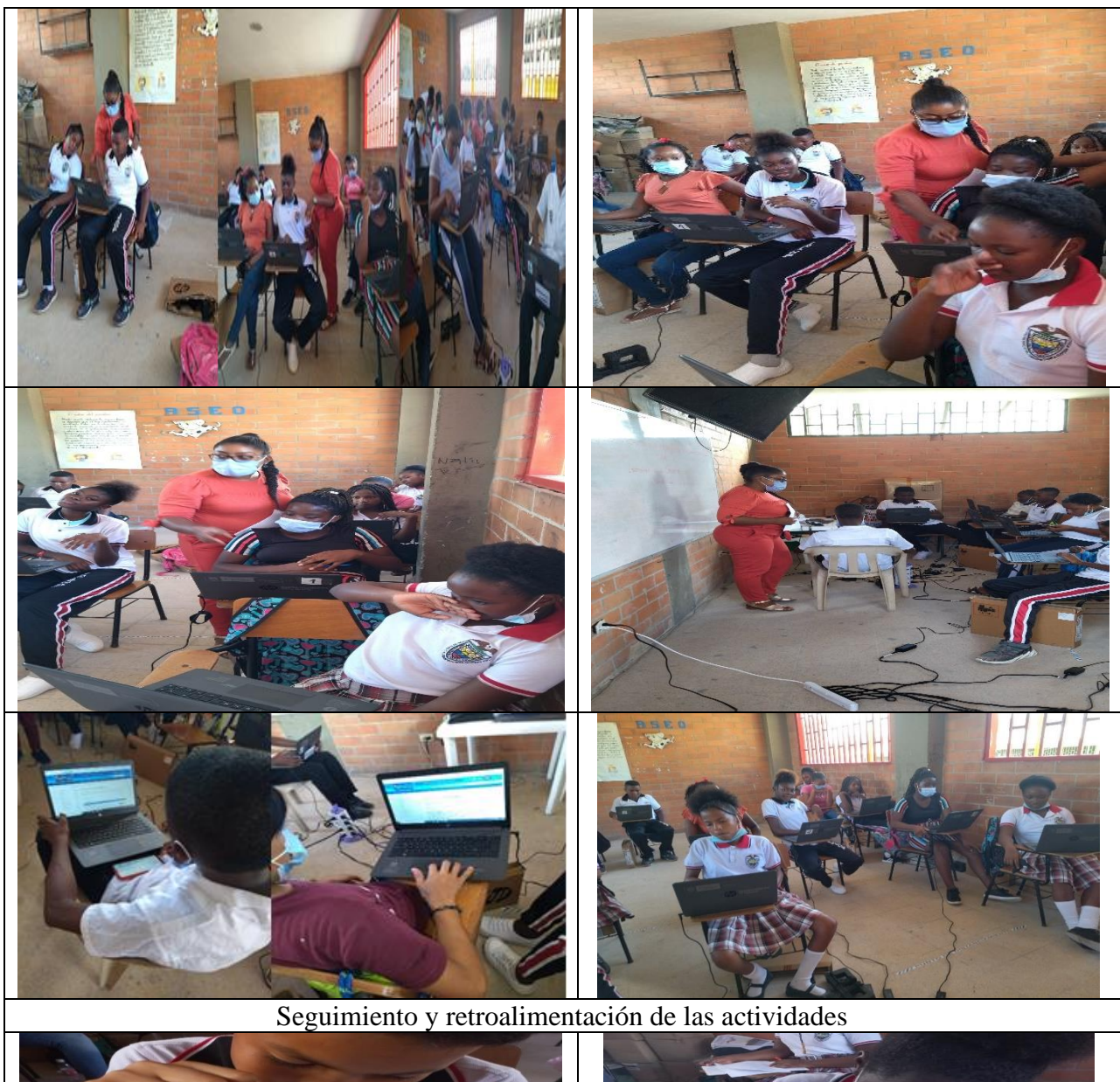

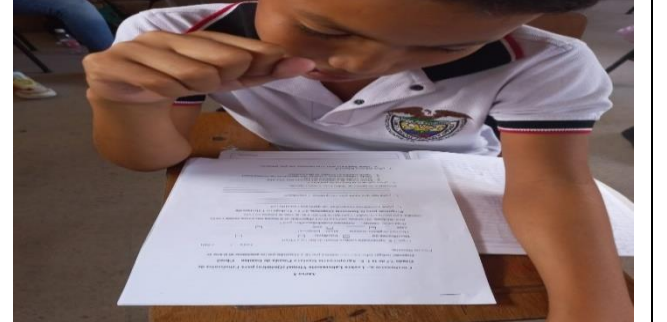

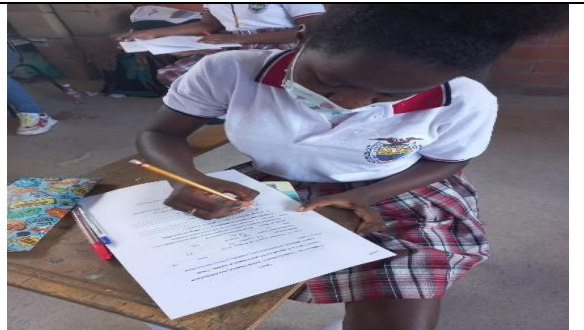

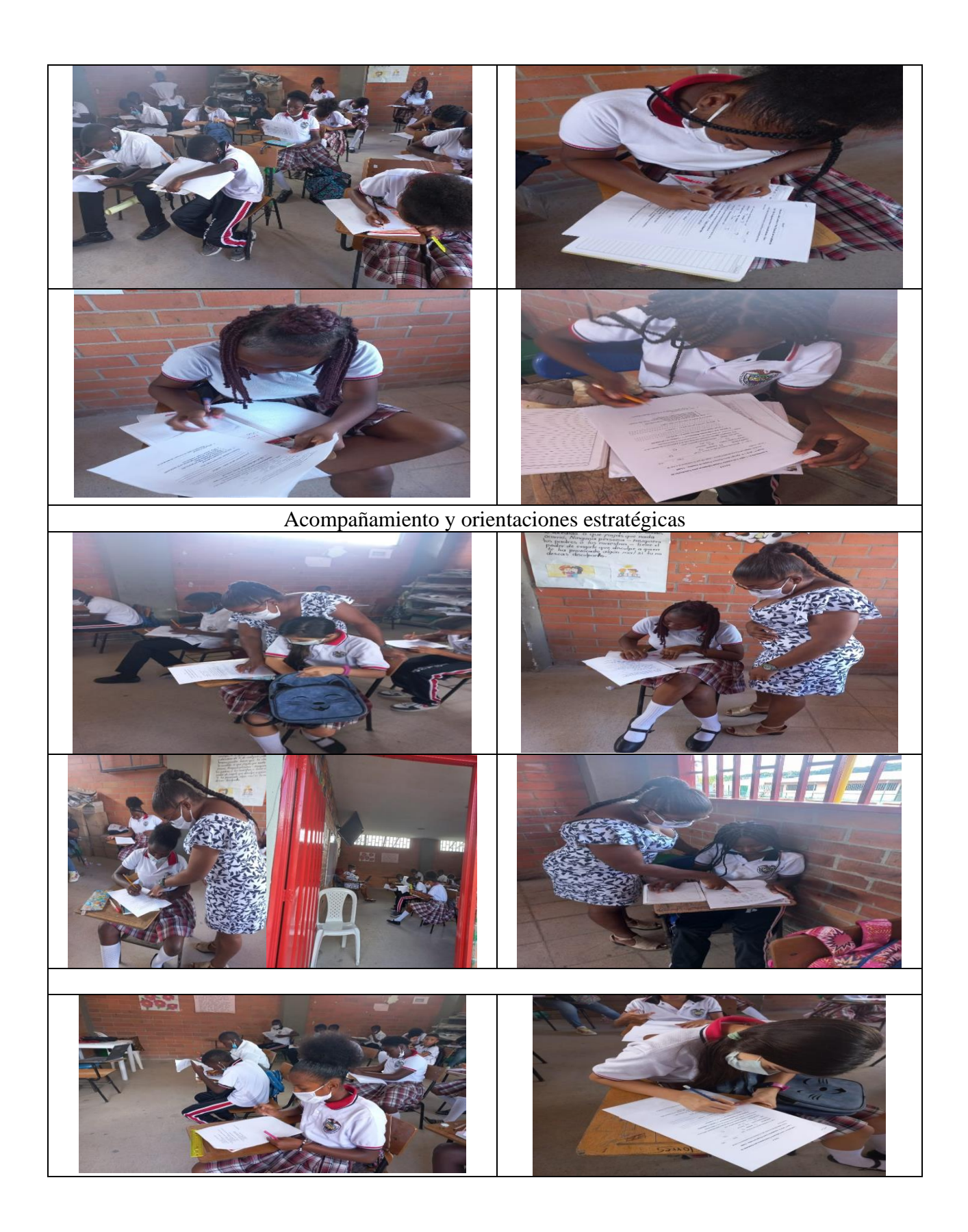

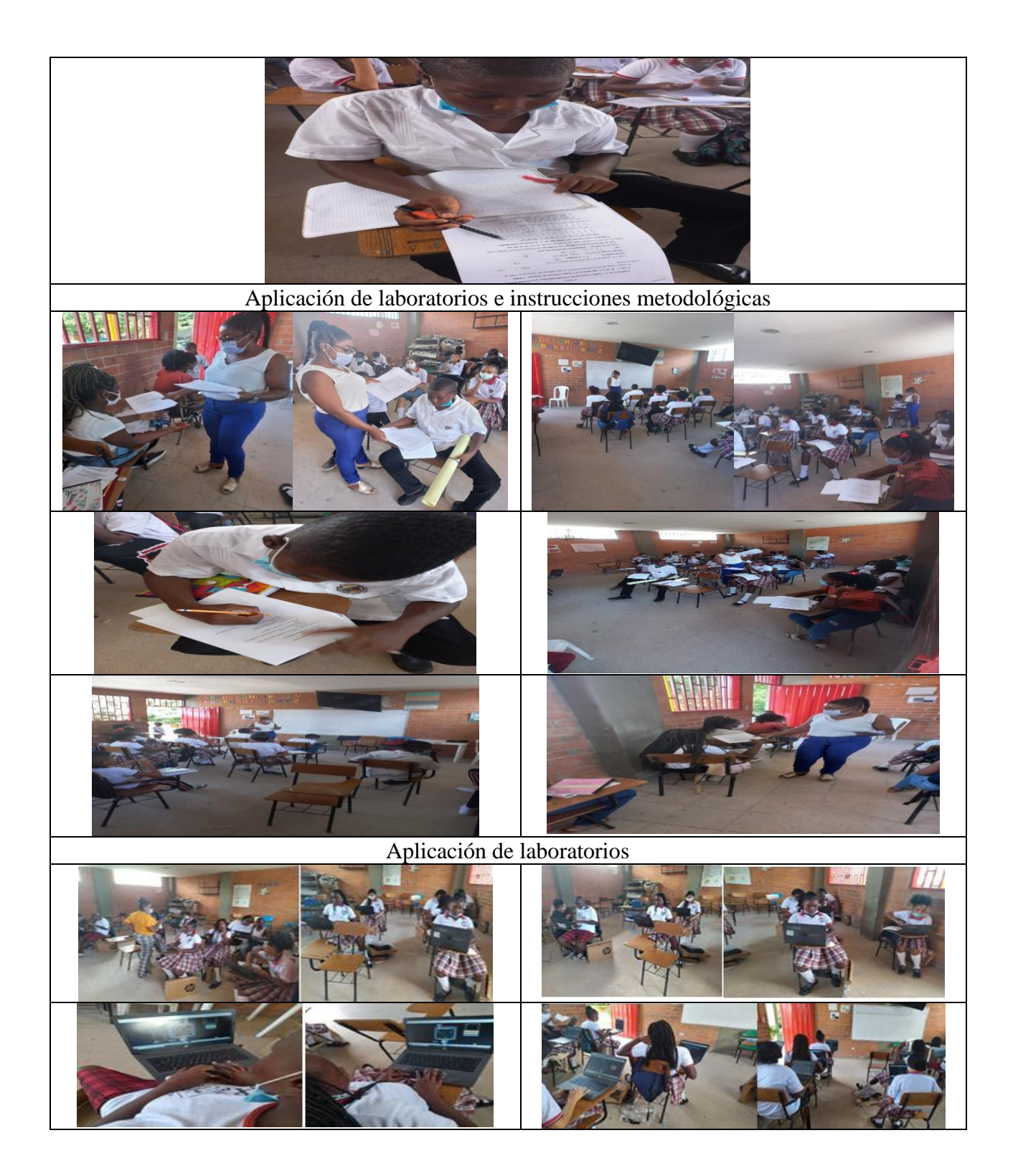

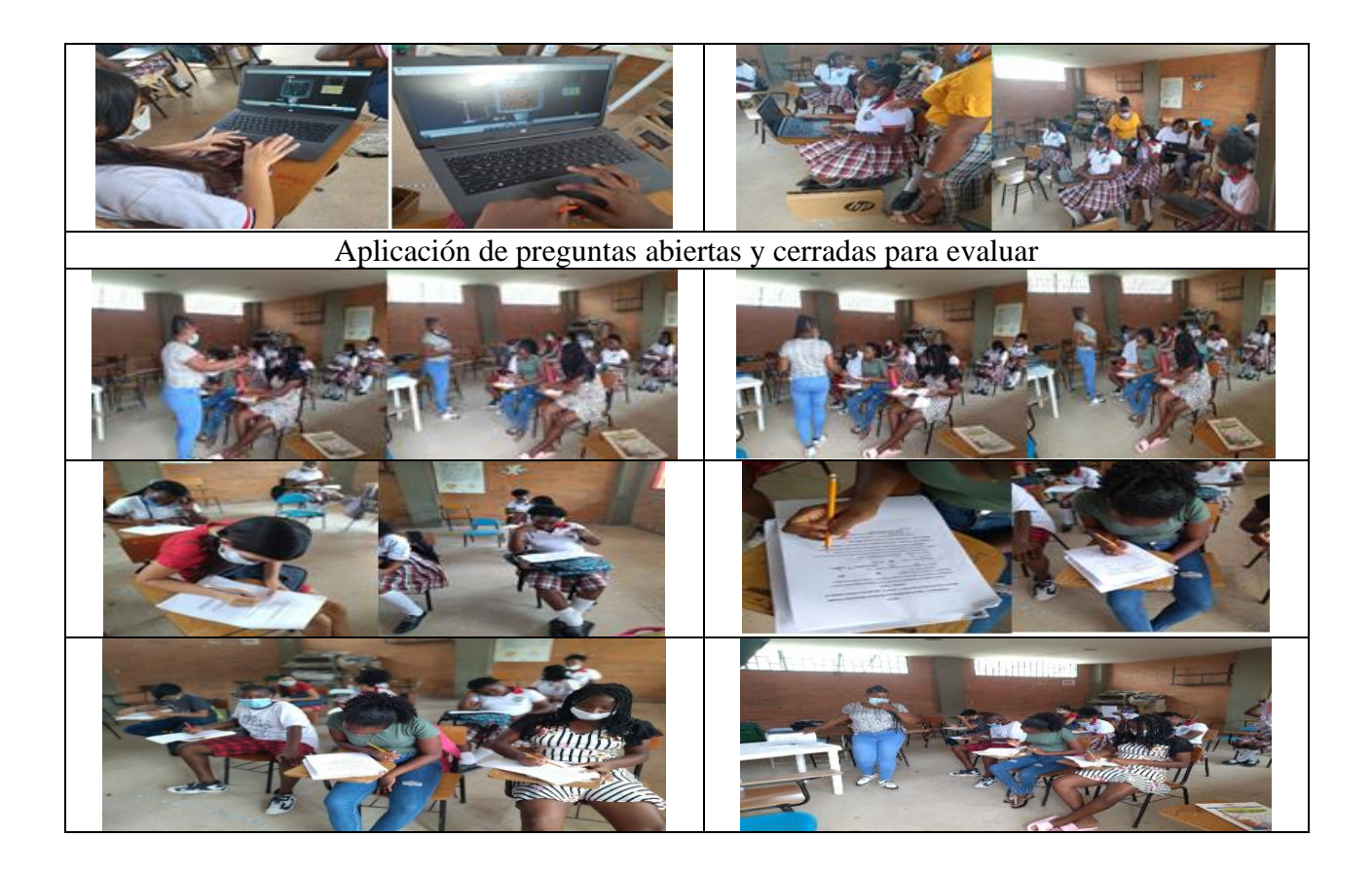